thepare

5520.5-121 REV. 2

# PROGRAMMED GUIDANCE EQUATIONS FOR COLOSSUS 2 PROGRAMMED GUIDA COMMAND MODULE EARTH ORBITAL AND LUNAR PROGRAM

NAS 9-8166 20 MAY 1969

# BASED ON COMANCHE 55 PROGRAM

Prepared for<br>MISSION PLANNING AND ANALYSIS DIVISION NATIONAL AERONAUTICS AND SPACE ADMINISTRATION MANNED SPACECRAFT CENTER HOUSTON, TEXAS

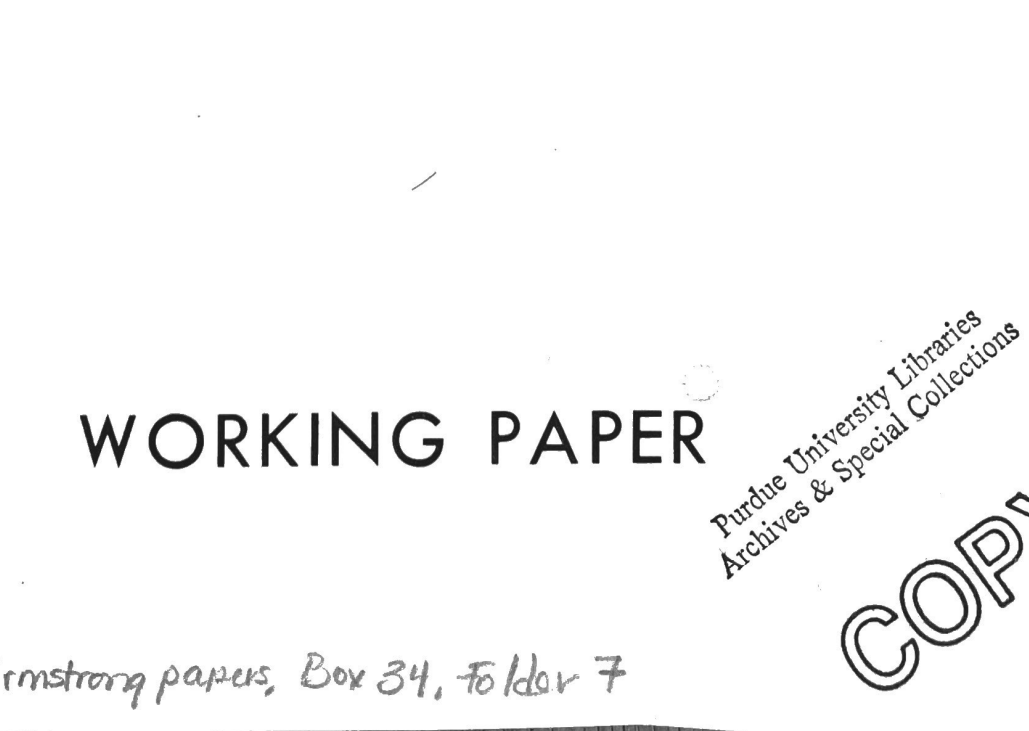

Neil A. Armstrong papers, Box 34, Folder 7

#### Change Page Record

The original issue of 5520.5-121 represented a complete re-issue of 3420.5-96, updated to the Colossus 2 (Comanche  $45$ ) program. Those pages which were changed in content from the Colossus 1A description (Revision 1 of 3420.5-96) were identified by "Rev. O" on the same line as the page number.

## Revision 1

Revision 1 of 5520.5-121 defined the changes made for ''MANCHE 45 Rev. 2" program. Those pages which were changed in content from the original issue of 5520.5-121 are identified by "Rev. 1" on the same line as the page number:

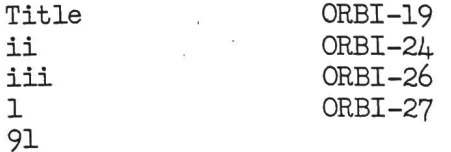

#### Revision 2

Revision 2 of 5520.5-121 defines the changes made for the ''Comanche 55"! program. Those pages which were changed in content from the original issue or Rev. 1 of 5520.5-121 are identified by "Rev. 2" on the same line as the page number:

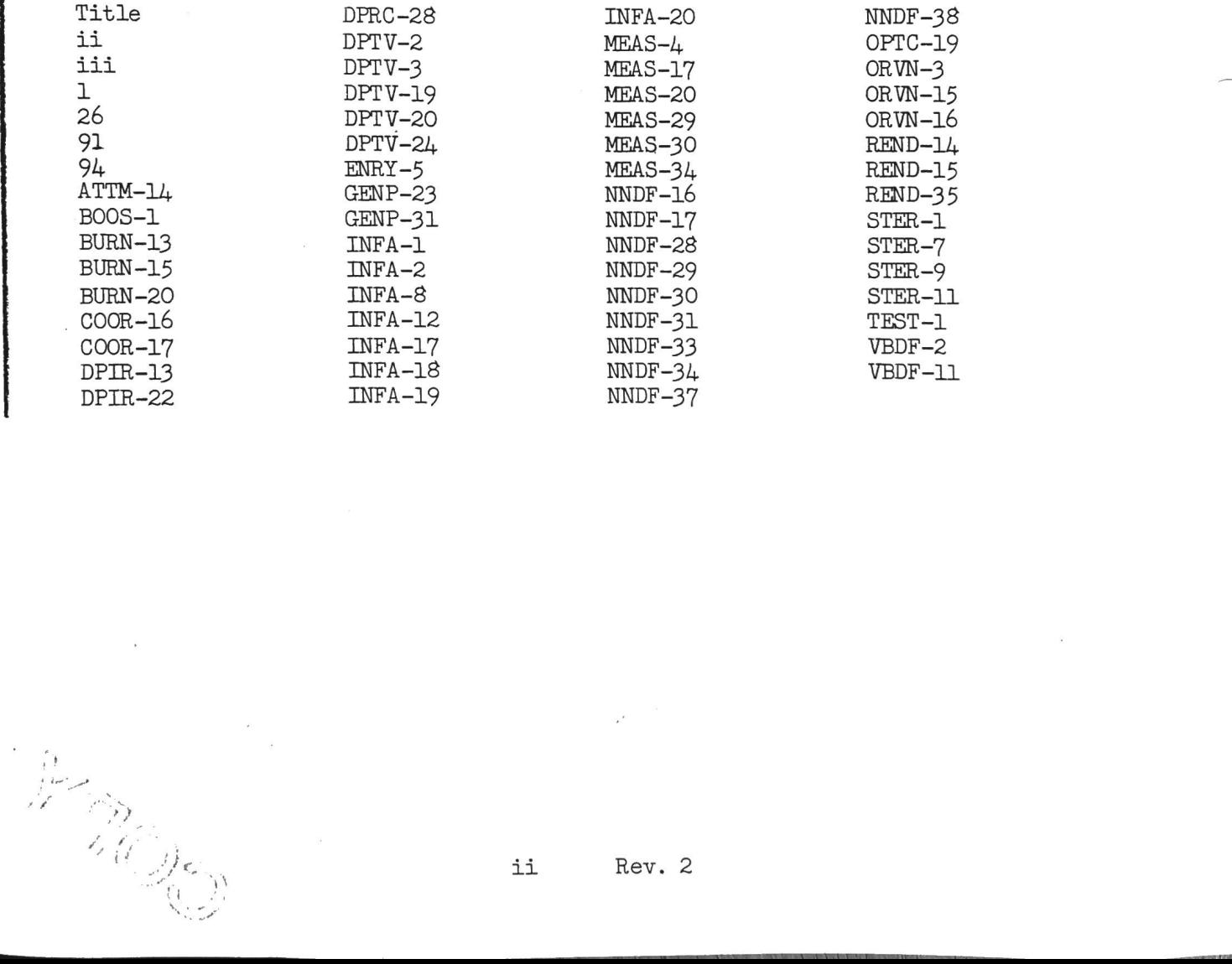

 $\mathbb{A}_{\mathbb{Z}_{\geq 0}}$ Rev. 2

#### Change Page Record

The original issue of 5520.5-121 represented a complete re-issue of 3420.5-96, updated to the Colossus 2 (Comanche 45) program. Those pages which were changed in content from the Colossus 14 description (Revision 1 of 3420.5-96) were identified by "Rev. O'' on the same line as the page number.

## Revision 1

Revision 1 of 5520.5-121 defined the changes made for 'MANCHE 45 Rev. 2" program. Those pages which were changed in content from the original issue of 5520.5-121 are identified by "Rev. 1" on the same line as the page number:

and the con-

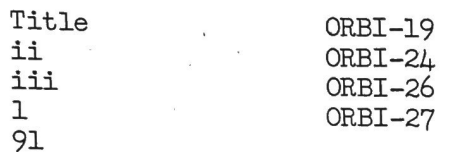

#### Revision 2

Revision 2 of 5520.5-121 defines the changes made for the "Comanche 55"<br>program. Those pages which were changed in content from the original issue<br>or Rev. 1 of 5520.5-121 are identified by "Rev. 2" on the same line<br>as the

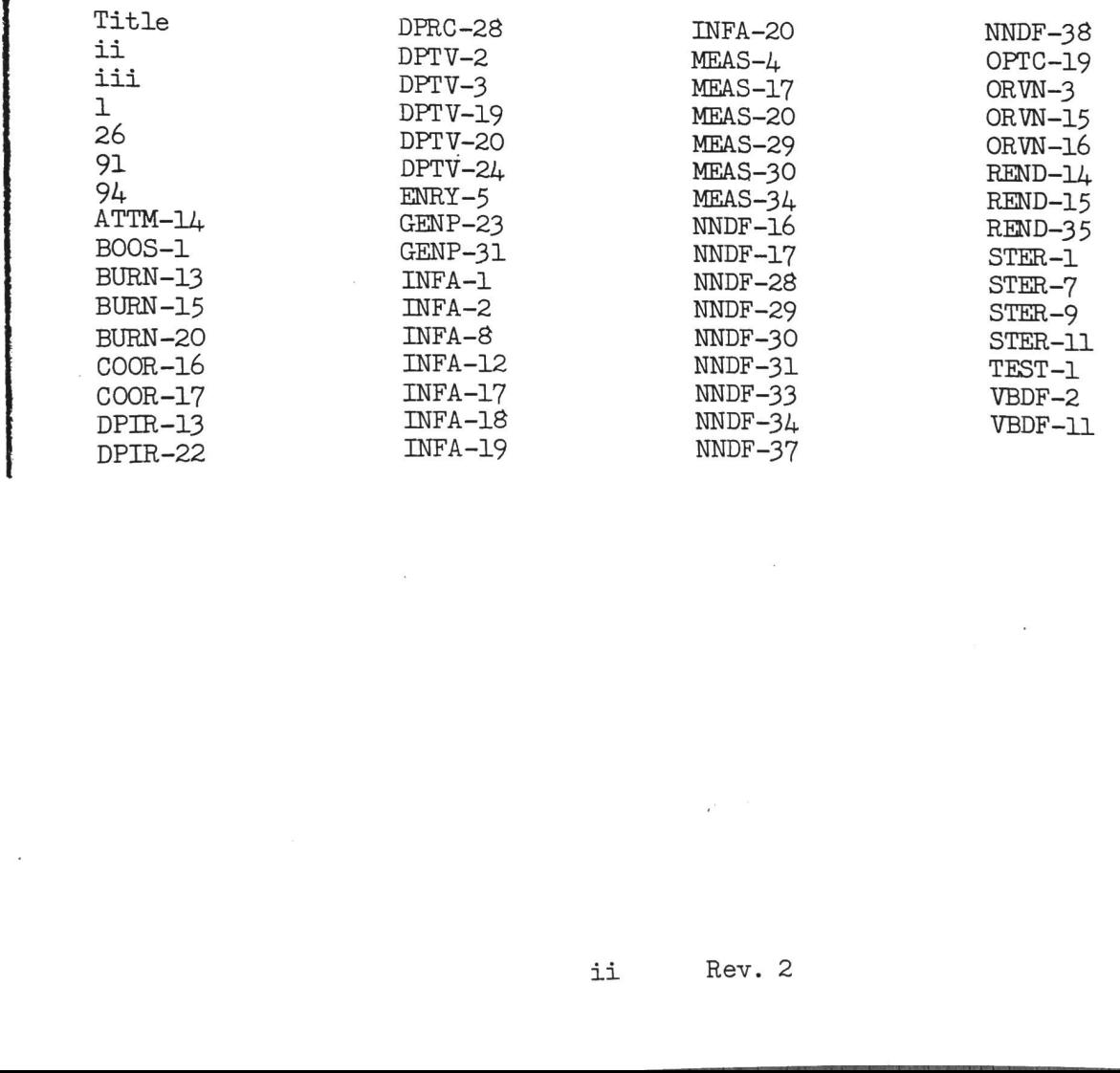

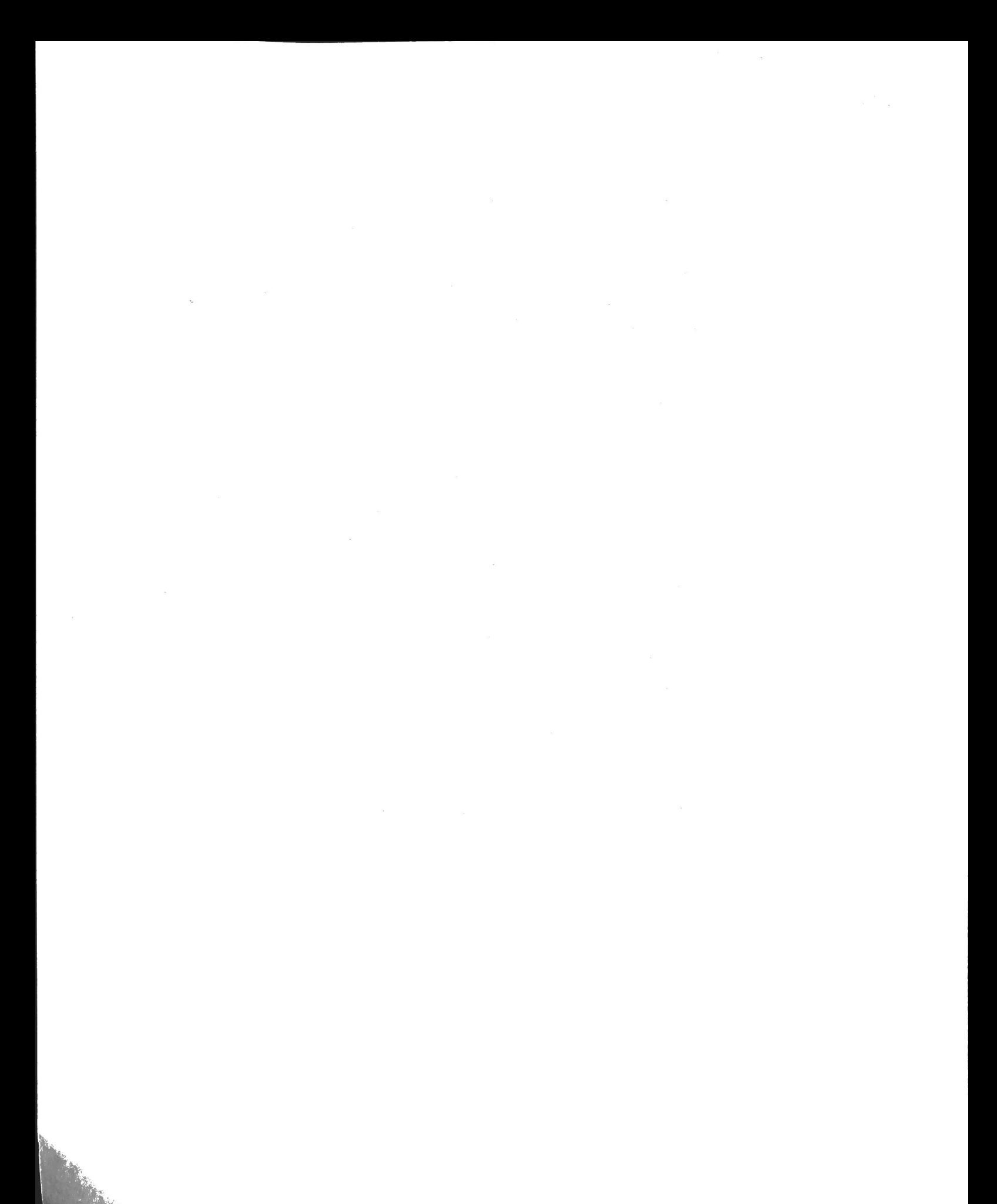

#### Introduction

Under the auspices of TRW Systems MICP task A-201 ("Support of Apollo Guidance Document Review,'' J. Garman and J.E. Williams, task monitors), a review of certain portions of the Apollo Guidance Computer program identified as "Colossus 2A" has been conducted. This program is a modified version of the "Colossus 2'' program used on the "F" mission, and is intended for use with the Command Module computer on the "G" mission. The major purpose of this review has been to provide more effective support to the Flight Software Branch of MSC in the identification and analysis of various program performance features, and to permit more effective and rapid review of published computer program documentation.

During similar reviews of the AS-202, AS-204, AS-501, IM-1, Sundisk,<br>and Sundance programs, it was found desirable to assemble a set of<br>working-paper information on the equations which seem to have been<br>programmed for thes

Certain aspects of the program are quite complex, and this<br>programmed guidance equation material should not be considered as<br>a substitute for actual study of the program symbolic listing itself.<br>To assist in such a study, g similar reviews of the AS-2O2, AS-2O1, AS-5O1, AS-5O1, AS-5O1, AS-5O1, AS-5O1, AS-5O1, AS-5O1, AS-5O1, AS-5O1, AS-5O1, AS-5O1, and for the equations which seen to heligate for information on the equations with seen to he

The program assembly listing which was used to prepare the programmed equations information bears the heading print:

**All and the contract of the contract of the contract of the contract of the contract of the contract of the contract of the contract of the contract of the contract of the contract of the contract of the contract of the c** 

REVISION 055 OF AGC PROGRAM COMANCHE BY NASA 2021113-051, 10:28 APR. 1,1969

The function of virtually all the program steps of interest to the<br>flight is described on the following pages or, for general computer<br>system control (executive and waitlist system, interpretive language,<br>and similar items

The material on the following pages is intended to be an aid to the review of the symbolic listing, not a substitute for it, Definitive guidance equation information can and should be provided only by the G&N contractor through the appropriate MSC channels.

 $\overline{\mathcal{A}}$ 

 $\label{eq:2.1} \begin{array}{l} \mathcal{S}(\mathcal{S}) \end{array} \quad \begin{array}{ll} \mathcal{S}(\mathcal{S}) \end{array} \quad \begin{array}{ll} \mathcal{S}(\mathcal{S}) \end{array} \quad \begin{array}{ll} \mathcal{S}(\mathcal{S}) \end{array} \quad \begin{array}{ll} \mathcal{S}(\mathcal{S}) \end{array} \quad \begin{array}{ll} \mathcal{S}(\mathcal{S}) \end{array} \quad \begin{array}{ll} \mathcal{S}(\mathcal{S}) \end{array} \quad \begin{array}{ll} \mathcal{S}(\mathcal{S}) \end{array} \quad \begin{$ 

a series of marks in this program with the option of being able to restore the unmodified state vector, this can be accomplished by performing V66E before the start of the marks (to put the CSM state vector into the "IM" cells), and then, after the marks, performing V47E (which moves the unupdated "IM" cells back into the CSM "permanent! state vector).

The third navigation program is P22, which can be used to perform state vector modification based on the tracking of known or unknown landmarks (on earth or moon): the "landing site" vector can be selected, or a landmark loaded manually (only the manual option is allowed for earth). P22 starts on page ORVN-4 ("PROG22"). After some initial presets and selection of sighting options, "R52" is entered to perform optics pointing to the desired landmark (after R52 starts, N43 could be used to change the coordinates towards which the optics is pointing). After completion of the mark sequence, 'DOV5N71" is entered (page ORVN-5) to display the landmark selection for crew approval, and then "\$22.1" (page ORVN-8) is entered to do the actual processing of the observation data.

"S22.1" starts by loading a set of buffer cells with the mark data that were obtained (so as to preserve them in the event of a restart). These cells are also telemetered, so a flagword bit is set to indicate that they have been loaded with optics information. Following this, some initialization settings are made, including different ones for known and unknown landmark W-matrix settings, and processing of marks is performed. A flagword bit is set for the processing of the first non-offset mark (22DSPFIG, bit 13 of FLAGWRD2) that causes 'S22BOK12" (page ORVN-14) to display (VO6N49) the magnitude of the first update for crew approval: if it is approved, the remainder of the updates (including the second one for that mark) are incorporated with no check on their magnitude (contrary, for example, to R22). Following the incorporation of the last mark, an option is provided (in "S22I=N", page ORVN-15) to update the landing site RLS based on the derived position of the landmark being tracked (which could have been specified as the serial number of Ol, meaning RLS). A manual input to the N89 display will be interpreted not as a data load, but instead as a "recycle" (hence latitude/longitude/altitude input cannot be used to change RLS). Finally, the W matrix is reduced to 6x6 (landmark correlation information is not carried over from one landmark to the next, of course) in "9DWTO6DW" (page MEAS-5) and then a new set of marks can be obtained. If desired, the measurement W matrix can be checked, and initialized to different values if desired, by a V67E, which causes "V67CALL", page MEAS-4, to be entered.

#### Entry

Input of V37 E 61 E will permit P61, page ENTP-1 (''P61"), to be entered. Average-G is turned on via "S61.1" (page ENTP-4,) which causes "MIDTOAV2" to be entered (the same routine as used by  $P47$ ) in  $25$  Rev. O order to get the Average-G computations started generally in 12.5 seconds from the beginning of the last time step). After this is done, the IMU alignment is checked in "S61.1A" (page ENTP-5), and then a N61 display of tar this display causes "NEWRNVN", page ENTP-1, to be entered to sample<br>the state vector from the same two-second Average-G cycle (if the<br>sampling is unsuccessful, the process is repeated). Routine<br>"S61.2", page DISP-16, is en for display purposes, including Entry Monitor System (EMS) information.<br>Following display approval, "P62" (page ENTP-2) is entered. The N63 display (which includes time from EMS interface altitude) has<br>the time information corrected so as to be measured from when the<br>display is started (instead of from when the state vector was sampled).<br>The display can be "otherwise" response  $(e.g. V32E)$  to the N63 display.

"P62", page ENTP-2, can either be entered from "NEWRNVN" or can<br>be selected directly by V37 means (see page GENP-36). It performs<br>"S61.1" again (if from "NEWRNVN", Average-G is already running),<br>starts the entry DAP going

"P63", page ENTP-4, changes the program number display to P63, sets the verb/noun display to VO6N64 (for use in "ENDEXIT", page ENRY-16), and causes "STARTENT", page ENRY-2, to be entered. This routine sets some initial c "INITROLL" (page ENRY-5). The "INITROLL" computations monitor the<br>status of the bit indicating 0.05 g (the bit is set/reset in "TARGETNG". entered from "SCALEPOP"), and when it first becomes one changes the program number display to 64 (and the verb-noun to 0674). If the velocity at this point is less than 27,000 fps (K<sub>yea)</sub>), the exit address from "SCALEPOP" is set to "KEP2" (page ENRY-12): this causes exit to p67 (via "PREFINAL", page ENRY-12) when the drag exceeds 6.5 fps<sup>2</sup>. If veloc computations can be done (the setting of INRLSW keeps the 27,000 fps check from being performed more than once). , and then "P62.1", page ENTP-3, which display of target information, N61 display of target information, lready is less than  $45^{\circ}$ , in which ogic in "EXDAP", page DPEN-11, lready is less than  $45^{\circ}$ , in which ogic in

"PREDICT3", page ENRY-13, is the "final phase" of the entry<br>computations, and is entered until the velocity is below 1000 fps,<br>when "P67.1" (page ENRY-16) is entered instead to display V16N67<br>(computed by "P67.2", same pa

the contract of the contract of the

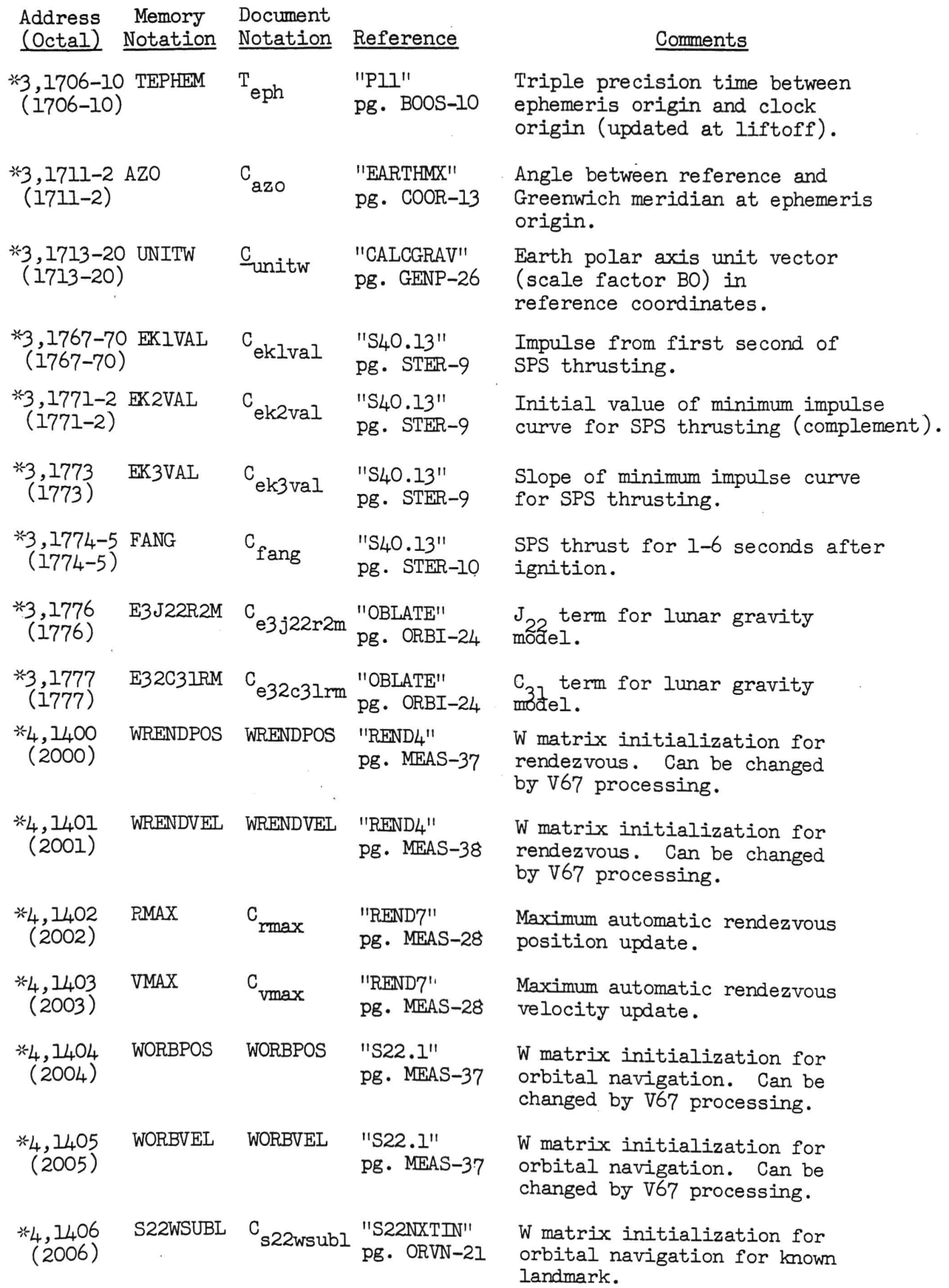

 $\bar{\nu}$ 

91 Rev. 2

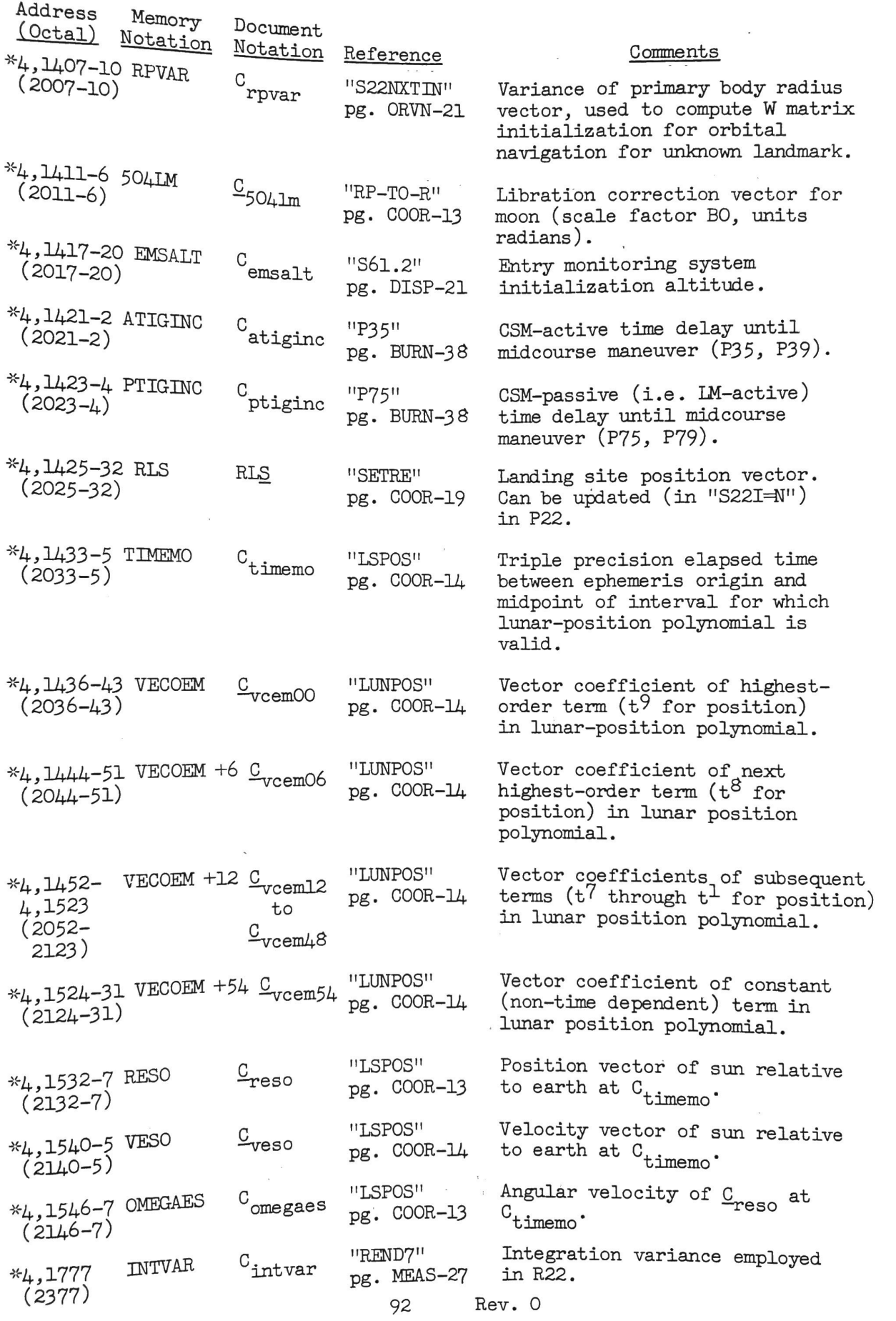

 $\mathcal{A}_1$ 

 $\bar{z}$ 

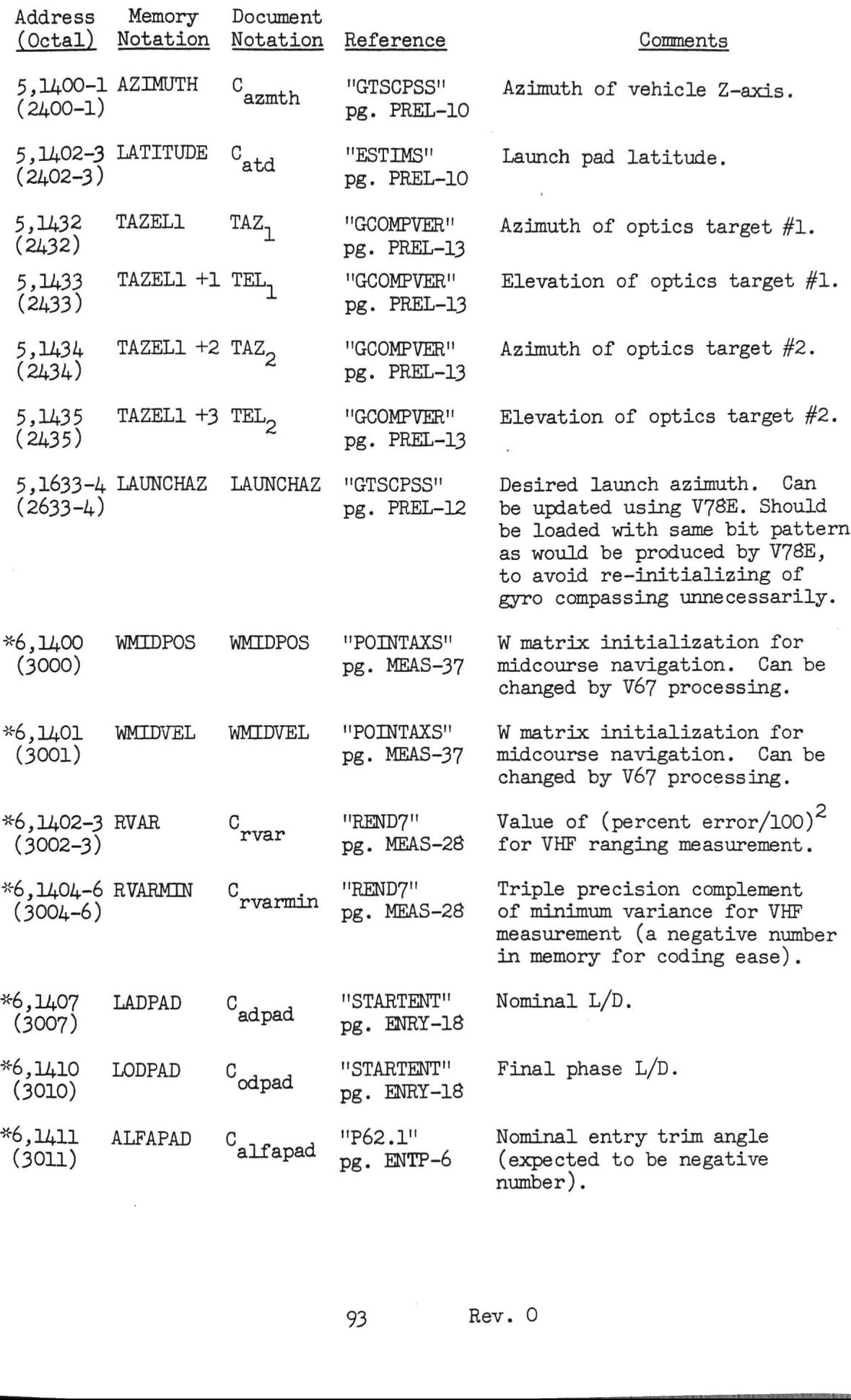

9

 $\tilde{\Sigma}$ 

 $\sim$ 

 $\sim$ 

 $\alpha$ 

Rev. O

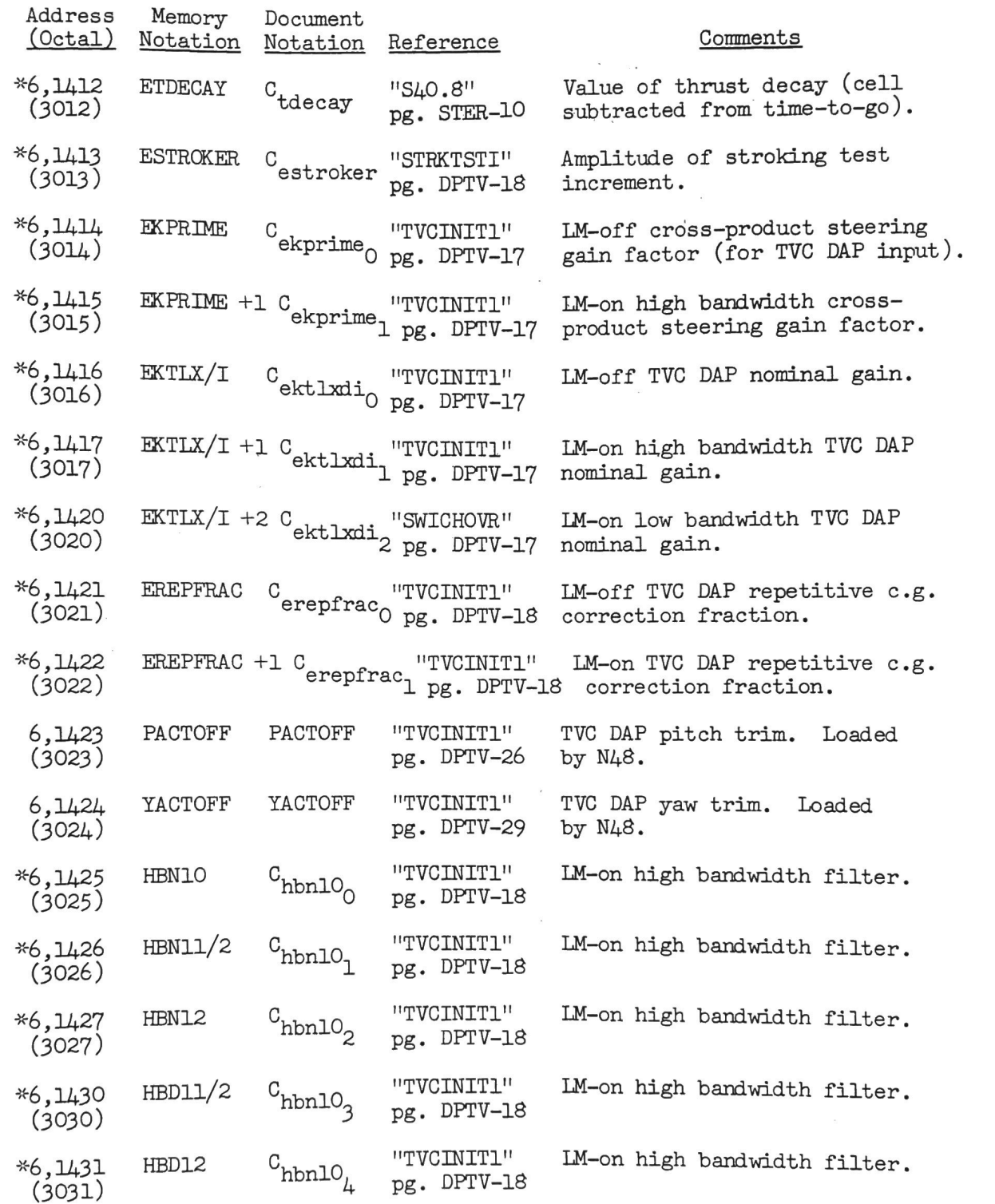

 $\overline{\phantom{a}}$ 

 $\bar{z}$ 

94

Rev. 2

See also list of major variables and list of routines

- AM: Magnitude of required maneuver angle, scale factor BO, units revolutions. The cos<sup>-1</sup> routine gives an answer in the range  $0^{\circ}$  180<sup>°</sup>.
- ATTCADR: Cell loaded in 2CADR format (see 3420.5-27) in "GOMANUR" with calling address information for attitude maneuver routine, to permit the calling-address job to be established by ''ENDMANU". The most significant half is checked to ensure that more than one routine does not use the attitude maneuver package.

ATTKAIMN: See Digital Autopilot RCS Routines.

- ATTPRIO: Priority of job calling "GOMANUR", used in "ENDMANU" to re-<br>establish the job.
- BCDU: Set of three single precision cells, scale factor B-1, units<br>revolutions, used to contain the previously desired values of CDU<br>angles (or, the first time through "NEWANGL", the present spacecraft<br>angles read at the s
- BIAS (components  $\texttt{BIAS}_0$ ,  $\texttt{BIAS}_1$ ,  $\texttt{BIAS}_2$ ): See Digital Autopilot RCS Routines.
- BIASTEMP: Temporary storage for the values of BIAS to be loaded into those cells in "NEWANGL", scale factor B13, units revolutions. Since only the least significant parts of BIASTEMP are used, this gives a loading for BIAS with the B-1 scaling required.
- BRATE: Vector giving maneuver rates about the x, y, and z axes, scale factor B-3, units revolutions/deci-second (i.e. revolutions per 0.1 second). Could also be considered scaled BO in "units" of  $450^{\circ}/\text{second}$ . The "axes

CAM: Cosine of AM, scale factor Bl.

- CDUXD (components CDUXD, CDUYD, CDUZD): Values of desired DAP CDU angles for automatic maneuver, scale factor B-l, units revolutions. See Digital Autopilot RCS Routines.
- COF: Unit vector, scale factor Bl, giving the "eigenvector of rotation when rotating SCAXI<u>S</u> to the desired position." It is computed in "VECPOINT" as the cross-product of the desired (POINTVSM) orientation in navigation base (i.e. spacecraft coordinates) coordinates and the SCAXIS complement, and is recomputed in "KALCMAN3"'. Priority of job calling "GOMANUR", used in "END<br>Priority of job calling "GOMANUR", used in "END<br>plish the job.<br>Of three single precision cells, scale factor<br>ulturions, used to contain the previously desires<br>es (or, the fir
- COFSKEW: Vector, scale factor B2, in direction of  $COF$  (before maneuver  $magnitude$  checks, and equal to 2 sin AM times maneuver vector). Its magnitude checks, and equal to 2 since  $\frac{1}{2}$  is employed if AM is between K in  $\frac{1}{2}$  in  $\frac{1}{2}$ and  $K_{\text{max}}$ .
- [pet] : Matrix computed in "DELCOMP", whose elements have scale factor BO. The matrix is a transformation representing the effect of a rotation about the input vector COF by the angle TS (i.e. the matrix taking a vector in initial navigation base/spacecraft coordinates to the same vector in final navigation base coordinates).
- DELCDU (DELCDUX, DELCDUY, DELCDUZ): Desired CDU change each 0.1 second, scale factor B-1, units revolutions (or revolutions/deci-second).

HOLDFLAG: See Digital Autopilot Interface Routines.

<u> 1989 - Andrej Mario Garriso (m. 1986).</u> Andrej Mario Mario Mario Mario Mario Mario Mario Mario Mario Mario Ma

- $\kappa$  : Constant, program notation "ANGLTIME", scale factor B19, used  $\frac{1}{2}$  rescale time from seconds to centi-seconds. Octal value is 00003<sub>8</sub> 04000<sub>8</sub>, corresponding to 100 x 2<sup>-19</sup>.
- $K_{\texttt{annto}}$ : Set of four constants (defined only for  $I = 0.2,4,6$ ) giving I allowable maneuver rates, scale factor B-4, units revolutions second. Program notation for  $K_{\text{arate}_{\bigcap}}$  is "ARATE".

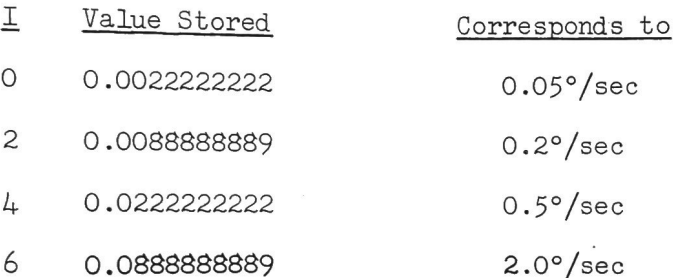

- $K_{\text{bias}}$ : Constant, program notation "BIASCALE", scale factor, B16, value  $(0.0002543132.$  Value corresponds to  $(1/0.6)$  x 10 x  $2^{-16}$ , where first term is reciprocal of "slope of decision line" (boundary of dead zone of plot of rate error vs. angle error has slope of 0.6°/second/°), second converts BRATE from deci-seconds to seconds, and third is scale factor.
- K ... : Constant, program notation "DP1MIN", scale factor B28, units  $\frac{dp1min}{centi-seconds}$ . Value is 6000 x  $2^{-28}$ , corresponding to 60 seconds or one minute.
- K<sub>maxa</sub>: Constant, program notation "MAXANG", scale factor BO, units<br>maxa: selutions, Octal value is 17071. 15667., corresponding to an revolutions. Octal value is 17071<sub>8</sub> 15667<sub>8</sub>, corresponding to an angle of about 170.012° (nominal value 170°). Constant is used double precision, although stored single precision.
- K<sub>mina</sub>: Constant, program notation "MINANG", scale factor BO, units a: Constant, program is  $0.00138$   $170718$ , corresponding to an  $responding$  $S_{angle}$  of about 0.252° (nominal value 0.25 $\textdegree$ ). Constant is used double precision, although stored single precision.

```
Pil 
            (Entered from 'CHKCOMED' after liftoff deduced) 
      Set T_{\text{evt}} = T_{\text{now}} and T_{\text{now}} = 0 (with special provisions for restarts)
      T_{eph} = T_{eph} + T_{evt} (special restart provisions)
      Inhibit interrupts 
      Perform "PREREAD1"
      Release interrupts 
      Call "ATERTASK" in 0.5 second 
      TS = 11 and perform "NEWMODEX" 
      Set bit 12(NODOPO1) of FLAGWRD1 = 1
      DNLST COD = 3Perform "CLEANDSP" (gets rid of backup liftoff, V75)
      ERCOMP = ERCOMP + \left[\begin{matrix} X_{sm} \end{matrix}\right] THETANTS = T_{\text{evt}}Perform "EARTHR*" (starting at second line) 
      (OGC, IGC, MGC) = CDU, rescaled to scale factor BO revolutions,<br>double precision
     RTX2 = 0 (means earth)
     Set bit 13(ERADCOMP) of FLAGWRD1 = 0 (means pad radius altitude<br>
base; bit 12(LUNLATLO) of<br>
FLAGWRD3 apparently presumed<br>
zero from "SLAP1")
     TS = 0Perform '"LALOTORV" 
    R_{n1} = ALPHAV
```
<u> La Carlo Carlo Carlo Carlo Carlo Carlo Carlo Carlo Carlo Carlo Carlo Carlo Carlo Carlo Carlo Carlo Carlo Carlo</u>

ł

 $TS_2 = 0$  (time argument)  $TS = 1$  (GAMRP value, scaled B1) Perform "LALOTORV" (starting at 5th line)  $\underline{Z}_n = -$  unitalPHAV  $V_{nl} = K_{merthrt} (R_{nl} * C_{unitw})$  $\mathbb{T}\underline{\mathbf{S}}_{1}=\text{unit}(\underline{\mathbf{Z}}_{\mathbf{r}}\ast\underline{\mathbf{C}}_{\text{unitw}})\qquad \quad \ (\text{east})$  $TS_2 = \text{unit}(TS_1 * Z_n)$  (- south)  $\underline{x}_{r}$  = unit(TS<sub>1</sub> sin LAUNCHAZ + TS<sub>2</sub> cos LAUNCHAZ)  $\underline{\mathbb{Y}}_{r}$  = - unit( $\underline{\mathbb{X}}_{r}$  \*  $\underline{\mathbb{Z}}_{r}$ ) [REFSMMAT] =  $\begin{bmatrix} \frac{X}{r} \\ \frac{Y}{r} \\ \frac{Z}{r} \end{bmatrix}$  (cells also used for temporary storage during computation) SATRIRT = SATRIRT sgn ( $\frac{1}{2}$  - LAUNCHAZ + C<sub>azmth</sub>) Set bit  $13(REFSMFIG)$  of FLAGWRD3 = 1  $AVEGEXT = "VHHDOT"$  $1d$ PIPADT = K<sub>2secp</sub> TS = 200 - TIME1, limited  $\geq 1$ Call "READACCS" in TS centi-seconds (i.e. 2 seconds after liftoff deduced) Proceed to "NORMLIZE" VHHDOT  $VMACI = |\Psi|$ HDOT = unit $\underline{\mathbb{R}}$  ·  $\underline{\mathbb{V}}$  $TS = K_{\text{rpad}}$ If bit  $2(AMOONFIG)$  of FLAGWRDO = 1: (apparently presumed 0 from "SLAP1")  $TS = |RLS|$ , rescaled to scale factor B29 ALTI =  $|\mathbb{R}|$  - TS  $TS = 0662_m$ Proceed to "REGODSP"

BOOS-2 Rev. 0

```
Set bit 5(\text{IMACTFIG}) of FLAGWRD2 = 0
\text{ECSTEER} = \text{K}_{1b2}Proceed to second line of "P74"
```
# $P74$

**P34** 

the contract of the contract of the contract of the contract of the contract of the contract of the contract of

Set bit  $5(LMACTFIG)$  of FLAGWRD2 = 1 Set bits  $7(UPDATFIG)$  and  $5(TRACKFIG)$  of FLAGWRD1 = 1  $TS = 0637_{vn}$ Proceed to "GOFLASH": if terminate, proceed to 'GOTOPOOH" if proceed, proceed otherwise, proceed to previous line  $NN1_{sp} = 0$  $TS = 0655_{vn}$ Proceed to "GOFLASH": if terminate, proceed to "GOTOPOOH" if proceed, proceed otherwise, proceed to previous line Set bit  $7(HAVEELEV)$  of FLAGWRD2 = 0  $T_{ig} = T_{tri}$ If ELEV  $\neq$  0: Set bit  $7(HAVEELEV)$  of FLAGWRD2 = 1  $X1 = -2$  (settings for  $X2 = 0$  earth) If bit  $12$ (CMOONFIG) of FLAGWRD8 = 1:  $X1 = -10$  (settings for  $X2 = 2$  moon)  $RTX1 = X1$  $RTSHdMU = K_{mutab}$ <sub>4-X1</sub> Proceed to "GOFLASH": if termina<br>
if proceed<br>
otherwise<br>  $\text{NN1}_{\text{gp}} = 0$ <br>
TS = 0655<br>
TS = 0655<br>
Proceed to "GOFLASH": if termina<br>
if proceed<br>
otherwise,<br>
Set bit 7(HAVEELEV) of FLAGWRD2<br>  $T_{ig} = T_{tp1}$ <br>
If ELEV  $\neq 0$ :<br>
S

J.

 $TS = K$ mutab<sub>-2-X1</sub> If bit  $12(CMOONFIG)$  of FLAGWRD8 = 1:  $(K_{\text{mutab}}$  for earth,  $K_{\text{mutab}}$  for moon) Shift TS right 6 places  $RTMU = TS$  (scale factor B36)  $RTX2 = X2$ Set bit  $6(FINALFIG)$  of  $FIAGWRD2 = 0$ Perform "VN1645" Proceed to "P3L/P7LC" P34/P74C Set bit  $14$ (ITSWITCH) of FLAGWRD7 = 1 (means iterate "S33/34.1" below) If bit  $7(HAVEELEV)$  of FLAGWRD2 = 0: Set bit  $l4(TISWITCH)$  of FLAGWRD7 = 0  $NOMTPI = 0$  $T_{\text{decl}} = T_{\text{tri}} + \text{NOMTPI}$  (enter here from below) Perform "PRECSET" Perform 'S33/34.1" If TS  $\neq$  0: (non-zero for error return from "S33/34.1") Perform "ALARM" (pattern 0611<sub>4</sub>)  $TS = 0509_{vn}$ Proceed to "GOFLASH": if terminate, proceed to "GOTOPOOH" if proceed, proceed otherwise, proceed to 2nd previous line (regenerate alarm again) Proceed to second line of "P74" If bit  $14$ (ITSWITCH) of FLAGWRD7 = 1: Set bit  $14$ (ITSWITCH) of FLAGWRD7 = 0 Proceed to 5th line of "P34/P74C"  $(T_{\text{dec}})$  loading)

the contract of the contract of the contract of the contract of the contract of the contract of the contract of

If bit  $7(HAVEELEV)$  of FLAGWRD2 = 1:  $TS = 0637$ <sub>37</sub> Proceed to "GOFLASH': if terminate, proceed to '"GOTOPOOH"! if proceed, proceed otherwise, proceed to previous line If bit  $7(HAVEELEV)$  of FLAGWRD2 = 0:  $TS = 0655_{vn}$ Proceed to "GOFLASH": if terminate, proceed to "GOTOPOOH" if proceed, proceed otherwise, proceed to previous line  $X1 = RTX1$  (Tag here "P34/P74E") X2 = RTX2 (as "least significant half" of Xl and RTX1)  $CSTH = \cos CENTANG$  $SNIH = sin CFNTANG$  $RVEC = R<sub>pass3</sub>$ , shifted left X2 places (B29 earth, B27 moon)  $VVEC = V _{pass3}$ , shifted left X2 places (B7 earth, B5 moon) Set bit 9(RVSW) of FLAGWRD7 = 1 (means new  $\underline{R}$ ,  $\underline{V}$  not desired) Perform "TIMETHET" (leaves time in T)  $INTME = T_{\text{tri}}$  $T_{pass4} = T_{tpi} + T$ Perform "S34/35.2" DELVTPI =  $\Delta$ DELVTPF =  $\frac{V}{\text{pass 4}}$  -  $\frac{V}{\text{typime}}$  $X2 = RTX2$  $VVEC = V_{\text{prime}}$ , shifted left X2 places (B7 earth, B5 moon) RVEC =  $\underline{R}_{\text{act3}}$ , shifted left X2 places (B29 earth, B27 moon)  $T_{pass4} = T_{tpi} + T$ <br>
Perform "S34/35.2"<br>
DELVTPI = |DELVEET3|<br>
DELVTPF = |  $V_{pass4}$  -<br>  $X2 = RTX2$ <br>
VVEC =  $V_{\text{prime}}$ , shifted<br>
RVEC =  $R_{\text{act3}}$ , shifted

BURN-15 Rev. 2

the contract of the contract of

 $X1 = RTX1$ TS =  $K_{\text{rpad}}$ <br>If X1  $\neq$  -2: (i.e. not earth)  $TS = \left[ R L \leq \right]$ XXXALT = TS Perform "APSIDES" POSTTPI =  $(TS_{rp} - XXXALT)$ , shifted right RTX2 places (B29)  $T_{ig} = T_{tpi}$ TS = 0658 $_{\rm vn}$ Proceed to "GOFLASH": if terminate, proceed to ''GOTOPOOH" if proceed, proceed otherwise, proceed to previous line Perform ''S34/35.5" (page BURN-17) Perform "VN1645" Proceed to "P34/P74C" WI645 Entered from "DSPLY81", "P32/P72C", "P33/P73B", "P34/P74C", whered from "DSPLY81", "P32/P72C", "P33/P73B",  $SUBEXT = Return address$  "P75", "P78", and "P79"  $pMGA = K_{dpmO1}$ If bit  $6(FINALFIG)$  of FLAGWRD2 = 1:  $pMGA = 2 K_{\text{dpmO1}}$ If bit  $13$ (REFSMFLG) of FLAGWRD3 = 1: If MODREG  $< 64$ :  $TS = DELVEET3$  (same cell as  $DELVSIN$ ) Perform "MIDGIM" (starting at second line) Set bit  $ll(TIMRFLAG)$  of  $FIAGWRD7 = 1$  $NVMORD1 = +0$ Call "CLOKTASK" in 0.01 seconds if proceed, proceed to previous line<br>
s<sup>11</sup> (page BURN-17)<br>
P74C"<br>
com "DSPLY81", "P32/P72C", "P33/P73B", "P34,<br>
"P75/P75B", "P32/P72C", "P73", "P773"<br>
address<br>
(3) of FLAGWRD2 = 1:<br>
pm01<br>
EFSMFLG) of FLAGWRD3 = 1:<br>
PEG <

```
If bit 12(CMOONFIG) of FLAGWRD8 = 1:
     Shift TS right 6 places
RTMU = TS  (scale factor B36)
RTX2 = X2Set bit 6(FINALFIG) of FLAGWRD2 = 0
Perform "VN1645"
Proceed to "P35/P75B"
```
## P35/P75B

```
T_{\text{strt}} = T_{\text{now}}T_{ig} = T_{strt} + KT\text{DTIME} = \mathbf{T}_{ig}T_{\text{decl}} = T_{\text{ig}}Perform "PRECSET"
ULOS = unit(\underline{R}_{pass3} - \underline{R}_{act3})UNRM = unit(R_{act3} * V_{act3})
Perform "S34/35.2"
Perform "S34/35.5" (page BURN-17)
Perform "WN1645"
Proceed to "P35/P75B"
```
## P38

```
Set bit 5(LMACTFIG) of FLAGWRD2 = 0
ECSTEER = K_{1b2}Proceed to second line of "P78"
```
# P78

```
Set bit 5(IMACTFIG) of FLAGWRD2 = 1
Set bits 7(UPDATE) and 5( TRACTIG) of FLAGWRD1 = 1
```
 $TS = 0633_{vn}$ Proceed to "GOFLASH": if terminate, proceed to "GOTOPOOH" if proceed, proceed otherwise, proceed to previous line  $TS = 0655_{vn}$ Perform "GOFLASHR": if terminate, proceed to 'GOTOPOOH" if proceed, skip next 2 lines otherwise, proceed to previous line  $TS = 011$ <sub>2</sub> and perform "BLANKET" (R2BLNK, R1BLNK) End of job  $OPTION1 = 5$  $OPTION2 = 1$  (first phase, initiation)  $TS = 0406$ <sub>vn</sub> Perform "GOFLASHR": if terminate, proceed to '"GOTOPOOH"! if proceed, skip next 2 lines otherwise, proceed to previous line  $TS = 100<sub>o</sub>$  and perform "BLANKET" (R3BLNK) End of job  $NNI<sub>sp</sub> = 2$ If  $|OPTION2| \geqslant 2$ :  $T_{\text{intsoi}} = T_{\text{pass4}}$ Set bit  $7(OPTNSW)$  of FLAGWRD2 = 0 If  $|OPTION2|\leq 1$ : Set bit  $7$ (OPTNSW) of FLAGWRD2 = 1 Set bit  $7(UPDATFLG)$  of FLAGWRD1 = 0 Perform "'PREC/TT" Set bit  $7(UPDATFIG)$  of FLAGWRD1 = 1  $T_{pass4} = T_{ig} + T$  $DSPTEMI_{dp} = T_{pass4}$  $(T_{pass\mu}$  notation also "TINT") d perform "BLANKET" (R2BINK, R1BINK)<br>
(first phase, initiation)<br>
(first phase, initiation)<br>
14.SHR": if terminate, proceed to "QOTOPOOH"<br>
if proceed, skip naxt 2 lines<br>
otherwise, proceed to process the<br>
perform "BLANKET"

the company of the company of the company of the company of the company of the company of the company of the company of the company of the company of the company of the company of the company of the company of the company

the contract of the contract of the contract of

**Report Follows** 

- COSCDUX, COSCDUY, COSCDUZ: Value of cosines of information in CDUSPOT, scale factor Bl (in the same y,z,x order as CDUSPOT). If perform<br>"QUICTRIG", a single-precision cosine routine is used, while if perform "CDUTRIG" the double precision interpretive routine is<br>employed (taking about ten times more execution time). Updated<br>once a second while "CLOCKJOB" is running (via "QUICTRIG" entrance),<br>which includes the times th
- COSTH: Value of argument cosine for "ARCTRIG", stored in push-down list with location 16D, scale factor B2. Also used as communication cell with "ARCTAN", in which case only requirement is that scaling be the same as for SINTH to that routine.
- CVECTR: Temporary vector used in "MOONMX" routine, scale factor B1, stored in push-down list location 8D.
- DCDU: Incremental change in CDU angle due to DTHETASM (computed in "SMCDURES"), same scaling and units as DTHETASM.

the contract of the contract of the contract of the contract of the contract of

- DTEAROT: Value of earth rotation time for use in "EARROT2", scale factor B28, units centi-seconds.
- DTHETASM: Communication cell with "SMCDURES" containing incremental<br>angle changes measured about stable member axes. Scaling of DCDU<br>(and units) will be the same as the scaling of this quantity:<br>when entered from "R61CSM",
- DVECTR: Temporary vector used in '"MOONMX"! routine, scale factor Bl, stored in push-down list location &D.
- ERADM: Value of radius of earth (from Fischer model or pad base) or moon (of average value or landing site base), scale factor B29, units meters.
- FVAL: Value of angle from the mean ascending node of the moon's orbit to the mean moon computed in "MOONMX" routine, scale factor BO, units revolutions, stored temporarily originally in push-down list location 30D, then moved to 6D (where has notation "504F").
- GAMRP: Value of square of ratio of polar to equatorial model radius (1.0 for moon), scale factor Bl, stored in push-down list location gp.
- IGG: Value of inner gimbal angle, scale factor BO, units revolutions. The inner gimbal angle is identified with the Y axis.
- K<sub>1b</sub>1: Constant, program notation "1B1", scale factor B1, value 1 x  $2^{-1}$ , corresponding to an equation value of 1.0 (the ratio of polar to equatorial model radius information for the moon).
- K<sub>ldwie</sub>: Constant, program notation "1/WIE", gcale factor B28, units centi-seconds. Value is  $8616410 \times 2^{-28}$ , corresponding to  $86164.10$  seconds, the earth's rotation period (rounded to the nearest centi-second). Corresponding angular velocity to this time is about  $7.292115054E-5$  rad/sec (cf. K<sub>wearth</sub>).
- $^{\rm K}$ 10dgm: Single precision constant, program notation "10DEGS-", scale factor B-2, units revolutions. Value is  $3600 \times 2^{-14}$ , corresponding to about 19.7754°. Notation arises from the fact that would be about 10° for the standard trunnion angle scaling of B-3 revolutions.
- K<sub>2Odgs</sub>: Constant, program notation "20DEGS-", scale factor B-3, units revolutions. Value is -7199 x  $2^{-14}$ , corresponding to -19.7754° (since used as if it was twos complement, equivalent to -7200 x  $2^{-14}$  in ones com

the contract of the contract of

I

- $K_{20\text{dgsm}}$ : Constant, program notation "20DEG-", scale factor B-2, units<br>revolutions. Value is 3600 x 2<sup>-14</sup>, corresponding to about 19.7754°.
- K<sub>270dg</sub>: Constant, program notation "270DEG", scale factor B-1, units revolutions. Value is  $60000_8$ , corresponding to -90<sup>0</sup> in twos complement (or + 270<sup>0</sup>)<sup>8</sup>.
- $K_{504}$  mm: Constant, program notation "504RM", scale factor B29, units meters.<br>Value is 1738090 x 2<sup>-29</sup>, corresponding to the mean lunar radius of 1738.09 km.
- K<sub>cac</sub>: Constant, program notation "B2/A2", scale factor Bl, value 0.9933064884  $x \times 2^{-1}$ . Value corresponds to (6356.784/6378.166)<sup>2</sup>  $x$  $2^{-1}$ , where terms in parentheses are the Fischer polar and equatorial earth radius values expressed in kilometers, to nearest meter.
- K<sub>1</sub> (Constant, program notation "B2XSC", scale factgr B51, value 0.0179450689. Value corresponds to  $(6356.784E3)^2$  x  $2^{-51}$ , where first term is Fischer polar model radius in meters (squared), and second is scale factor.
- K<sub>bdot</sub>: Constant, program notation "BDOT", scale factor B-28, units revolutions/centi-second. Nominal value is -3.07500686E-8, corresponding to -7.19757301E-14 x  $(1/2\pi)$  x 10<sup>-2</sup> x 2<sup>28</sup>, where first term is rate of change of BVAL in radians/sec, second converts to revolutions, third converts to centi-seconds, and fourth is scale factor. Memory value is -  $2^{-25}$  (-2.98023223877E-8).
- K, : Constant, program notation "BSUBO", scale factor BO, units  $ubo$   $_{revolutions.}$  Value is 0.0651201393, corresponding to 0.40916190299  $x$   $(1/2\pi)$ , where first term is value in radians and second converts to revolutions.
- K .: Constant, program notation "COSI", scale factor Bl, value  $\frac{1}{\cos 1}$  Constant, program hotation boar , becaus raccor 21, value<br> $\cos 1$   $\cos 2$  1.5" (5521.5) arc seconds), the "angle between the mean lunar equatorial plane and the plane of the ecliptic."

K<sub>ee</sub>: Constant, program notation "EE", scale factor BO, value 6.6935116E-3. Value corresponds to  $(1 - K_{2a2})$ , i.e. the square of Fischer model eccentricity (for  $K_{2a2}$  values).

- $K_{\text{erad}}$ : Constant, program notation "ERAD", scale factor B29, units meters. Value is 6,373,338 x 2<sup>-29</sup>, corresponding to 6,373,338 meters (same as  $K_{\text{rpad}}$ , see Burn Control).
- K<sub>fdot</sub>: Constant, program notation "FDOT", scale factor B-27, value<br>2.570863327. Value corresponds to 2.6724041E-6 x (1/21) x 10<sup>-2</sup> x  $2<sup>2</sup>$ , where first term is rate of change of FVAL in radians/sec, second converts to revolutions, third converts to centi-seconds, and fourth is scale factor (hence constant stored in units of revolutions/centi-second).
- $K_{\epsilon_{\text{sub}}}$ : Constant, program notation "FSUBO", scale factor BO, units revolutions. Value is 0.829090536, corresponding to 5 .2093294,7829 x (1/271), where first term is value in radians and second converts to revolutions.
- K noddot: Constant, program notation "NODDOT", scale factor B-28, units <sup>ot</sup> revolutions/centi-second. Value is  $-0.457335121E-2$ , corresponding to  $-1.07047011E-8 \times (1/2T) \times 10^{-2} \times 2^{28}$ , where first term is rate of change of OMGIVAL in radians/second, second converts to revolutions, third converts to centi-seconds, and fourth is scale factor.
- K<sub>orati</sub>: Constant, program notation "NODIO", scale factor BO, units revolutions. Value is 0.986209434, corresponding to 6.19653663041 x  $(1/2T)$ , where first term is value in radians and second converts to revolutions.
- K pl66: Constant, program notation ".166...", scale factor BO, units revolutions. Value is 0.1666666667, corresponding to 60 degrees.
- K<sub>qts</sub>4: Constant, program notation "QTSN45", scale factor B2. Value is  $0.1768$ , corresponding to 0.7072 x 2<sup>-2</sup>, where first term is sin 45<sup>o</sup> and second is scale factor.
- K<sub>sini</sub>: Constant, program notation "SINI", scale factor B1, value  $0.02676579 \times 2^{-1}$ , corresponding to the sine of the angle whose cosine is K<sub>cosi</sub>.
- K: Constant, program notation ''WEARTH'', scale factor B-23, units revolutions/centi-second. Value is 0.973561595, corresponding approximately to 7.29211320E-5 x (1/21) x 10-2 x 2<sup>23</sup>, where first term is rotation rate of earth in radians/second, second converts to revolutions, third converts to centi-seconds, and fourth is<br>scale factor. \_ Decimal value also corresponds to 7.29211494E-5  $\boldsymbol{\mathsf{x}}$  $(1/2\pi)$  x 10<sup>-2</sup> x (8, 388, 606): perhaps an erroneous value for 2<sup>2</sup> was employed (should be 8, 388, 608). .2009<br>22047829 x (1/21]), where first term is<br>econd converts to revolutions.<br>tionally is revolutions,<br> $\frac{1}{2}$  constant, program notation "NODDOT", sca<br>revolutions/centi-second. Value is  $\frac{1}{2}$ ,  $\frac{1}{2}$ ,  $\frac{1}{2}$ <br>a

the contract of the contract of the contract of

LAT: Value of vehicle latitude, scale factor BO, units revolutions, positive for northerly latitudes. Notation also "LANDLAT". If earth, geodetic. LONG: Positive LONG: Value of vehicle longitude, scale factor BO, units revolutions,<br>positive for easterly longitudes.<br>MGC: Value of middle ... The middle MGC: Value of middle gimbal angle, scale factor BO, units revolutions.<br>The middle gimbal angle is identified with the Z axis.<br>[MMATRIX]: Value of "modification matrix" for earth (computed in<br>"EARTHMX") or material matrix" [MMATRIX]: Value of "modification matrix" for earth (computed in<br>"EARTHMX") or moon (computed in "MOONMX"), scale factor of elements<br>Bl, stored in push-down list location 20D.<br>[NBINB2] : Matrix of constants, program notati .<br>[1313392/0537638124] 0.537638124 0 1 0 —O .53763812),1 0 0.843175692 Numerical of 32° 31! values alues in first row correspond to the cosine and sine<br>23.19". (NB2vB1] Bl. : True Matrix values Bl**]** : Matrix of constants, program notation "NB2NB1", scale factor<br>Bl. True values of elements (which are multiplied by 2<sup>-1</sup> for scale<br>factor purposes) are: 0.843175692 0 —0 .5376381241  $\begin{array}{ccc} \circ & & \circ & \circ \end{array}$ 0.5376381241 O 0.843175692 Matrix is the transpose of [NBINB2]. OGC: Value of outer gimbal angle, scale factor BO, units revolutions.<br>The outer gimbal angle is identified with the X axis. The quantity<br>is stored such that OGC = (OGC, IGC, MGC). OMGIVAL: Value of the "longitude of the node of the moon's orbit", Seale factor BO, units revolutions, computed in "MOONMX".<br>Value is stored temporarily in push-down list location 8D. PAC: Required trunnion angle to have the star line-of-sight lie along uired trunnion angle to have the star line-of-sight lie al<br><u>R</u>, scale factor B-3, units revolutions (double precision).  $\underline{R}_+$ : Target vector output of "EARROT2", scale factor Bl (a unit vector).  $R_{\text{tes}}$ : Value of easterly component of  $R_{\text{ti}}$ , scale factor Bl (dimensionless), computed in "EARROT1".  $R_{t,i}$ : Communication cell with earth rotation routine, containing initial value of target vector (at DTEAROT = 0), scale factor Bl (a unit vector). COOR-18 "longitude of the n<br>units revolutions,<br>temporarily in push-<br>n angle to have the<br>pr B-3, units revolu<br>put of "EARROT2", sc<br>ly component of  $R_{t,i}$ ,<br>ROT1".<br>11 with earth rotati<br>vector (at DTEAROT =<br>COOR-18

the contract of the contract of the contract of

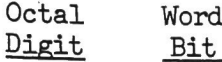

#### Significance

 $\mathbf{r}$ 

ł

the contract of the contract of the contract of the contract of the contract of

5 3 Not used (no effect) 2-1 Specify maneuver rate for RHC or automatic maneuvers:

> 00, for 0.05<sup>o</sup>/sec  $01<sub>0</sub>$  for  $0.20<sup>0</sup>/\text{sec}$  $\frac{10^{2}}{11^{2}}$  for 0.50<sup>0</sup>/sec 1,00

DAPDATR2: Single precision quantity whose individual octal digits are<br>assigned control significance for the RCS DAP only, and which<br>is displayed in R2 of N46. It is processed in "S41.2", with the<br>individual bits having the

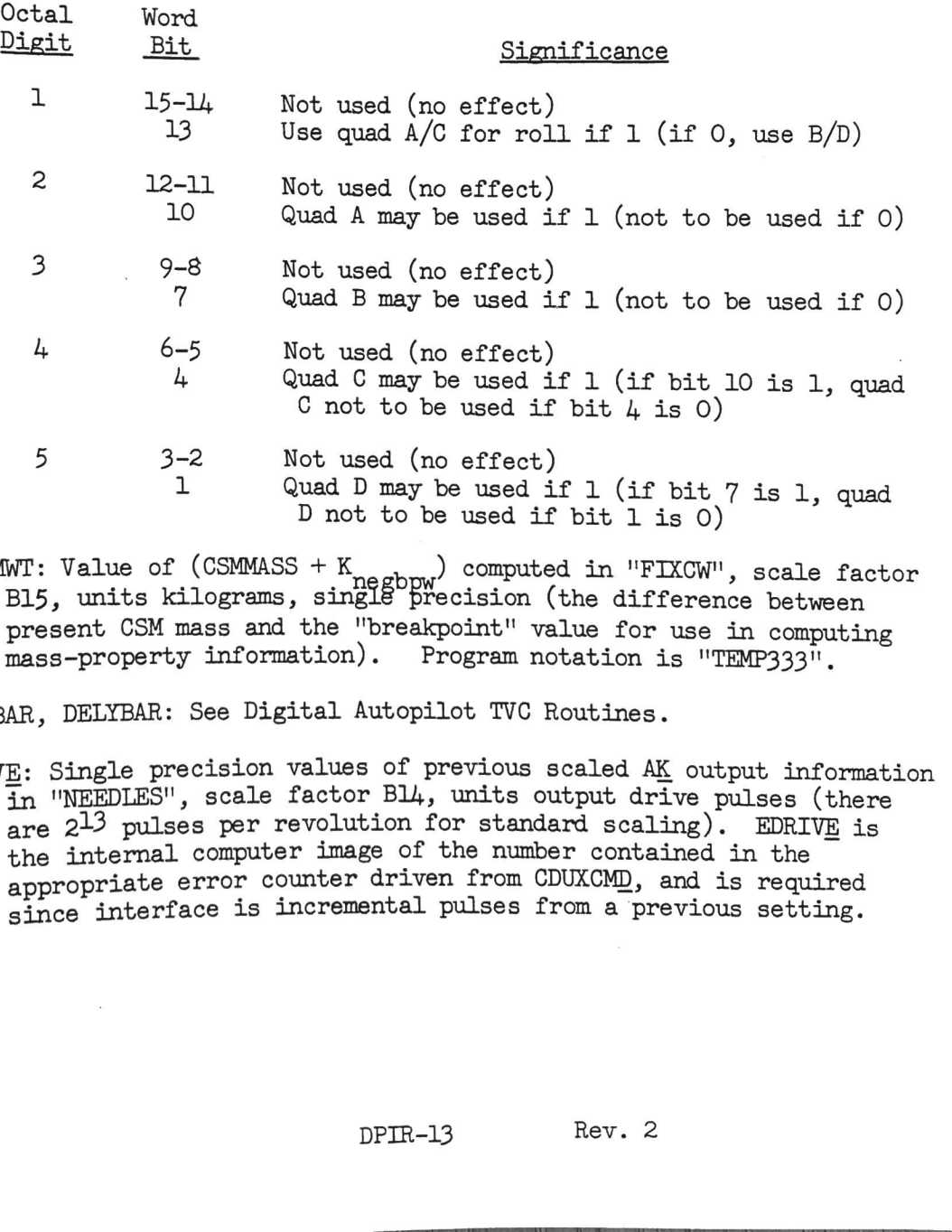

DELCMWT: Value of (CSMMASS + K estimal computed in "FIXCW", scale factor B15, units kilograms, single precision (the difference between present CSM mass and the "breakpoint" value for use in computing mass-property information). Program notation is "TEMP333",

DELPBAR, DELYBAR: See Digital Autopilot TVC Routines.

EDRIVE: Single precision values of previous scaled AK output information in "NEEDLES", scale factor B14, units output drive pulses (there are  $2^{13}$  pulses per revolution for standard scaling). EDRIVE is the internal computer image of the number contained in the appropriate error counter driven from CDUXCMD, and is required since interface is incremental pulses from a previous setting.

HOLDFLAG: Single precision quantity, scale factor B14, used to control<br>the nature of the attitude hold performed by the RCS DAP. A positive non-zero value means that at the next opportunity<br>("AHFNOROT" entered not in Free Mode and with rate filter initial-<br>ized), the present CDU angles should be loaded into THETADX for<br>use as the new attitude referenc  $non-zero$ use as the new attitude reference. A +0 value means that the<br>DAP is in attitude hold about the angles in THETADX. A negative<br>non-zero value means that automatic maneuvers are being performed non-zero value means that automatic maneuvers are being performed<br>(and WBODY, CDUXD, BIAS, and DELCDU all have an effect, see Digital<br>Autopilot RCS Routines).<br>A positive non-zero value is loaded if the DAP's control of the no DAP is desired (by "STABLISH"); and at end of P2O. If HOLDFLAG<br>is negative non-zero and a switch to Hold Mode is made, attitude<br>hold is also performed (same effect as having HOLDFLAG positive<br>non-zero, although setting

**A MORE OF A REPORT OF A REAL PROPERTY OF A REAL PROPERTY OF A REAL PROPERTY.** 

- 
- IAVG: Single precision value of the "average" of moments of inertia<br>about the y and z axes, scale factor B2O, units kilogram-meters<sup>2</sup><br>It is computed as a function of CSMMASS (and LEMMASS if DAPDATR1<br>so indicates) in "FIXC
- IAVGdTLX: Single precision value of the "average" of moments of<br>inertia about the y and z axes divided by the "thrust moment"<br>(product of engine thrust and the "moment arm from hinge-point<br>to c.g."), scale factor B2, units and storage address corresponds to "IXX" +2. Computed in "FIXCW".
- IXX: Single precision value of moment of inertia about the x axis (roll), scale factor B20, units kilogram-meters<sup>2</sup>, computed in "FIXGW". It is used in "S4O.14" and "S4O.15" to compute quantities for the RCS and TVC DAPs respectively.
- JdM (JdM<sub>n</sub>, JdM<sub>n</sub>, JdM<sub>2</sub>): Single precision value of 80% of the reciprocal of one-jet acceleration about roll, pitch, and yaw axes respectively, scale factor B23, units of (revolutions/deci-second centi-second)) so that multiplication of a rate in revolutions/deci-second by JdM yields a time in centi-seconds. The 80% factor is in  $K_a$ gielus a climatic content for the torque produced by the  $\frac{1}{2}$ uncertainties in the vehicle moment of inertia". The quantities are computed in "S40.14", with pitch and yaw values the same. value of moment of indepth<br>ctor B2O, units kilogrand with<br>TVC DAPs respectively.<br>TVC DAPs respectively.<br>): Single precision va<br>eration about roll, pi<br>, units of (revolution<br>cation of a rate in re<br>erances in the torque<br>wher 3

the property of the control of the control of

 $K_{\text{Sloper}}$  : Single precision constant, program notation "SLOPEVAL +6", 6 scale factor B-8, units kilogram-meters<sup>2</sup> per kilogram per kilogram, used as the slope value to initialize VARST6 for IM-on. Nominal value is 2.21068E-3 x 2<sup>8</sup>, corresponding to about 0.335472E-3 x 1.355817948 x  $(1/0.45359237)^2$  x 2<sup>8</sup>, where first term is value in slug-ft<sup>2</sup>/pound per pound. Octal value is  $22070_g$ , corresponding to about 0.33546E-3 slug-ft<sup>2</sup>/pound per pound.

the contract of the contract of the contract of the contract of the contract of

- $K_{\text{e1}}$  . Single precision constant, program notation "SLOPEVAL +7", 7 scale factor B-26, units seconds<sup>2</sup>/kilogram per kilogram, used as the slope valug to initialize VARST7 for LM-on. Nominal value is 1.5166 $E=9 \times 2^{26}$ , corresponding to about 0.31203E-9 x  $(1/0.45359237)^2$  x  $2^{26}$ , where first term is value in seconds<sup>2</sup>/pound per pound, second converts to kilograms, and third is scale factor. Octal value is  $3204_8$ , corresponding to about 0.31212E-9 seconds<sup>2</sup>/ pound per pound.
- $K_{\texttt{slopeval}}:$  Single precision constant, program notation "SLOPEVAL +8",  $8$  scale factor B6, units kilogram-meters<sup>2</sup> per kilogram, used as the slope value to initialize VARSTS for IM-on. Nominal value is  $-1.284 \times 2^{-6}$ , corresponding to about-0.4296 x 1.355817948 x  $(1/0.45359237)$  x  $2^{-6}$ , where first term is value in slug-ft<sup>2</sup>/pound, second converts to kilogram-meters<sup>2</sup>, third converts to kilograms, and fourth is scale factor. Octal value is  $77266<sub>6</sub>$ , corresponding to about  $-0.4300$  slug-ft<sup>2</sup>/pound.
- K<sub>n</sub>, Single precision constant, program notation "SLOPEVAL +9", peval<sub>9</sub> scale factor B-12, units seconds<sup>2</sup>/kilogram, used as the slope value<sub>, to</sub> initialize VARST9 for LM-on. Nominal value is 2.00 $E-5 \times 2^{12}$ , corresponding to about 0.9072E-5 x (1/0.45359237)  $x 2^{\perp 2}$ , where first term is value in seconds<sup>2</sup>/pound, second converts to kilograms, and third is scale factor. Octal value is  $2476<sub>g</sub>$ , corresponding to about 0.90706E-5 seconds<sup>2</sup>/pound.
- KMJ (KMJ<sub>O</sub>, KMJ<sub>1</sub>, KMJ<sub>2</sub>): Single precision value of the one-jet acceleration about roll, pitch, and yaw axes respectively, scale factor B-13, units of revolutions/ (deci-second centi-second), so that multiplication of a time in centi-seconds by KMJ yields a rotation rate in revolutions/deci-second. The quantities are computed in "S40.14", with pitch and yaw values the same.

KTLXdI: See Digital Autopilot TVC Routines.

LEMMASS: Single precision value of IM mass loaded by R2 of N47, and used in "MASSPROP" if bit 13 of DAPDATR1 = 0 to compute IMattached mass properties constants. If bit  $14$  of DAPDATR1 = 1, is used in "FIXCW" to compute MASS (if DAPDATR1 set to indicate that IM not attached, cell contents ignored). Scale factor B16, units kilograms, but value should not exceed  $2^{15}$  (or be equal to it) kilograms because of left shift in '"MASSPROP": this is about 72000 pounds. For valid MASS computation, sum of CSMMASS and LEMMASS must be less than  $2^{16}$  kilograms.  $M_{\rm H2}$ ): Single precision value<br>t roll, pitch, and yaw axes<br>of revolutions/ (deci-second<br>on of a time in centi-second<br>"S40.14", with pitch and yaw<br>al Autopilot TVC Routines.<br>recision value of LM mass lc<br>FTROP" if bit 1

MASS: Single precision value of vehicle mass, program notation also "WEIGHT/G", scale factor B16, units kilograms, loaded in "FIXCW" as the sum of CSMMASS and (if specified by DAPDATR1) LEMMASS. Note that the value in this cell is <u>not</u> updated by RO3 ("DAPDISP")<br>unless digit #1 of DAPDATR1 is 1, 2, 5, or 6. Cell is used as<br>if it were double precision in "S40.1", "S40.1B", and "S40.13",<br>and used as proper single

the control of the control of the control of the control of the control of the control of the control of the control of the control of the control of the control of the control of the control of the control of the control

MASSTMP: Single precision cell used for temporary storage of information related to CSMMASS, scale factor B16, units kilograms. It is generally used for restart protection purposes, and is also used as a communication cell with "SPSOFF" to contain value of mass of CSM to be corrected by V97VCNTR information (loaded with CSMMASS except if V97 engine-fail logic is exercised, see CSMMASS).

MRKRTMP: See Burn Control.

NVWORD1: See Burn Control.

OPTIND: See Optics Computations.

- PACTOFF: See Digital Autopilot TVC Routines.
- PMANNDX: Single precision cell, scale factor B14, loaded in "STICKCHK"<br>with bits 2-1 of TS (set before entering routine). These bits<br>correspond to the "pitch" input, with  $00_2$  meaning no maneuver,<br> $01_2$  meaning a posit inversion from the binary values, so that a binary O channel input represents a logical 1). section cellused for temporary storage of information<br>section cellused for temporary storage of information<br>MASS, scale factor Bi6, units kilograms. It is selled that there is<br>that is restart protection purposes, and is al
- RACFAIL: Single precision cell, scale factor Bl4, set in "S41.2" based on Quad failure information in DAPDATR2. It is set to 0 if Quads A and C are both indicated as functioning; it is set to  $+1$  if Quad A is indicated as having failed; and it is set to -1 if Quad A is indicated as functioning and Quad C as not functioning. See information below.
- RATEINDX: Single precision cell, scale factor Bl4, set in  $\mathbb{R}L_1$ . to bits 2-1 of DAPDATR1 (shifted left one place for convenience in indexing double precision constants). Value is 0 for a specified maneuver rate of 0.05°/second; value is 2 for a specified maneuver rate of  $0.2^{\circ}/\text{second}$ ; value is  $4$  for a specified maneuver rate of 0.5°/second; and value is 6 for a specified maneuver rate of 2.0°/second.
- RBDFAIL: Single precision cell, scale factor Bl4, set in "S41.2" based on Quad failure information in DAPDATR2. It is set to 0 if Quads B and D are both indicated as functioning; it is set to +1 if Quad B is indicated as having failed; and it is set to -l if Quad B is indicated as functioning and Quad D as not functioning. See information below.

DPIR-22 Rev. 2

 $\texttt{K}_{\texttt{dftm}}$  : Set of single precision constants, program notation "DFTMAX", scale factor Bl0, units centi-seconds. Values are:

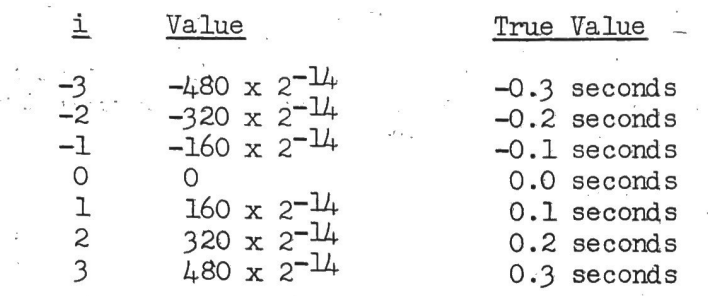

 $K_{\texttt{freetu}}$ : Set of single precision constants, program notation "FREETAU", <sup>1</sup>scale factor BlO, units centi-seconds. Values for  $i = 0$  and  $i = 3$  are zero; for  $i = 1$ , value is  $480 \times 2^{-14}$  (i.e. 0.3 second); and for  $i = 2$ , value is  $-480 \times 2^{-14}$  (i.e. -0.3 second).

 $K_{gnl}$ : Set of single precision constants, program notation "GAIN1", scale factor BO, used in "RCSATT" to obtain a new value of DRH<u>O</u> (from samples taken 10 times/second). Value of index given by contents of ATTKALMN.

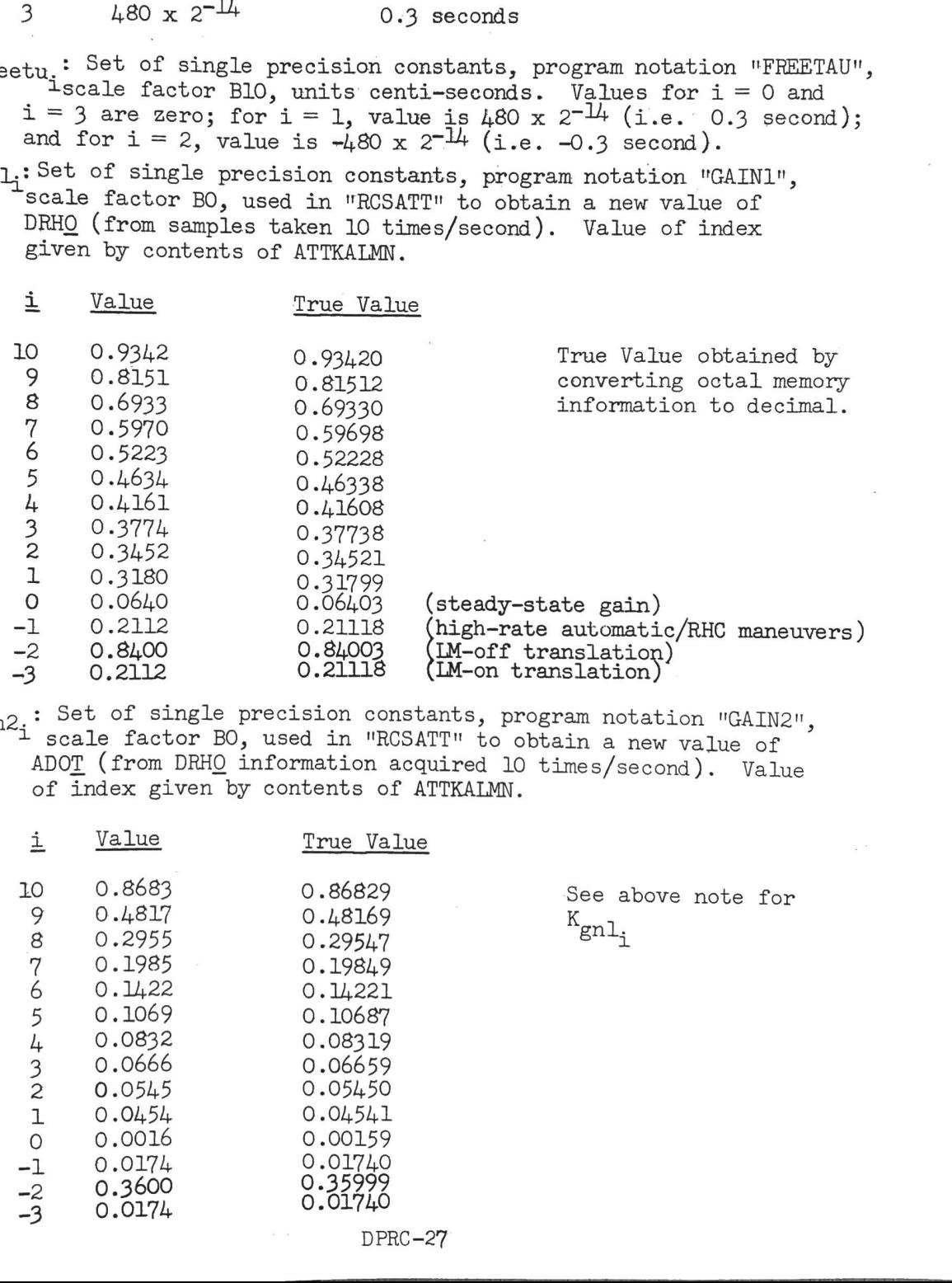

 $K_{gn2}$ : Set of single precision constants, program notation "GAIN2", scale factor BO, used in "RCSATT" to obtain a new value of ADOT (from DRHO information acquired 10 times/second). Value of index given by contents of ATTKALMN.

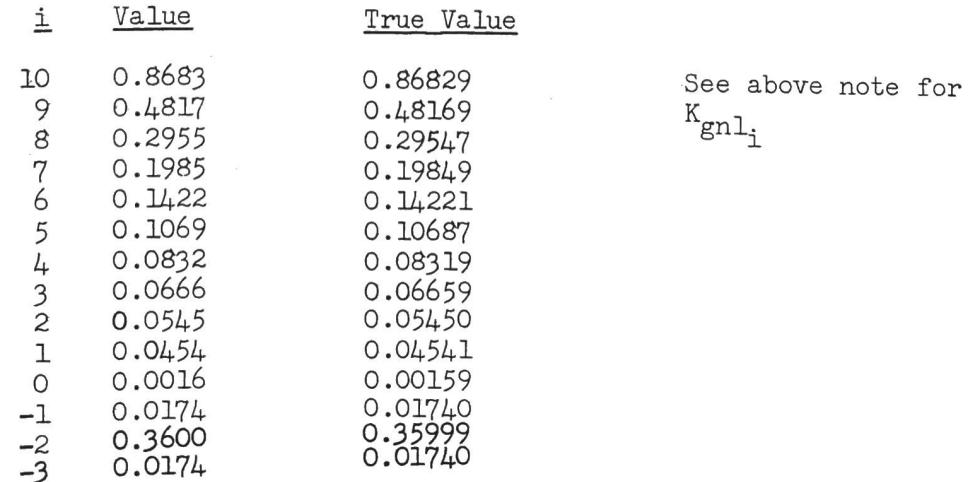

DPRC-27

 $\text{M}_{\text{mantab}} \quad (i = 0-7)$ : Set of single precision constants, program notation<br>i "MANTABLE", scale factor B-9, units revolutions/deci-second.<br>The single precision constants are shifted right (double precision)<br>by 6 places f

the contract of the contract of the contract of the contract of the contract of the contract of the contract of

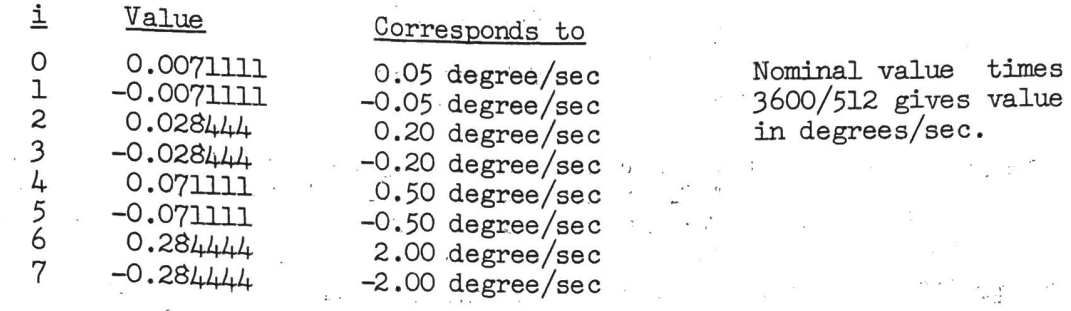

mintu<sub>i</sub>: Set of single precision constants, program notation "MINTAU",<br>scale factor B10, units centi-seconds. Values for i = O and  $i = 3$  are zero; for  $i = 1$ , value is 23 x  $2^{-14}$  (about  $14.4$  ms); and for  $i = 2$ , value is -23 x  $2^{-14}$  (about -14.4 ms).

K<sub>mptlsc</sub>: Single precision constant, program notation "=-.1SEC", scale factor B10, units centi-seconds. 'Value is  $-160 \times 2^{-14}$ , corresponding to  $-0.1$  second.

 $K_{n,i,t}$ : Set of single precision constants, program notation "NJET", scale factor BO, used to correct jet burn times (which are derived based on one-jet operation) for the number of jets actually to be used, and also to compensate for polarity of TAU (negative: for negative jets). Values are:

#### i Value

 $\cdot$  (

 $-3$   $-0.333333$ <br> $-2$   $-0.5$  $-0.5$  $-1 -0.999999$ O 0.0 1 0.999999<br>2 0.5 3 0.333333

the contract of the contract of the contract of

 $K_{n2,l}$ : Single precision constant, program notation  $" = .24"$ , scale factor B-2, value 0.24. Used in "REDAP" as an initial condition setting for SLOPE. Value corresponds to  $(-1)$  x -0.6 x 0.1 x 2<sup>2</sup>, where first term is an equation factor, second is slope of attitude rate error limit line vs attitude error (in units of (revolutions/ second)/revolution), third converts to units of deci-seconds, and fourth is scale factor. 

: Single precision constant, program notation "=+.1SEC", scale "factor B10, units centi-seconds. Value is 160 x  $2^{-14}$ , corres-<br>ponding to 0.1 second.

DPRC-28 Rev. 2

tee \*"  $\mathbf{g} = \mathbf{g} \cdot \mathbf{g}$ 

 $\mathcal{N}_{\mathbf{q},\mathbf{q}}^{(i)}$ 

 $\sim$ 

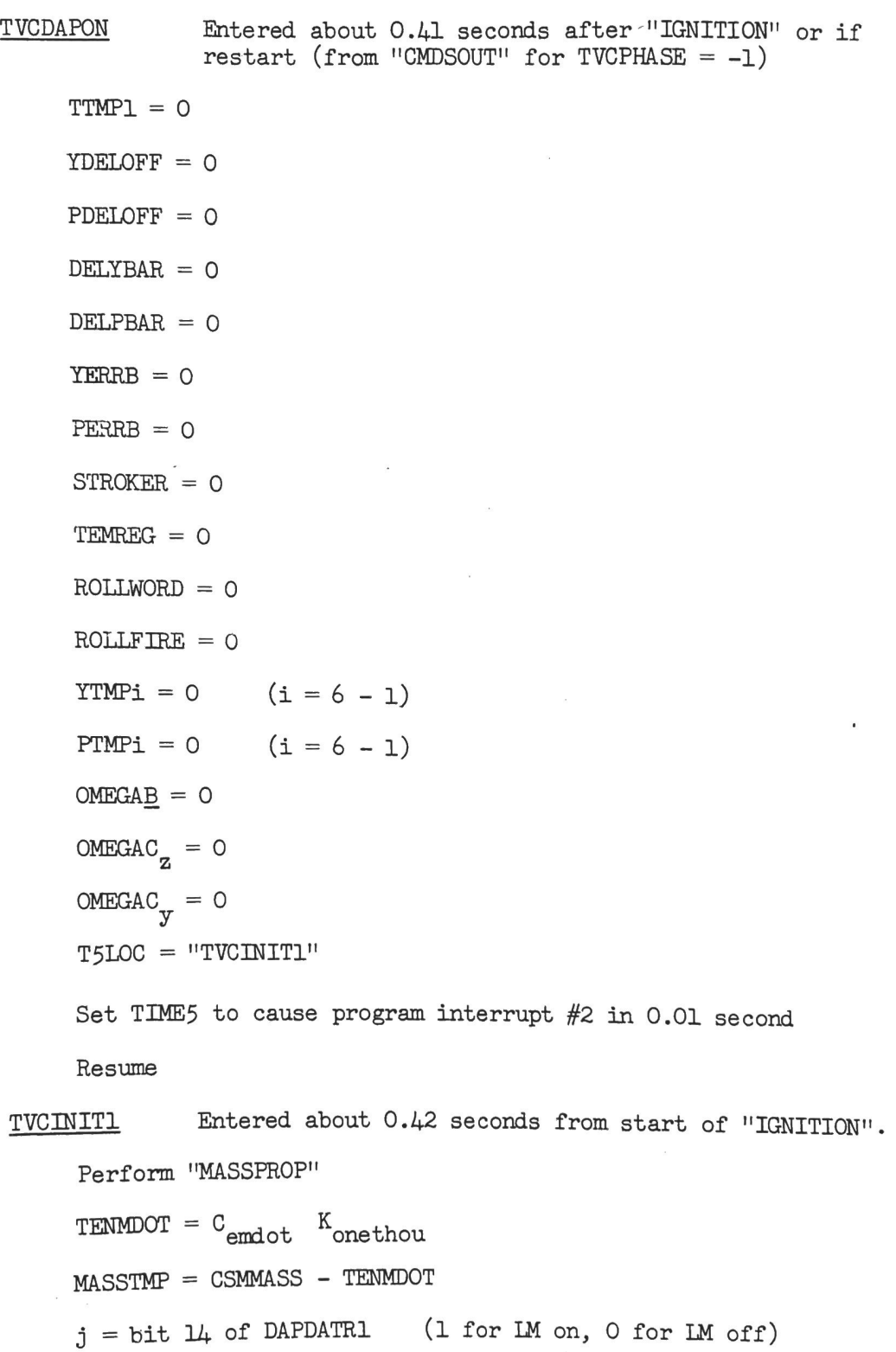

 $\sim$ 

If  $j = 1$ : (IM on)  $N10_i = C_{\text{hbnl0}_i}$   $(i = 0 - 14)$ If  $j = 0$ :  $NIO_i = K_{csmnIO_i}$  (i = 0 - 14)  $KTIXdI = C$ ektlxdi<sub>j</sub> Perform "S40.15" If  $j = 1$ :  $TS_1 = K_{8csd2}$ If  $j = 0$ :  $TS_1 = K_{Lcsd2}$  $T5TVCDT = 16384 - TS<sub>1</sub>$ Set bit  $15(SWTOVER)$  of FLAGWRD9 = 0 KPRIMEDT = 2  $C_{\text{ekprime}}$  TS<sub>1</sub> (the 2 is due to scaling) REPFRAC =  $C_{\text{erepfrac}}$ CNTR =  $K_{\text{torr}_j}$ STRKTIME =  $-1$  (not used)  $VCNTR = 19$  $V97VCNTR = 19$  $PDELOFF$ <sub>SD</sub> = PACTOFF  $PCMD = PACTOFF$  $\texttt{DELPBAR}_{sp} = \texttt{PACTOFF}$  $\mathtt{YDELOFF}_{\mathtt{SP}}\,=\,\mathtt{YACTOFF}$  $YCMD = YACTOFF$  $\texttt{DELYBAR}_{\texttt{sp}} = \texttt{YACTOFF}$ If bit 13 of DAPDATR1 = 1: (LM-off) If  $|K_{\text{ldattlim}}$  ERRBTMP+i $| \geqslant 2^{-14}$ :  $(i = 0, 1: loaded with$  $\overbrace{\phantom{1}}^{\text{ERROR}}$  ,  $\overbrace{\phantom{1}}^{\text{ERROR}}$  in  $\texttt{ERRETMP+i} = \texttt{K}_{\texttt{attlim}} \texttt{ sgn} \texttt{ERRETMP+i}$ "IGNITION")

> DPTV-2 Rev. 2

 $(If bit 13 of DAPDATA = 1):$ 

 $PERRBB$ <sub>sp</sub> = ERRBTMP+O

 $\text{YERRB}_{\text{SD}} = \text{ERRFMP+1}$ 

Set bit 3 of RCSFLAGS =  $1$ 

Perform "NEEDLER"

Proceed to "TVCINITA"

TVCINIT4 Can be entered from "CMDSOUT" if restart.

 $TVCPHASE = +0$ 

 $OGANOW = CDU$ <sub>x</sub>

If bit  $13(SPS$  Engine On) of channel  $11 = 1$ :

CSMMASS = MASSTMP

Call "TVCEXEC" in 0.5 seconds

T5LOC = "DAPINIT"

 $TIME5 = T5TVCDT$ 

Resume

DAPINIT Entered about  $0.42 + \frac{1}{2}$  DAP cycle sec. after start of "IGNITION"  $TIME5 = T5TVCDT + (T5TVCDT - 16384)$ from "TVCINITI" TS,  $)$   $\pm$ T5LOC = "PITCHDAP" (entered about  $0.42 + 1.5$  DAP cycle rate after start of "IGNITION": for IM-off,  $0.48$  sec)  $PCDUYPST = CDU$ <sub>V</sub>  $PCDUZPST = CDU$ <sub>z</sub> Resume res interrupt in 2 TS<sub>1</sub><br>m "TVCINIT1" TS<sub>1</sub>)<br>5 DAP cycle rate after<br>r IM-off, 0.48 sec)<br>ith IM-on TVC DAP, or<br>but not -1.<br>luring routine)

SWICHOVR Entered from '"STABLISH" for V46E with LM-on TVC DAP, or from "CMDSOUT" if TVCPHASE negative but not -1.

PHASETMP = TVCPHASE (interrupts inhibited during routine)

 $TVCPHASE = -2$ 

 $YTMPi = 0$   $(i = 6 - 1)$ 

 $PTMPi = 0$   $(i = 6 - 1)$ 

Set bit 15(SWIOVER) of FLAGWRD9 = 1

```
TVCEXEC 
       KTIXdI = c ektlxdi<sub>2</sub>
       Perform "S40.15" (starting at second line)
        KPRIMEDT = Kfkprimdt.
        REPFRAC = K_{franfma} Note that "SAO.8" would reset REPFRAC
        PDELOFF = PEFEDE<br>PDELOFF = PEFEDEAD frepfrac is to C on the next pass (if thrust
       YDELOFF = DELYBAR 
       N10_{i} = K_{1bn10_{i}} (i = 0 - 14)
       TVCPHASE = PHASETMP 
       Return 
              Entered first about 0.92 sec after "IGNITION" (see "TVCINIT4"). 
      If bits 15-14 (DAPBIT1, DAPBIT2) of FLAGWRD6 \neq 10^{2}:
             TVCEXPHS = 0End of task 
       Call "TVCEXEC" in 0.5 seconds 
       OGAPAST = OGANOWOGANOW = CDU<sub>x</sub>AK_{\bigcap} = OGAD - OGANOW (ones complement difference formed)
       OGA = - AK_{\bigcap}, rescaled to scale factor BO revolutions
       Call "ROLLDAP" in 0.03 seconds
       Perform 'NEEDLER" 
       If bit 13(SPS) Engine On) of channel 11 = 0:
              TVCEXPHS = 2Proceed to "1SHOTCHK". 
       If VCNTR = -0: (set in "S40.8" for low thrust)
              TVCEXPHS = 2Proceed to "1SHOTCHK" 
                              OW (ones complement differenced aled to scale factor BO revolution<br>
10.03 seconds<br>
1<br>
1<br>
1<br>
1<br>
2<br>
2<br>
1 ISHOTCHK"<br>
(set in "S40.8" for low thrust)<br>
2<br>
2<br>
2<br>
1 ISHOTCHK"<br>
(PHETERE TORES TOP SOFT DOW THRIST)<br>
2<br>
DPTV-4 Rev.0
```
the contract of the contract of the contract of

and the contract of the contract of
- CNTR: Single precision counter, scale factor B14, units counts (of  $\frac{1}{2}$ <br>second each), preset in "TVCINIT1" and decremented in "1SHOTCHK".<br>When reduced to 0, the next entrance to "TVCEXEC" causes a "one-shot"<br>correcti
- COSCDUX, COSCDUZ: See Coordinate Transformations. Updated once a second while "CLOCKJOB" is entered, which includes period of time when . TVC DAP is on.

CSMMASS: See Digital Autopilot Interface Routines.

DAP1, DAP2, DAP3: Filter quantities computed in "FWDFLTR", scale factor B-1, units revolutions. If IM off, then DAP3 is set equal to DAP2 (otherwise, it is derived).

DAPDATR1: See Digital Autopilot Interface Routines.

- DELBRTMP: Double precision erasable memory cell used to contained the updated value for DELPBAR or DELYBAR (for restart protection purposes), scale factor B14, units CDU actuator output pulses (or scale factor B0 in ASCREV
- DELOGA: Single precision value of roll attitude error used in "ONROLL", scale factor BO, units revolutions (computed initially in "ROLLDAP". as "distance from switch parabola").
- DELOGART: Single precision value of roll attitude rate error used in "ONROLL", scale factor B-4, units revolutions/second.
- DELPBAR: Double precision value of estimated "c.g. offset relative to electrical null" in pitch, scale factor Bl4 in units of CDU actuator pulses (or scale factor BO in ASCREV units). Initialized to PACTOFF in "TVCINIT1" and updated in "PCOPY" with DELBRTMP (for restart<br>protection purposes). After CNTR reduced to zero, used in "TEMPSET" to updated PDELOFF and PACTOFF (using K<br>weighting). Used in "SPSOFF" to load PACTOFF if suitable<br>initialization completed (i.e. "TVCINIT1" completed, initializing<br>DELPBAR). one from switch parabola").<br>Le precision value of roll attit<br>scale from switch parabola").<br>Precision value of estimated "<br>I null" in pitch, scale factor B<br>r scale factor B0 in ASCREV unit<br>TI" and updated in "PCOPT" with<br>1 mory cell used to contained the BAR (for restart protection<br>BAR (for restart protection<br>scOU actuator output pulses<br>scOU actuator output pulses<br>ts).<br>. attitude error used in "CNROLL",<br>").<br>ll attitude rate error used in rev
- DELYBAR: Double precision value of estimated "c.g. offset relative to electrical null" in yaw, scale factor B14, units CDU actuator output pulses (or scale factor BO in ASCREV units). See DELPBAR (substitute yaw axis for pitch axis).

ERRBTMP: Value of pitch or yaw error in body coordinates, scale factor B-1, units revolutions, limited to K\_\_\_\_\_\_ Could also be considered to be the "integral of body-axis rate error". Value is displayed on FDAI error needles (due to loading of AK, or AK, by appropriate copy routine). Loaded in "IGNITION" with ROS DAP pitch and yaw negative (single precision) error information for use in "TVCINITl", after limiting, to initialize PERRB and YERRB for IM-off.

 $K$ ldactsat: Single precision constant, program notation "l/ACTSAT",<br>scale factor BO, octal value 00101<sub>8</sub>, corresponding to<br>0.003967285. Effect in equations such as to cause an answer of<br>one least increment (2<sup>-14</sup> in pr

- $K_{\text{Identity}}$ : Single precision constant, program notation "1/ATTLIM", scale factor BO, octal value 00170<sub>8</sub>. Effect in equations such as to cause an answer of one least increment (2-14 in programmed equations) for an argumen
- scale factor BO, octal value 0000 $\mu$ g. Effect in equations<br>such as to cause an answer of one least increment (2<sup>-14</sup> in<br>programmed equations) for an argument of 2<sup>-2</sup> or more<br>(see K<sub>errim</sub>): the 2<sup>-2</sup> would correspond to
- $K_{\text{Idrtim}}$ : Single precision constant, program notation "1/RTLIM", scale<br>factor BO, octal value  $00115_8$ . Effect in equations such as to<br>cause an answer of one least increment (2<sup>-14</sup> in programmed equations)<br>for an arg
- Kldtmxfir: Single precision constant, program notation "1/TMXFIR", Such Scale factor BO, octal value 0000 $\mu$ g. Effect in equations such as to cause an answer of one least increment (2<sup>-14</sup> in programmed' equations) for an argument of 2<sup>-2</sup> or more (see Ktmxfir): the 2<sup>-2</sup> would correspond to
- $K_{4csd2}$ : Single precision constant, program notation "BIT2", scale factor Bl4, units centi-seconds, giving the required time interval<br>between DAP computations for different axes for IM-off. Value is<br> $2 \times 2^{-14}$ , corresp BI4, units centi-seconds, giving the required time interval between, DAP computations for different axes for IM-off. Value is interval  $2 \times 2^{-14}$ , corresponding to 2 centi-seconds: this gives a time interval of  $4$  centi-seconds from one pitch axis solution to the next. 2. intert in equations sources to the programmed equations of the conditions of the B-1 rev., about 2.349).<br>
The conditions of the dimensional equations)<br>
program notation "1/TMXFIR",<br>
program notation "1/TMXFIR",<br>
summer
- $K_{8csd2}$ : Single precision constant, program notation "BIT3", scale factor<br>BI4, units centi-seconds, giving the required time interval between<br>DAP computations for different axes for IM-on. Value is  $4 \times 2^{-14}$ ,<br>correspo
- centi-seconds from one pitch axis solution to the next.<br>  $K_{\text{actsat}}$ : Single precision constant, program notation "ACTSAT", scale<br>
factor B14, units CDU actuator output pulses (one pulse is 85.41<br>
seconds). Value is 253 x

Single precision constant, program notation "ATTLIM", scale factor<br>B-1, units revolutions. Value is 136 least increments (see  $K_{\text{attlim}}$ : Single precision constant, program notation "ATTLIM", scal at line B-1, units revolutions. Value is 136 least increments (see  $K_{\text{ldattlin}}$ ), or octal 00210<sub>8</sub>, corresponding to about 1.494°.

the contract of the contract of the contract of

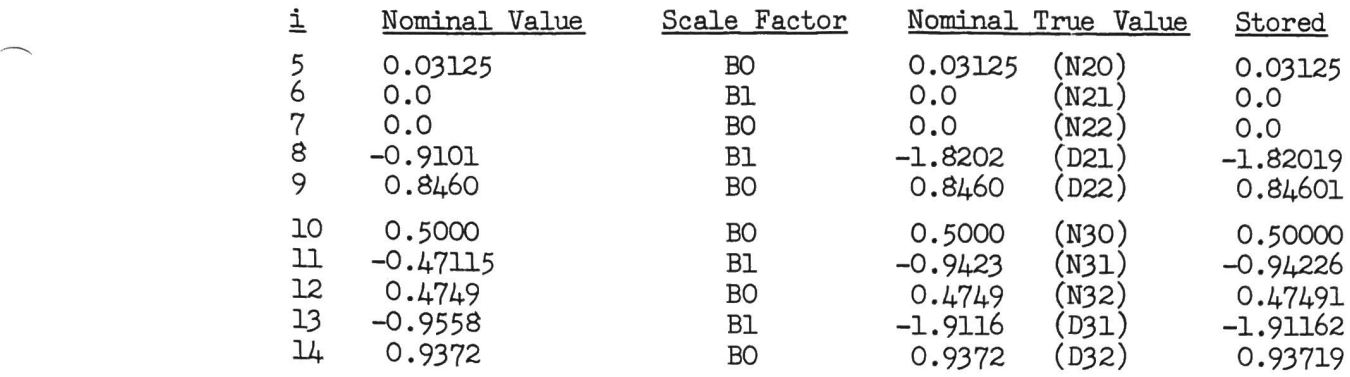

See note with  $K_{\text{csmnlo}_i}$ .

the contract of the contract of the

 $K_{\text{maxim}}$ : Single precision constant, program notation ''MAXLIM'', scale factor B-4, units revolutions/second. Value is 0.01388889 x 2<sup>4</sup>, corresponding to about 5 degrees/second.

 $K_{\text{merat}}$ : Single precision constant, program notation "LMCRATE", scale factor B-4, units revolutions/second (gives limit cycle roll rate for TVC roll DAP). Value is OOlll<sub>g</sub>, corresponding to about 0.10025 degree/second

 $K_{\text{minimum}}$ : Single precision constant, program notation "MINLIM", scale factor B-4, units revolutions/second. Value is 0.00277778 x  $2^4$ , corresponding to about 1 degree/second.

 $K_{\text{mrol}}$ : Single precision constant, program notation "-ROLL1", octal value 00012<sub>6</sub>, corresponding to channel 6 roll jets #10 and #12, giving a SM negative roll using quad B/D.

K<sub>mro2</sub>: Single precision constant, program notation "-ROLL2", octal value 00240<sub>3</sub>, corresponding to channel 6 roll jets #14 and #16, giving a SM negative roll using quad A/C.

K<sub>msope</sub>: Single precision constant, program notation "-SLOPE", scale  $\widetilde{c}$  factor BO, units (revolutions/second)/revolution. Value is 0.2. Notation arises from fact that "true" slope is negative (an increasing attitude error results in a decreasing attitude rate).

 $K_{\text{onemeat}}$ : Single precision constant, program notation "1-E(-AT)", scale factor BO, octal value  $00243<sub>g</sub>$ . Value corresponds to 163/16384, or approximately 0.01, equivalent to the first term in the series expansion of  $(1 - e^{-at})$  for at = 0.01.

K is ingle precision constant, program notation "ONETHOU", scale<br>onethour factor B13, units centi-seconds. Multiplies C in<br>"TVCINIT1" to convert from kilograms/centi-second to kilograms/<br>ten seconds (for loading into TENM tant, program notation "MAXLIM", scale<br>utions/second. Value is 0.01388889 x 2<sup>4</sup>,<br>degrees/second. Value is 0.01388889 x 2<sup>4</sup>,<br>degrees/second.<br>tant, program notation "LMCRATE", scale<br>values is colling, corresponding to abo Kprol: Single precision constant, program notation "+ROLL1", octal<br>value 00005<sub>8</sub>, corresponding to channel 6 roll jets #11 and #9,<br>giving a + Roll (for SM). Uses Quad B/D.

**A CONTRACT OF BUILDING AND A CONTRACT OF BUILDING AND A CONTRACT OF BUILDING** 

- K<sub>pro2</sub>: Single precision constant, program notation "+ROLL2", octal value 00120<sub>8</sub>, corresponding to channel 6 roll jets #15 and #13, giving a + Roll (for SM). Uses Quad A/C.
- K<sub>rrt</sub>: Single precision constant, program notation "BIT5", scale factor 11, value 2<sup>-10</sup>, corresponding to 2 x 2<sup>-11</sup>, where first term is conversion of rate to units of revolutions/second, and second is scale factor,
- $K_{t6sc}$ : Single precision constant, program notation "T6SCALE", scale factor B7, value 31000<sub>8</sub>. Value corresponds to 100 x 2<sup>-7</sup>, where first term converts from seconds to centi-seconds and second is scale factor,
- $K_{\text{teorr}}$ : Single precision constant, program notation "TCORR", scale factor<br>O Bl4, units counts (used as a preset for CNTR in "TVCINITI" for LM-off).<br>Value is  $5 \times 2^{-14}$ , meaning that the "single-shot" correction will r.<br>
Sistem constant, program notation "T6SCALE", scaling 31000,. Value corresponds to 100 x 2-7, where<br>
we 31000,. Value corresponds to 100 x 2-7, where<br>
we 31000,. Value corresponds to 100 x 2-7, where<br>
r.<br>
cision consta
- K<sub>tcorr</sub>: Single precision constant, program notation "TCORR +1", scale<br>factor B14, units counts (used as a preset for CNTR in "TVCINIT1"<br>for IM-on). Value is 0, meaning that the "single-shot" correction<br>will take place th
- $K_{\text{tminfr}}$ : Single precision constant, program notation "TMINFIRE", scale factor B10, units centi-seconds. Value is 00030<sub>6</sub>, corresponding to 1.5 centi-seconds (i.e. 15 milliseconds).
- $K_{\text{tmxfir}}$ : Single precision constant, program notation "TMAXFIRE", corresponding to 250 centi-seconds. Value is 250 x 2<sup>-10</sup>,  $K_{\text{Idtmxfir}}$ .
- KPRIMEDT: Quantity used in "S40.8" to convert guidance attitude error<br>information into OMEGAC. Scale factor is B-4, units (revolutions/<br>DAP cycle) per radian. Loaded in "TVCINIT1" and "SWICHOVR". Least<br>significant half exp
- KTLXdI: Single precision value of appropriate C cell, loaded in "SWICHOVR" and used in "S40.15". "TVCINIT1" or "SWICHOVR" and used in "S40.15". Scale factor is B3,

MASSTMP: See Digital Autopilot Interface Routines.

the contract of the contract of the contract of the contract of the contract of

DPTV-24 Rev. 2

If TS - K<sub>nq</sub> > 0:  
\nTHETAH = K<sub>kacs</sub> 
$$
\sqrt{|2 (TS - 1)|}
$$
  
\nTS = THETAH  
\nIf bit 8 (GONEBTIG) of FIAGWRD7 = 0:  
\nTS = - TS  
\nRTGON67 = TS  
\nIf D - K<sub>pt05g</sub> < 0:  
\nSet bit 3(05GSW) of FIAGWRD6 = 0  
\nReturn  
\nSet bit 3(05GSW) of FIAGWRD6 = 1  
\nTS =  $\frac{|DELVREF|^2 - (DELVREF \cdot UXA)^2}{(DELVREF \cdot UXA)^2}$   
\nIf no overflow has taken place (e.g.  $|TS| < 1$ ):  
\nLdDCALC =  $\sqrt{TS}$ 

Return

#### INITROLL

If bit  $5(INRLSW)$  of FLAGWRD6 = 1: If RDOT +  $K_{\text{vroot}} \geq 0$ :  $DIFFOLD = 0$  $DLEWD = K_{dlevdO}$  $LEWD = K_{eval1}$  $GOTOADDR = "HUNTEST"$ Proceed to '"HUNTEST" If (KAT - D) < O, proceed to "CONSTD" Proceed to '"LIMITL/D" If bit 3(O5GSW) of FLAGWRD6 = O, proceed to "LIMITL/D" TS = 64 and perform '"NEWMODEX"  $ENTRYVN = 0674<sub>vn</sub>$  $\texttt{KAT} = \texttt{K}_{\texttt{ka2}} + \texttt{LEQ}^3 / \texttt{K}_{\texttt{1dkal}}$  , limited  $\leq \texttt{K}_{\texttt{kalim}}$ 

ENRY-5 Rev. 2

Set bit 10(GONEPAST) of FLAGWRD6 = 0 ("STARTENT" initialized<br>
If  $W - K_{\text{trm1}} < 0$ :  $GOTOADDR = "KEP2"$ Set bit  $5(\text{INRLSW})$  of FLAGWRD6 = 1 (must be 0 to get here) Proceed to "LIMITL/D"  $DO = K_{kaj}$  LEQ +  $K_{kal<sub>+</sub>}$  (NV at least 27,000 fps to get here)  $\text{CdDO} = \text{K}_{\text{cone}} / \text{DO}$ Reset overflow indicator  $LAD = LAD$  $\texttt{TS} \ = \ \ (\texttt{RNOT} \ / \ \texttt{NV})^3 \ / \ \texttt{K}_{1\texttt{dkl},\texttt{4}} \ - \ \texttt{K}_{\texttt{vfin}} \ + \ \texttt{NV}$ If no overflow has taken place since indicator reset: If TS  $\geqslant$  0:  $LdD = - LAD$ Set bit  $5(\text{INRLSW})$  of FLAGWRD6 = 1 (must be 0 to get here) Proceed to "LIMITL/D" HUNTEST  $A1 = D$  $TS = LAD$ If RDOT  $\geqslant$  0:  $TS = LEWD$  $V1 = NV + RDOT / TS$  $A0 = (V1^2 / VSQUARE) (D + RDOT^2 / (K<sub>2chs</sub> TS))$ If RDOT  $\leq$  0:  $\label{eq:2.1} \begin{array}{ll} \mathbf{1} & \mathbf{1} & \mathbf{1} \\ \mathbf{1} & \mathbf{1} & \mathbf{1} \\ \mathbf{1} & \mathbf{1} & \mathbf{1} \\ \mathbf{1} & \mathbf{1} & \mathbf{1} \\ \mathbf{1} & \mathbf{1} & \mathbf{1} \\ \mathbf{1} & \mathbf{1} & \mathbf{1} \\ \mathbf{1} & \mathbf{1} & \mathbf{1} \\ \mathbf{1} & \mathbf{1} & \mathbf{1} \\ \mathbf{1} & \mathbf{1} & \mathbf{1} \\ \mathbf{1} & \mathbf{1} & \$  $A1 = A0$ If  $LdD < 0$ :  $VI = VI - K$  vquit Proceed to "HUNTEST1"

ENRY-6

the contract of the contract of the contract of the contract of the contract of the contract of the contract of

Perform "ALARM2" (starting at second line)

Return (address in ALMCADR)

#### BAILOUT

```
Inhibit interrupts
```
ALMCADR = "Calling address  $+1$ " (S-register portion)

Perform "VAC5STOR"

 $LREG = Alarm$  pattern (quantity in calling address  $+1$ )

Perform "ALARM2" (starting at second line)

Inhibit interrupts

If in interrupt mode, return to job status (set appropriate address into cell  $0017<sub>\alpha</sub>$  and then do a Resume)

Proceed to "GOPROG2"

## POODOO

Inhibit interrupts ALMCADR = "Calling address +1"<br>Perform "VAC5STOR" LREG = Alarm pattern (quantity in calling address +1)<br>
Perform "ALARM2" (starting at second line)<br>
If bit 6(V37FLAG) of FLAGWRD7 = 0: (Average-G not running)<br>
Set bit 5(STATEFLG) of FLAGWRD3 = 0<br>
Set bit 7(INTGRAB) of RAS (S-register portion) Set bit 7(INTGRAB) of RASFLAG = 0 (i.e. FLGWRD10)<br>Set bit 1(NODOV37) of FLAGWRD2 = 0<br>Make all restart groups inactive (by setting PHASEi = +0 and  $(i.e.$  FLGWRD10) If interrupt mode, return to job status (set<br>into cell 0017<sub>0</sub> and then desa hus (set : into cell  $0017<sub>g</sub>$  and then do a Resume)<br>Proceed to "GOPROG2" (if MODERT, ). CCSHOLE Inhibit interrupts ALMCADR = "Calling address +1" (S-register portion) Proce<br>
<u>CCSHOLE</u><br>
Inhil<br>
ALMC<br>
Perf

Perform "VAC5STOR"

the contract of the contract of the contract of the contract of the contract of the contract of the contract of

```
LREG = 1103<sub>g</sub>
```
Proceed to 5th line of "POODOO"

# **CURTAINS**

Inhibit interrupts

ALMCADR = "Calling address  $+1$ " (S-register portion)<br>Perform "ALARM2" (pattern 0217.)

and the control of the control of the control of the control of the control of the control of the control of the control of the control of the control of the control of the control of the control of the control of the cont

Return (address in ALMCADR)

SVCT3 This task is used as part of the waitlist control, and is entered every 81.93 seconds for that purpose.

If bit  $15(DRIFTFIG)$  of FLAGWRD2 = 0:

End of task

```
If IWCADR = +0:
```
Establish "NBDONLY" (priority  $35<sub>g</sub>$ )

End of task

Delay 5 seconds (since V4ON2OE leaves IMUCADR set for 10.56 seconds, might have to have 3 delays, depending Proceed to "SVCT3" on phasing)

DUMMY JOB . This routine is entered from the executive system if no active jobs are found.

 $NEWJOB = -O$ 

Release interrupts

Set bit 2(Computer Activity) of channel  $11 = 0$ 

Proceed to second line of "CHECKNJ"

#### CHECKNJ - ' .

**Contract Contract Contract Contract** 

```
SELFRET = Return address
```
 $TF$  NEWJOB  $= -0$ :

Return (to address specified by SELFRET, BBCON of "SELFCHK" ) Set bit 2(Computer Activity) of channel  $11 = 1$ blish "NBDONLY" (priority 35<sub>8</sub>)<br>
of task<br>
econds (since V4ON2OE leaves IMUCAD<br>
o "SVCT3" on phasing)<br>
This routine is entered from the exect<br>
no active jobs are found.<br>
O<br>
o<br>
computer Activity) of channel 11 = 0<br>
b second

Perform functions necessary to start new job's computations

- K<sub>rndbt</sub>: Single precision constant, program notation "BIT5", scale<br>factor (as used) B23, units centi-seconds. Value is<br>00020<sub>3</sub>, corresponding to (as used, i.e. added to the least<br>significant half of channel 4 time infor phase with TIME] increments.
- K<sub>rtu</sub> (i = 0 11): Table of single precision constants, program<br>i notation "RELTAB", containing in bits 15-12 the required values<br>to be loaded into bits 15-12 of OUTO for DSPTAB<sub>1</sub>. Value in<br>these bits is (i + 1). The l same constants are used for K (see Data Input/Output), but<br>program masking operations not I shown.

LGYRO: See IMU Computations.

LOC: The 9th cell of job register set (see 3420.5-27) currently active: for interpretive language computations, it contains the address information (S-register portion) which can be used with BANKSET to determine location of computations.

I

- LOCALARM: Single precision cell used to store value of LOC in "ALARM2": it is address 00057.. Hence VO4 NO1E 57E will display LOCALARM in Rl and BANKAIRM in R2 (or cells could be checked for a V74E dump).
- LREG: Computer "L" register (address  $0001<sub>a</sub>$ ) used to retain alarm pattern information in alarm-generation package.

MARKSTAT: See Optics Computations.

MASSTMP: See Digital Autopilot Interface Routines.

- MINDEX: Single precision cell, scale factor Bl4, used to select the appropriate table entries for a V37-selected program change (loaded based on equality of MMNUMBER and bits 7-1 of K  $\ldots$ with the value of i).  $P^{11111}$  i
- MMNUMBER: Single precision cell, scale factor Bly, used to retain the desired new program number for a V37 program change (it is the number entered in "MMCHANG" or is 0 if "V37" entered from 'VERB96"). If the TVC DAP or SPS engine-on are indicated, it is set O.
- MMTEMP: Single precision cell loaded in "V37XEQ" with the value of the appropriate K<sub>nrml</sub> for use in generating appropriate information in connection with the job to be established by V37 processing.

MONSAVE, MONSAVE1: See Data Input/Output.

MRKBUF2: See Optics Computations.

NEWJOB: Cell set positive non-zero to indicate that a job of higher priority than the one presently being performed (the "DUMMYJOB" loop has minimum priority) has been established and is awaiting execution. Cell  $0067<sub>g</sub>$  is used for the word, and must be addressed periodically to avoid generating a hardware restart (see hardware documentation for details). MRKBUF<br>NEWJOB<br>P<br>Le<br>P<br>C<br>d

NOUNREG: See Data Input/Output.

- NOUT: Single precision cell, scale factor Bl4, used to provide a count of the number of DSPTAB display outputs (DSPTAB+O - DSPTAB+10) that are remaining to be changed: if is non-zero but none are to be changed, is set 0.
- NVWORD+2: See Display Interface Routines.

the contract of the contract of the contract of the contract of the contract of

OPTCADR: See Optics Computations.

OPTIND: See Optics Computations.

OPTMODES: See Optics Computations.

- OUTO: Computer output channel 10, used to transmit relay driving information to the display system. Bits 15-12 specify the group of relays to be driven, while bits 11-1 specify their new state.
- PHASEi, -PHASEi (i =  $1 6$ ): Set of cells used to contain program octal "phase" information, used to control program restarts (each "i" is called a "group'). To check the validity of erasable memory information (and the phase information itself), a check is made that the information in PHASEi, when complemented, is the same as the information in -PHASEi (for all i). A setting of +0 for PHASEi means that the group restart controlled by that cell is "inactive" (see Section VIIC of 3420.5-27 for details of restart logic computations not covered in this writeup). In the interests of avoiding excessive detail (since the "normal" mode of operation of the computer system does not require restarts), most of the settings for restart groups are not shown in the writeups, although settings in some cases form an integral part of the program control logic, and hence are shown in such cases. As a general guide to allocation of restart groups, the following areas where each group is used are supplied 85 a partial list: #1: P20 (setting to 1.11 causes '"PIKUP20" to be entered: this is set in "PROG2O", "AVGEND", and 'MANUEXIT" (after return from R60 in R61), and in "RELINUS"). A setting to 1.7 is done in "CHKLINUS" for R6l-specified R60 maneuver. A setting to 1.5 is used to protect 'S40.9" (set by "SETUP.9"), which of course only occurs with Average-G on, when P20 doesn't run. If "ROO" concludes that P20 should not run, it resets group 1 to inactive, thus over-riding the "AVGEND" setting.
	- #2: Orbital integration (including the periodic state vector update started by "STATINT1" for a 2.5 setting). A setting of 2.7 causes "R22" to be established, and 2.13 causes "REDOR22" to be established (the latter setting is done by "AVGEND", and written over by "ROO" if necessary). Group 2 is also used for protection within the R22 computations, which are done at sufficiently high priority that they would not be expected to be interrupted by mission programs except while R22 is performing 'WAITONE". Restart priority lower than that at which job runs to permit mission programs to set  $e.g.$  TRACKFIG. A 2.11 setting is done by "VERB94" for P23 computations (to permit "V94ENTER" to be established while getting rid of e.g. R52 if it happens to be running in P23 then).

the contract of the con-

### Inflight Alignment

```
P51 (Tag also "P53")
```
If bit 9 of IMODES30 = 1: (IMU not on)

Perform "ALARM" (pattern 0210.)

Proceed to "GOTOPOOH"

Proceed to "P51A"

## P51A

1

Set bit  $8$ (IMUSE) of FLAGWRDO = 1  $TS = 00015_B$ Proceed to "GOPERF1": if terminate, proceed to "GOTOPOOH" if proceed, proceed to ''P51B" otherwise, proceed  $THETAD = 0$  $TS = 0622_{vn}$ Perform "GODSPRET"  $TS = 4100_m$ Perform "GODSPRET" Perform "IMUCOARS" terminate, proceed to "GOTOPOOH"<br>proceed, proceed to "P51B"<br>erwise, proceed<br>wrise, proceed<br>proproproform "CURTAINS"; proceed<br>rwise, proceed<br>rwise, proceed<br>f "P51A"<br>f "P51A"<br>And the space of f "P51A"<br>Rev. 2

Perform "IMUSTALL": if error return, perform "CURTAINS"; proceed otherwise, proceed

Perform 'IMUFINE"

Perform "IMUSTALL": if error return, perform "CURTAINS"; proceed otherwise, proceed

Proceed to second line of ''P51A"

#### $P51B$

and the contract of the contract of the contract of the contract of the contract of the contract of the contract of

```
STARIND = 0IdPIPADT = TIME1
GCOMP = 0Set bit 15(DRIFTFLG) of FLAGWRD2 = 1
Set bit 9(IMKTRG) of FLAGWRD1 = 0
MARKINDX = 1If MODREG = 53:
     Perform "R56"
If MODREG \neq 53:
     Perform "R53"
Perform "SXTSM"
If STARIND = 0: 
     STARSAV1 = TSTS = T_{\text{slight}}Perform "PLANET"
     PLANVEC = TSPerform '"MKRELEAS" 
     STARNING = 1Proceed to fourth line of "P51B" 
STARSAV2 = TSPerform 'MKRELEAS" 
TS = T_{\text{slight}}Perform 'PLANET" 
STARBC = TSSTARAC = PLANVECSTARAD = STARSAV1STARBD = STARSAV2Perform "R54"
```
THE R. P. LEWIS CO., LANSING, MICH. 49-14039-1-120-2

 $(If X2 > 0):$  $VMOON = -$  unit $R_{\text{att}}$ CMOON = cos  $\left(\sin^{-1}$  (K<sub>rsubm</sub> /  $R_{\text{att}}\right)$  + K<sub>5degs</sub>) CEARTH =  $K_{\text{css5}}$  $VELdC = K_{1dc} V_{att} + VSWN * K_{eclip}$  $CSUN = K_{\text{cssun}}$ Return

S<sub>52.2</sub>

the contract of the contract of the contract of the contract of the contract of the contract of the contract of

in the contract of the contract of the contract of the contract of the contract of the contract of the contract of the contract of the contract of the contract of the contract of the contract of the contract of the contrac

Perform "CDUTRIG"

Perform "CALCSMSC"

$$
\underline{x}_{dc} = unit(\underline{x}_{dc} [REFSMMAT])
$$
\n
$$
\underline{y}_{dc} = unit(\underline{y}_{dc} [REFSMMAT])
$$
\n
$$
\underline{z}_{dc} = unit(\underline{z}_{dc} [REFSMMAT])
$$
\n
$$
[\underline{x}_{sm}] = [\underline{x}_{sm}]
$$
\n
$$
Perform "CALCGA"
$$

Return

PLANET

 $T_{\text{slight}} = \text{TS}$ Perform "S50" Set  $VSUM = VERATH$  and  $VEARTH = VSUM$  (for indexing below)  $TS = 6$  (bits 6-1 of STARCODE) If STARIND = 0:  $BESTI = TS$ If STARIND = 1:

 $\texttt{BESTJ}$  = TS

If  $TS = 0$ : (means planet)  $TS = 0688$ <sub>vn</sub> Proceed to "GOFLASH': if terminate, proceed to "'GOTOPOOH" if proceed, proceed. otherwise, proceed to previous line  $TS = unit \left( unit(K_{1dsqr3} \text{ STRSAV3}) + VELdC \right)$ Return If TS - 228  $\leq$  0: (original STARCODE was in range 01-45<sub>8</sub>, meaning a star in star table)  $TS = unit( K_{\text{out}} + VELdC)$ Return TS If TS = 228: (original STARCODE was  $46<sub>g</sub>$ , meaning sun)  $TS = unit( VERRTH + VELdC)$  (VEARTH has sun location) Return If TS = 234: (original STARCODE was  $47<sub>g</sub>$ , meaning earth)  $TS = unit$  (  $VSUM + VELdC$ ) (VSU<u>N</u> has earth location) Return If TS = 240: (original STARCODE was  $50<sub>g</sub>$ , meaning moon)  $TS = unit$  (  $VMOOM + VELdC$  ) Return

the contract of the contract of the contract of the contract of the contract of the contract of the contract of the contract of the contract of the contract of the contract of the contract of the contract of the contract o

If TS> 240, meaning STARCODE in range  $51<sub>8</sub>$  - 77<sub>8</sub> (for low six bits), improper results. N70/N71 loads check for legal range, howeve Owever.

#### SXTSM

 $V = M \Delta V C T \Delta T$ 

E -X1 dp If STARIND = 0: T Sight ~ MARKDOWN+i = E, y, (4 = 0 - 6) If STARIND = 1: f, + = i= 0 = 6 MARK2DWN+i = By yy (4 ) 

 $STARAD = unit($  [REFSMMAT] TS) STARAC = STARSAV2 STARBC = STARSAVL STARBD = PLANVEC Perform "R54" If bit  $3(FREFLAG)$  of FLAGWRDO = 1: Perform "AXISGEN" Perform "R55" Set bit  $\mu$ (PFRATFLG) of FLAGWRD2 = 0 Proceed to "R51K"

#### R51K

the contract of the contract of the contract of the contract of the contract of the contract of the contract of

 $TS = 00014<sub>°</sub>$ Proceed to "GOPERF1": if terminate, proceed to "GOTOPOOH" if proceed, proceed otherwise, proceed to "GOTOPOOH"

Proceed to "P52C"

 $R54$ (Tag also "CHKSDATA"; entered from "P51B" and "R51DSP"') Set bit  $3(FREFLAG)$  of  $FIAGWRDO = 1$  $TS_1 = \cos^{-1} (STARAD \cdot STARBD)$ Set bit  $3(FREFLAG)$  of FLAGWRDO = 0  $TS_2 = \cos^{-1}$  (STARAC  $\cdot$  STARBC) DSPTEML =  $TS_2$  - TS<sub>1</sub>, with sign agreement forced Set bit  $3(FREFLAG)$  of FLAGWRDO = 1  $TS = 0$ Perform '"CLEANDSP"  $TS = 0605_{vn}$ Proceed to "GOFLASH": if terminate, proceed to 'GOTOPOOH"' if proceed, skip next line otherwise, proceed Set bit  $3(FREFLAG)$  of FLAGWRDO = 0 (e.g. a V32E response) Return STARAB = mail([ENTERNAT] 72])<br>
STARAB = STARAKY<br>
STARAB = STARAKY<br>
STARAB = TAURATY<br>
PROTON TAXIS (NAMETAS) of FIAOREDO = 1:<br>
Perform "AXISORF"<br>
Perform "AXISORF"<br>
Perform (PASTIC TRANSIC DESCRIPTION) OF FIAOREDO = 1:<br>
Pe R55 Entered from "R51DSP" Perform "CALCGTA"  $TS = 0693_{vn}$ Proceed to "GOFLASH": if terminate, proceed to ''GOTOPOOH" if proceed, proceed otherwise, Return TS = "OGC" Note that if torquing time excessive, could get  $1203<sub>8</sub>$ alarm due to "SVCT3" logic, since DRIFTFLG<br>Perform "IMUPULSE" not reset, contrary to "GYCRS" Perform "IMUSTALL": if error return, perform "CURTAINS"; proceed otherwise, proceed

and the state the control of \$1.50 control of \$1.50 control of \$1.50 control of

# Return

#### PICAPAR

PIC1

the contract of the contract of the contract of the contract of the contract of the contract of the contract of

Perform "CDUTRIG" Perform "CALCSMSC" Set bit  $10(VFIAG)$  of FLAGWRD3 = 1 (means no star found)  $\text{BERT} = 0$  $\text{BESTJ} = 0$  $SAX = unit \left( (K_{sing3} \times_{dc} + K_{cos33} \times_{dc} )$  [REFSMMAT])  $X1 = 228$ Proceed to "PIC1" If X1 < 6, Return  $x_1 = x_1 - 6$  $TS = K_{catx1}$ Perform "OCCULT" If bit 7(CULTFLAG) of FLAGWRD3 = 1, proceed to "PIC1"  $\alpha$  . The set of  $\alpha$  $X2 = X1$ Proceed to "PIC3"

K : Constant, program notation "RSUBE", scale factor B29, units rsube<sub>meters</sub>. Value is 6378166 x 2<sup>-29</sup>, the Fischer equatorial radius.

- K ... : Constant, program notation "RSUBM", scale factor B29, units  $r$ <sup>subm</sup> meters. Value is 1738090 x  $2^{-27}$ , the mean lunar radius.
- $K_{\sim 3,3}$ : Constant, program notation "SIN33", scale factor BO, value  $\frac{SIII330.5376381241.$  Value is the sine of the angle discussed for K 0833

K, i.,: Constant, program notation "TSIGHT1", scale factor B28, units  $8^{t+}$  centi-seconds. Value is 24000 x 2<sup>-28</sup>, corresponding to 240 seconds.

LANDALT, LANDLONG: See Orbital and Rendezvous Navigation.

LONG: See Coordinate Transformations.

MARK2DWN+i  $(i = 0-6)$ : Set of optics mark information (double precision time, CDU\_, optics shaft, CDU\_, optics trunnion, and CDU,. respectively) loaded for downlink purposes from alignment mark for the body identified by BESTJ (loaded in "SXTSM").

MARKDOWN+i  $(i = 0-6)$ : See Measurement Incorporation.

MARKINDX: See Optics Computations.

- MARKSTAT: See Optics Computations.
- OGC: See Coordinate Transformations.
- OPTION2: See Display Interface Routines.
- PLANVEC: Temporary storage for the output of the "PLANET" routine for the first body that is marked, scale factor Bl. In P51/P53 it is in reference coordinates, while in P52/P54 it is converted to IMU coordinates before being stored.
- RLS: See Coordinate Transformations.

SAX: Unit vector, scale factor Bl, giving the direction of the optics shaft axis: stars are considered visible (for selection purposes) if they lie within 38<sup>0</sup> of this axis. The quantity is expressed in the reference coordinate system.

STARAC, STARAD, STARBC, STARBD: See Coordinate Transformations.

STARCODE: Single precision cell, scale factor B14, displayed in R1 by N7O/<br>N71, and used to contain the serial number of the celestial body N71, and used to contain the serial number of the celestial body<br>being sighted (0 for "planet", N88 input; 01-45, for star in K<sub>444</sub>;  $^{16}$ <sub>46</sub>, for sun; 47<sub>0</sub> for earth; and 50<sub>0</sub> for moon). <sup>8</sup>Six times this number (for double precision vector indexing reasons) is stored in BESTI or BESTJ. N7O/N71 loads check for legal range  $(00_A - 50_A)$ .

STARIND: Single precision cell, scale factor B14, used to cause two<br>stars to be processed (or other bodies). If it is 1, BESTJ is<br>used; if 0, BESTI. Initialized to 0 in "P51B" (P51/P53) for first<br>body and incremented to 1 STARSAV2: Temporary storage for sighting information (unit vector in coordinates) sorle factor  $\frac{1}{2}$ coordinates), scale factor Bl. See STARSAVI (STARSAV2 information<br>is for second body instead of first, of course).<br>STARSAV<sub>2</sub>: Cells used by N88 for retention of "planet" information. N88 freats decimal input as double precision fraction, and since a unit vector is formed before quantity used (with components previously  $\begin{tabular}{l} \bf T_{\it sight}: Value \; of \; sighting \; time, \; scale \; factor \; B28, \; units \; centi-seconds. \\ \hline \end{tabular} \hline \begin{tabular}{l} \tt using \; the \; time \; at \; which \; the \; time \; at \; which \; the \; optics \; mark \; \; positions \; at \; the \; in \; "PLAMET" \; for \; computing \; earth, \; moon, \; or \; sum \; in \; "P52B" \; to \; retain \; the \; in \; "S50" \; if \; required). \; It \; is \; also \; used \; site \; orientation, \; and \; input \; time \; for \; computation \$ B1, a unit vector, when exit from routine) at time T<br>has storage address the same as "STARAD" (hence at starterly It<br>"PLANET", VSUN and VEARTH are traded as far as storage locations<br>are concerned, for convenience in subseq multiplied by K<br>consistent) scaling. the DSKY input can be with arbitrary (but<br>consistent) scaling.  $VMOON:$  Quantity computed in "S50" as the moon position (scale factor  $B1$ , a unit vector, when exit from pouting  $V.S.$ B1, a unit vector, when exit from routine) at time T acto<br>has storage address the same as "STARAD" + 12. Sight. It VSUN: Quantity computed in "S50" as the sun position (scale factor Bl, a unit vector, when exit from routine) at time T has storage address the same as "STARAD" +6 (see VEARTHET. has more, computed in "Spo" as the sun position (scale factor<br>a unit vector, when exit from routine) at time T<br>storage address the same as "STARAD" +6 (see VEASTRAL' It  $\frac{X}{1}$  and,  $\frac{Z}{2}$  and: Unit vectors, scale factor Bl, giving desired stable  $A = 3$ m none orientation. Loaded by "P52B" or "S40.2,3(B)", or can be member of concessions of  $\frac{1}{2}$  and  $\frac{1}{2}$  and  $\frac{1}{2}$ , the same as "UPBUFF" +2).

the contract of the contract of the contract of the contract of the contract of the contract of the contract of

# Values of  $K_{cat}$  (Star Table)

the contract of the contract of the contract of the contract of the contract of the contract of the contract of

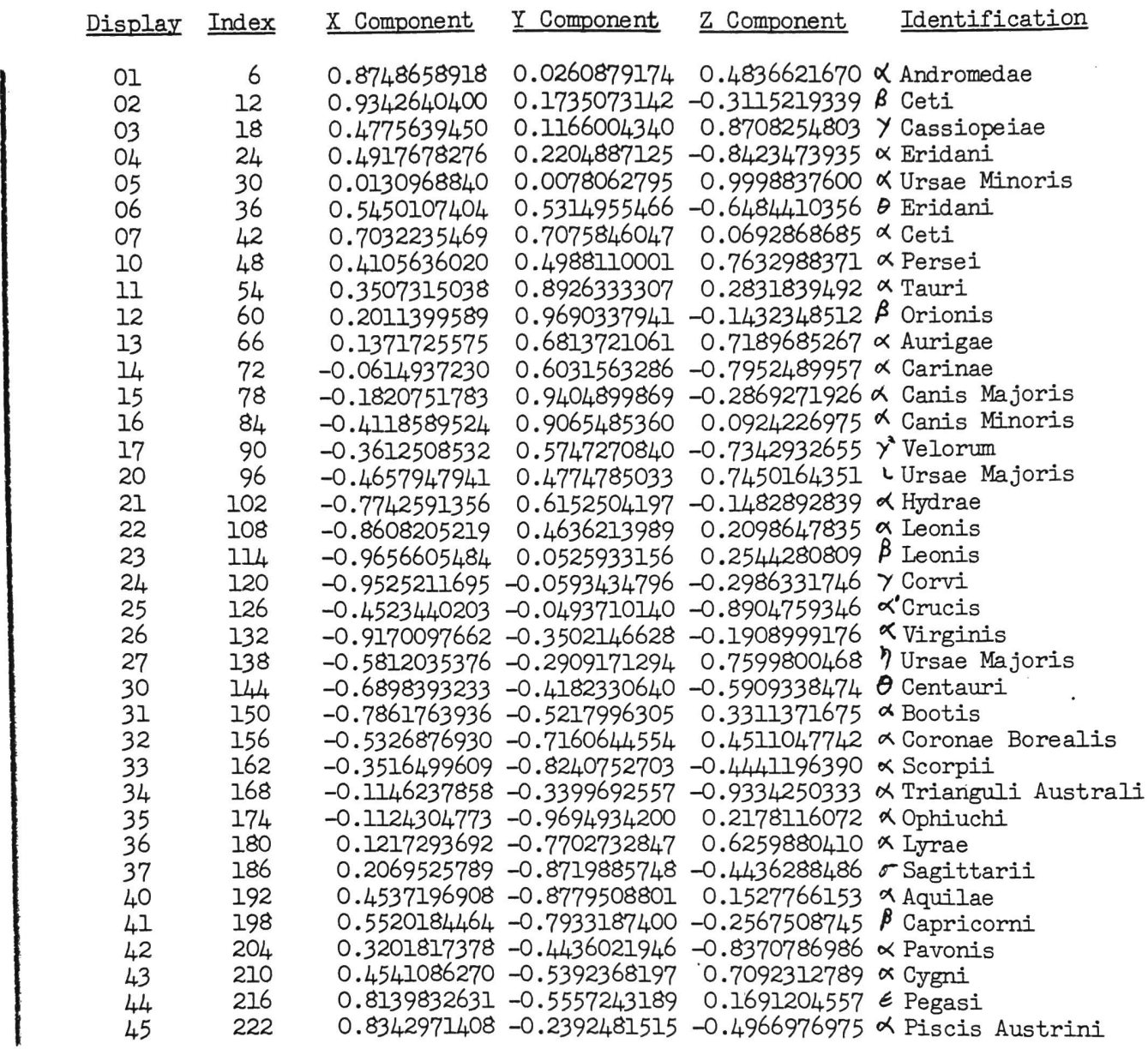

The "Display" column gives the star number that is displayed by the program (as an octal quantity). The "Index" colum gives the value of BESTI (or BESTJ) for the corresponding star, and is equal to six times the star serial number (i.e. six times the decimal equivalent of the first column).

Stars in Star Table

The company of the control of the control of the control of the control of the control of the control of the control of the control of the control of the control of the control of the control of the control of the control

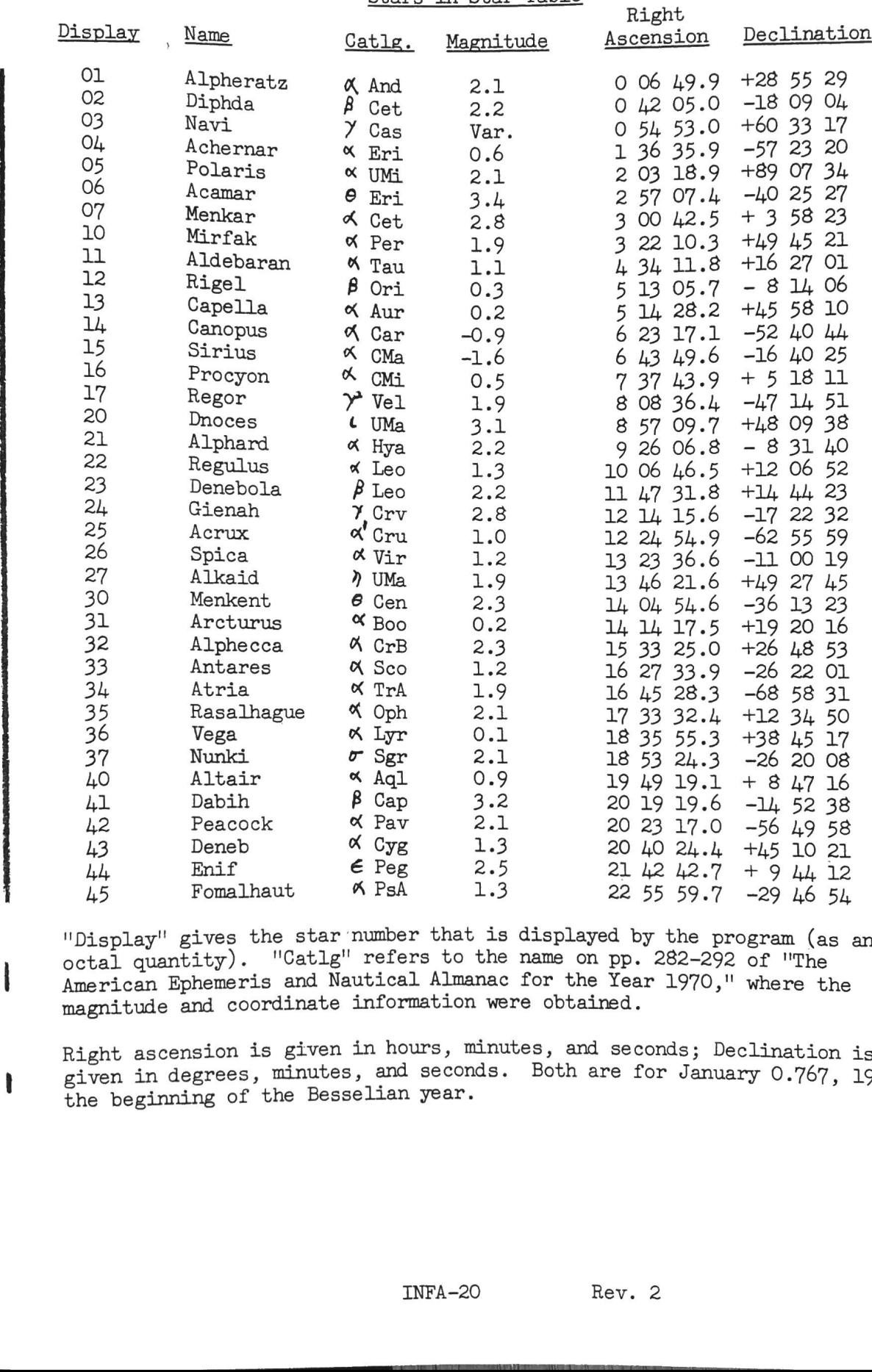

the contract of the contract of the

ı

"Display" gives the star number that is displayed by the program (as an octal quantity). "Catlg'" refers to the name on pp. 282-292 of "The American Ephemeris and Nautical Almanac for the Year 1970," where the magnitude and coordinate information were obtained.

Right ascension is given in hours, minutes, and seconds; Declination is Right ascension is given an interpretation of the beginning of the Besselian year.<br>the beginning of the Besselian year.

(If overflow has taken place since indicator reset): Perform "RECTIFY" Proceed to "FAZAB3"  $TDELTAV = TS$  $TS = TNUV + (DELTAX<sub>1</sub> shifted left 4 + X2 places)$ If overflow has taken place:  $VCV = VCV + DELTAX$  $PBODY = X2$ Perform "RECTIFY" Proceed to "FAZAB3"  $TNUV = TS$ Proceed to "FAZAB3" FAZAB3. If bit 8(CSMUPDAT) of FLAGWRD1 = 1: Perform '"MOVEACSM" If bit  $1$ (AVEMIDSW) of FLAGWRD9 = 0:  $R = RCV + TDELTAV$  (X2 used to determine  $\underline{V} = \underline{V}C\underline{V} + \underline{T}\underline{N}\underline{V}$  necessary shifts)  $T_{\text{potm}} = T_{\text{et}}$ If bit  $8$ (CSMUPDAT) of FLAGWRD1 = 0: Perform "MOVEALEM"  $R_{other} = RCV + TDELTAY$  (X2 used to determine  $\underline{V}_{other} = VC\underline{V} + TW\underline{V}$  necessary shifts) If bit  $9(DMENTLG)$  of FLAGWRD5 = 1: (9-dimensional incorporation)  $X789 = TX789$  $QPRET = EGRESS$ Proceed to "INTWAKE" (returns to address in QPRET)<br>
MEAS-3 If<br>
If<br>
QPR<br>
Pro

€

i

V67CALL Established by "V67" for a verb 67. plished by "V67" for a verb 67<br>"flow indicator<br>NTSTALL"

**THE R. P. LEWIS CO., LANSING MICH. 49 AND LOCATED AT A RELEASE OF A RELEASE OF A RELEASE OF A RELEASE OF A RELEASE OF A RELEASE OF A RELEASE OF A RELEASE OF A RELEASE OF A RELEASE OF A RELEASE OF A RELEASE OF A RELEASE OF** 

Reset Overflow indicator

Perform "INTSTALL"

 $WVOPT = 0$ 

Plished by "V67" for a verb 67<br>
flow indicator<br>
NTSTALL"<br>  $\sqrt{\frac{100}{2} + (\frac{10}{3})^2 + (\frac{10}{2})^2 + (\frac{10}{2})^2 + (\frac{10}{2})^2 + (\frac{10}{2})^2 + (\frac{10}{2})^2 + (\frac{10}{2})^2 + (\frac{10}{2})^2 + (\frac{10}{2})^2 + (\frac{10}{2})^2 + (\frac{10}{2})^2 + (\frac{10}{2})^2 + (\frac{10}{2})^2 + (\frac{10}{2$  $WWPOS = \sqrt{|\Psi_0|^2 + |\Psi_3|^2 + |\Psi_6|^2 + |\Psi_9|^2 + |\Psi_{12}|^2}$  $(i.e. W<sub>0.3</sub>)$  $\dot{1} = 0-5$ WWEL =  $\sqrt{\left|\frac{w}{27}\right|^2 + \left|\frac{w}{30}\right|^2 + \left|\frac{w}{33}\right|^2 + \left|\frac{w}{36}\right|^2 + \left|\frac{w}{39}\right|^2 + \left|\frac{w}{27}\right|^2}}$  $(i.e.  $W_{2i}$$  $i = 9-14$ SYRLL)"<br>  $\frac{y}{27} \left( \frac{2}{3} + |y_3|^2 + |y_4|^2 + |y_3|^2 + |y_1|^2 + |y_2|^2 + |y_3|^2 + |y_4|^2 \right)$ <br>  $\frac{y}{27} \left( \frac{2}{3} + |y_3|^2 + |y_3|^2 + |y_3|^2 + |y_3|^2 + |y_3|^2 + |y_4|^2 \right)$ <br>  $\frac{y}{27} \left( \frac{2}{3} + |y_3|^2 + |y_3|^2 + |y_3|^2 + |y_4|^2 \right)$ <br>  $\frac{y}{27} \left( \frac{2}{3$ 

If overflow has taken place since indicator reset:

 $WWPOS = +MAX$  ( $2^{19} - 2^{-9}$  meters)  $WWVEL = +MAX$  (N99 R2 display 328.1 fps)

If WWPOS -  $K_{ft,999} \geq 0$ :

WWPOS =  $K_{ft999}$  (constant gives display of 99997 feet)

Perform 'INTWAKE" (returns to next line)

 $TS = 0699$ <sub>rm</sub>

Proceed to "GOXDSPF": if terminate, proceed to "ENDEXT"<br>if proceed, proceed otherwise, proceed to previous line

If  $WWOPT = 0$ : (no change in W-matrix initialization cells desired)

Proceed to "ENDEXT"

 $TS_1 = WWPOS_{SD}$  $TS<sub>2</sub> = WWVEL<sub>sp</sub>$ If  $WWOPT = 2$ :  $WORBPOS = TS<sub>1</sub>$ 

the contract of the contract of the contract of the contract of the contract of the contract of

(If bit 2(VHF Data Good complement) of channel  $33 = 0$ ): Awaken job put to sleep in "RADSTALL" and cause it to start at (RADCADR +1), indicating a success  $RADCADR = +0$ Resume (exit via End of task logic) VHFRANGE = 2 (bit 2 of channel  $33 = 1$ , flag "LIGHTON" to set DSPTAB+11) Skip next line  $VHFRANGE = 0$  (UPDATFLG = 0 or PDSPFLAG = 1) If RADCADR  $= +0$ : (error exit)  $RADCADR = -0$ Resume (exit via End of task logic) Awaken job put to sleep in "RADSTALL" and cause it to start at (RADCADR), indicating an error  $RADCADR = +0$ Resume (exit via End of task logic) RADSTALL If RADCADR  $> 0$ , proceed to "POODOO" (pattern 1210<sub>2</sub>) If RADCADR =  $+0$ , set RADCADR = (Calling address  $+1$ , in FCADR format) and put present job to sleep If RADCADR  $= -0$ :  $RADCADR = +0$ Return (to calling address +1, indicating an error) If RADCADR  $= -1$ :  $RADCADR = +0$ Return (to calling address +2, indicating a success) If RADCADR <  $-1$ , proceed to "POODOO" (pattern  $1210<sub>a</sub>$ ) SETINTG Perform "INTSTALL" Set bit  $5(STATERLG)$  of FLAGWRD3 = 1 (If bit 2(VHF Deta Good complement) of channel 39 = 0):<br>
Anabas host to be seen in "Anabath" in Anixon (19 a cases is<br>
adminiming a cases of the start of the start of the start of the start of the start of the start of th

and the contract of the contract of the contract of the contract of the contract of the contract of the contract of the contract of the contract of the contract of the contract of the contract of the contract of the contra

```
T_{\text{dec1}} = MARKTIME<sub>dp</sub>
Set bits 4(CONICINT), 2(9DIMWMAT), and 1(WMATINT) of FLAGWRD3 = 0<br>Set bit 3(CSMINTSW) of FLAGWRD3 = 1
Return
```
J

# P23 |

the contract of the contract of the

and the state of the state of

```
Set bit 7(RNDVZFIG) of FLAGWRDO = 0
MARK<sub>INDX</sub> = 1Set bits 10(IMTRG) and 9(IMKTRG) of FLAGWRD1 = 0<br>STARIND = 0
\text{BESTI} = 0Set bit 8(R57FLAG) of FLAGWRD6 = 0
Set bit 11(V94FLAG) of FLAGWRD9 = 0
Proceed to "P23.00"
```
## P23 .00

If bit  $13(REFSMFIG)$  of FLAGWRD3 = 0:

Perform "R57"

Perform "R53"

Proceed to "P23.60"

```
Set bit 10(SAVECFIG) of FLAGWRD9 = 0 (controls exit from "P23.15")
Proceed to second line of "R23.10"
```
#### R23.10

```
Set bit 7(Operator error) of channel 11 = 1
```
 $TS = 0570...$  (tag here is "P23.06")

Proceed to "GOFLASH": if terminate, proceed to "GOTOPOOH" if proceed, proceed otherwise, proceed to previous line error) of channel 11 = 1<br>tag here is "P23.06")<br>": if terminate, proceed<br>if proceed, proceed to<br>therwise, proceed to<br>MEAS-18 Rev

Proceed to "P23.15"

# P23.15

<u> The company's company's company's company's company's company's company's company's company's company's company's company's company's company's company's company's company's company's company's company's company's compan</u>

If LANDMARK  $\neq$  0:

If HORIZON  $\neq$  0, proceed to "R23.10"

 $TS =$  LANDMARK

If  $LANDMARK = 0$ :

If HORIZON =  $0$ , proceed to "R23.10"

TS = HORIZON

If bits 9-7 (digit "C") of TS  $\neq$  1 or  $\neq$  2:

Proceed to "R23.10"

If bit  $7$  of  $TS = 1$ : (digit  $C = 1$ )

Set bit  $12$ (LUNLATLO) of FLAGWRD3 = 0

If bit 8 of TS = 1:  $(\text{digit } C = 2)$ 

Set bit  $12$ (LUNLATLO) of FLAGWRD3 = 1

If STARCODE  $\neq$  0:

the contract of the contract of the contract of the contract of the contract of

the contract of the contract of the contract of the contract of the contract of

If STARCODE  $\leq 0$ , proceed to "R23.10" (only effective if  $\leq 0$ ) If STARCODE >  $45_A$ , proceed to "R23.10" If STARCODE  $\neq$  0: (redundant check) "C") of TS  $\neq$  1 or  $\neq$  2:<br>  $(23.10"$ <br>  $(41.0 - 1)$ <br>
MIATLO) or PLAGWRD3 = 0<br>  $(41.0 - 2)$ <br>  $(41.0 - 2)$ <br>  $(41.0 - 2)$ <br>
MIATLO) of PLAGWRD3 = 1<br>  $\leq$  0, proceed to "R23.10" (only effective if  $\lt 0$ )<br>  $\frac{15}{9}$ , proceed

 $BESTI = 6$  STARCODE

 $STARSAV2 = K_{cat}$ <sub>BESTI</sub>

If HORIZON =  $0:$  (tag here  $"P23.176"$ )

Perform "P22SUBRB"

If HORIZON  $\neq$  0:

If bits 6-4 (digit "D") of HORIZON  $\neq$  1 or  $\neq$  2:

Proceed to ''R23.10"

If bit  $4$  of HORIZON = 1: (digit  $D = 1$ )

Set bit  $ll(FARMOR)$  of FLAGWRDO = 0

(If HORIZON  $\neq$  0): If bit 5 of HORIZON = 1: (digit  $D = 2$ ) Set bit  $11(FARMOR)$  of FLAGWRDO = 1 If STARCODE =  $0:$  (tag here "P23.30")  $TS = 0688$   $m$ Proceed to "GOFLASH": if terminate, proceed to "GOTOPOOH" if proceed, proceed otherwise, proceed to previous line  $\texttt{STARSAV2} = \texttt{unit(K)}_{\texttt{ldsqr3}} \texttt{STARSAV3}$ If bit  $10(SAVECTG)$  of FLAGWRD9 = 1: ("P23.15" entered from "P23 .60" to process N71) Proceed to "P23.85"  $TS = 0202<sub>g</sub>$ Proceed to "GOPERF1": if terminate, proceed to "GOTOPOOH"<br>if proceed, proceed to "V94ENTER"<br>otherwise, proceed Perform "R57" Proceed to "P23.57" VOLENTER Entered from "P23.15" for PRO response to  $0202<sub>8</sub>$ , and due to restart group 2.11, set by "VERB94".  $MARKTIME = T_{now}$ Perform "POINTAXS"  $\tt{POMTVSM} = \text{unit}(\text{REFSMMAT} \text{ RCLL})$  $SCAXIS = K<sub>j</sub>caxis$ Set bit  $6(3AXISTIG)$  of FLAGWRD5 = 0  $CADRFLSH+2 = "R6OCALL" + 3$ Set restart group 2 to phase 1 (i.e. 2.1, causing "R6OCALL" to be entered via "INITDSP" logic if a restart) Proceed to "R60CALL" If bit 5 of HCRIZON = 1: (digit D = 2)<br>
Set bit 11(FARHOR) of FLAGWRDO = 1<br>
Set bit 11(FARHOR) of FLAGWRDO = 1<br>
TS - 0668<sub>cm</sub><br>
TS - 0668c<sub>m</sub><br>
TS - 0646cm<br>
Proceed to "GOVTASH": if terminate, proceed to "GOVTOFOOH"<br>
fuller

the company's proposed the company's state and the contract of the contract of the contract of the contract of

the contract of the contract of the contract of the contract of the contract of

DELTAV<sub>Cm</sub>, DELTAV<sub>1m</sub>: See Orbital Integration. Component overflows if exceeds  $2^{22}$  meters (earth) or  $2^{18}$  meters (moon).

DELTAX<sub>0</sub>, DELTAX<sub>1</sub>, DELTAX<sub>2</sub>: State vector deviation estimates, scale factor (for DELTAX<sub>0</sub> and DELTAX<sub>2</sub>) B29(earth) or B27(moon), units meters; for DELTAX<sub>1</sub>, scale factor B7(earth) or B5(moon), units meters/centi-second. They are for position of vehicle, velocity of vehicle, and position of landmark respectively (i = 0,1,2).

EGRESS: Single precision cell used for storage of return address information from "INCORP2" routine.

EMATRIX<sub>1</sub>: Temporary storage cells used to store intermediate results<br>from the conversion of W matrix from 6x9 to 6x6. The cells used<br>in the memory for this function correspond to  $W_{60} - W_{80}$ , but<br>separate notation is

ERADM: See Coordinate Transformations.

is a strong of the contract of the

ł

FLAGWRD4: See Display Interface Routines.

the contract of the contract of the first state of the contract of the contract of the contract of the contract of

- GAMMA: Quantity computed in "INCORP1", variable scale factor (scale factor information partially contained in cell NORMGAM). If  $NORMGAM = 0$ , scale factor of GAMMA equivalent to B-40. NORMGAM subsequently modified to reflect rescaling of Z. (for use in  $\text{''INCORP2''}$ ).
- HORIZON: Single precision quantity loaded and displayed in R3 of N70 and N71, used only in P23 (see "P23.15"). If LANDMARK non-zero, then HORIZON must be zero; if  $LANDMARK = 0$ , then HORIZON checked to be of form  $XXCDX$ , where  $C = 1$  means earth and  $C = 2$  means lunar (other values not allowed);  $D = 1$  means near horizon and  $D = 2$  means far horizon (other values not allowed). If an illegal input is detected (the X's may be of any value, provided  $LANDMARK = 0$ ), then a N70 display is generated, with operator error light energized, to request proper loading. Since bit 1O(SAVECFIG) of FLAGWRD9 retains previous value, however, an improper N71 loading (after mark) would not require that the mark be retaken.  $\epsilon_{\rm cm}$ , DETRIN<sub>2</sub>, See Orbital Integration. Component overThows if<br>Xoseds 2<sup>22</sup> meters (earth) or 2<sup>18</sup> meters (moon).<br>Xoseds 2<sup>22</sup> meters (earth) or 2<sup>18</sup> meters (moon), units<br>Actor (for DEIRX<sub>42</sub>, BER142, DETRIN<sub>2</sub>)

 $K$ <sub>ldsor3</sub>: See Inflight Alignment.

K<sub>2pi</sub>: Constant, program notation "PI/4.0", scale factor B3, value<br>0.785398164. Value corresponds to 2 x 3.141592656 x 2<sup>-3</sup>, or<br>approximately 2 $\Pi$  x 2<sup>-3</sup>, to convert between angle measurements<br>in units of revolutions

 $K_{60 \text{seedp}}$ : Constant, program notation "60SECDP", scale factor B28,<br>60 seconds: if  $T_{\text{10W}}$  - VHFTIME is at least this amount, then an attempt can be made to obtain a new VHF mark in "REND3".

 $K_{\text{aearth}}$ : Constant, program notation "AEARTH", scale factor B29, units meters. Value is 6379166 x 2<sup>-29</sup> the Fischer model equatorial radius.

 $\underline{K}_{\text{cat}}$ : See Inflight Alignment.

- $K_{\text{convrnge}}$ : Constant, program notation "CONVRNGE", scale factor B13, units meters/bit. Value is 18.52 x 2<sup>-13</sup>, corresponding to a VHF ranging system bit weight of 18.52 meters (or 0.0100 nmi).
- Ket999° Constant, program notation "FT99999", scale factor B19, units<br>meters. Value is 30479 x  $2^{-19}$ , corresponding to 99,996.72 x 0.3048<br>x  $2^{-19}$ , where first term is value in feet (display would be expected<br>x about 2 to show 99997 feet), second converts to meters, and third is scale factor.
- $K_{\text{imuvar}}$ : Constant, program notation "IMUVAR", scale factor B-16, units radians<sup>2</sup>. Value is 0.04E-6 x 2<sup>16</sup>, corresponding to 0.04 mr<sup>2</sup>.
- Kicaxis: Vector constant, program notation "JCAXIS", scale factor Bl, value (0.268819062, O, 0.421587846). True values correspond to (0.537638124, O, 0.843175692), or Gin  $\theta$ , O, cos  $\theta$ ), where the angle is approximate (see Coordinate Transformations): the octal matrix element for the sine is one least increment larger than that in  $K_{i\text{caxis}}$ . Trat term is value in feet (display would be e:<br>Teet), second converts to meters, and third is:<br>Teet), second converts to meters, and third is:<br>The solonger notation "DMUVAR", scale factor B-16, un<br>Alalue is 0.04E-6 x 2<sup>1</sup>
- $K_{\text{onedof}}$ : Constant, program notation "ONE/C", scale factor B-21, units<br>of (meters/centi-second)<sup>-1</sup>. Value is 0.333564049E-6 x 2<sup>21</sup>,<br>corresponding to (1/2.997925E6) x 2<sup>21</sup>, where first term is<br>reciprocal of speed of >
- K radmoon: Constant, program notation "RADMOON", scale factor B29, radmoon units meters. Value is 1738090 x  $2^{-29}$ , the mean lunar radius.
- K rangebl $\mu$ : Constant, program notation "RANGEBL4", scale factor B27,  $\frac{1}{\text{stronge}}$ bl $\mu$  stored value 303431.7 x 2<sup>-27</sup>) Value corresponds to  $2^{14}$  K (i.e. the bit weight for bit 15 of RNRAD = 303431.68 meters), and is in units of meters.
- K : Constant, program notation "SXTYAR", scale factor B-16, units  $\frac{1}{T}$  radians<sup>2</sup>. Value is 0.04E-6 x 2<sup>16</sup>, corresponding to 0.04 m
- $K_{\text{trun19}}$ : Constant, program notation "TRUN19", scale factor BO, units  $K_{\text{trun19}}$  revolutions. Octal value is 01604, 00000, used to correct. revolutions. Octain value is seeding cooled to correct TRUNION for the built-in bias. Decimal value is  $900 \times 2^{-14}$ , or  $(7200 \times 2^{-3}) \times 2^{-14}$ , where the 7200 is the complement of the optics trugnion "zero" value (see  $K_{2Odegs}$  in Optics Computations), and the  $2^{-3}$  is scale factor compensation<sup>o</sup> (from B-3 to BO revolutions).

PBODY: See Orbital Integration.

- PDA: Value of intermediate quantity "A" in "HORIZ", scale factor B18, stored in push-down list location 16D. The ratio  $(\sqrt{A-1})/A$  is stored in push-down list location 28D, scale factor BO.
- PDAH: Value of semi-major axis used to define shape of horizon ellipse in "HORIZ", scale factor B29, units meters, stored in push-down list location 2D.
- PDALPHA: Value of intermediate quantity computed in "HORIZ", scale factor B29, units meters, stored in push-down list location 24D.
- PDAONE: Value of intermediate quantity "A," computed in "HORIZ", scale factor B2, stored in push-down list "location 24D.
- PDAZERO: Value of intermediate quantity "A," computed in "HORIZ", scale factor B2, stored in push-down list location 22D.
- PDBETA: Value of intermediate quantity computed in "HORIZ", scale factor B29, units meters, stored in push-down list location 26D.
- PDBH: Value of semi-minor axis used to define shape of horizon ellipse in "HORIZ", scale factor B29, units meters, stored in push-down list location OD.
- PDRH: Value of RZC transformed to Horizon Coordinate System, scale factor B29, units meters, stored in push-down list location 4D.
- PDUSH: Value of STARSAV2 transformed to Horizon Coordinate System, scale factor Bl, stored in push-down list location 10D.
- PDVC $\underline{T}_0$ : Vector defining "point of tangency from PDRH to horizon", scale factor B29, units meters, stored in push-down list location 28D.
- PDVC $T_1$ : Vector defining the other point of tangency to horizon, scale factor B29, units meters, stored in push-down list location 16D.
- POINTEX: Single precision cell used to retain return address information from "WAITONE".
- POINTVSM: See Attitude Maneuvers.
- QPRET: See Orbital Integration.
- QREG: Computer Q register (cell  $0002<sub>g</sub>$ ), loaded with S-register information for computer TC orders, and also used in some cases for temporary storage of other information. As used in "RENDISP2", apparently expected to contain a positive non-zero number (as would be true for a TC order use). The actual sampling of QREG takes place in the program service routine 'BANKJUMP"', which is entered at the end of "ENDRET" to return to the 'PRIODSP" caller. PROFI: See Orbital Integration.<br>
PROFI: See Orbital Integration.<br>
PROFIS: Salmo of intermediate quantity "A" in "REAZ", scale factor B.S, since the paradoma List Location 260, and reform the state (AF-1) A is reformed to

R<sub>other</sub>: See Orbital Integration.

R61CNTR: See Orbital and Rendezvous Navigation.

- RADCADR: Cell containing control information used in association with "RADSTALL" (which is entered only from "RANGERD"). Significance of cell same as IMUCADR (see IMU Computations), except that the  $i$ <sup>r</sup>failure" exit occurs if bit 7(UPDATFLG) of FLAGWRD1 = 0, if bit  $12(PDSPFIAG)$  of FLAGWRD<sub>4</sub> = 1, or if bit 2 (VHF Data Good complement) of channel  $33 = 1$  (only the data good information lights the Tracker light).
- RCLL: Value of  $(RL RZC)$  computed in "POINTAXS", scale factor B29, units meters. Not stored in separate memory cell.
- RCLP: Value of (LEMPOS CSMPOS) for R22, scale factor B29 (earth) or 27(moon), units meters.

RCV, RCV<sub>Cm</sub>, RCV<sub>1m</sub>: See Orbital Integration.

- RM: Single precision value of measured range sampled from RNRAD cell, scale factor B14, units counts (one VHF count is 0.01 nmi). The cell is the same as MARKDOWN+7 (for telemetry purposes ).
- RNRAD: Single precision special erasable memory cell  $0046_{\odot}$ , into which VHF range data is shifted under hardware control if bits 4-1 of channel 13 are set to 1001,. When the shifting is complete, program interrupt #9 is generated, causing entrance to "VHFREAD". namel 33 = 1 (only the data good information light<br>h).<br>b).<br>clue of (RI - RZC) computed in "PODRTAXS", scale fact<br>satesrs. Not stored in segarate memory cell.<br>mor), units meters.<br>mor), units meters.<br>more in the correlation
- RZC: Value of position vector to the body with which the horizon or landmark measurement in P23 is made, scale factor B29, units meters.

SCAXIS: See Attitude Maneuvers.

ı

I

STARCODE: See Inflight Alignment.

STARIND: See Inflight Alignment .

STARSAV2: See Inflight Alignment: in P23 is used for  $K_{\text{cat}}$  value for  $\frac{1}{2}$ : See Inflight Alignment. In the extra the case of the notation star specified (and for R52 use), where also has the notation mus". If STARCODE = 0, loaded with N88 information.

STARSAV3: See Inflight Alignment.

 $T_{\text{et}}$ : See Orbital Integration.

TDELTAV: See Orbital Integration.

- $\texttt{K}_{\texttt{sfin}_{\texttt{10}}}$ : Constant, value 07475<sub>8</sub> 16051<sub>8</sub>, scale factor BO. Value corresponds to  $10^4 \times 10^{-2} \times 0.3048 \times 2^{-7}$ , in order to convert between XXXX.X fps and meters /centi-sécond with scale factor B7.
- K<sub>sfin</sub>: Constant, value 00001<sub>8</sub> 03434<sub>8</sub>, scale factor Bl4. Value 1 corresponds to  $10^2$  x (1/90) x 2<sup>-14</sup>, to convert from XX.XXX<sup>o</sup> to B-2 revolutions (after performing a left shift of U, via Routine #3, "ARTHINSF").
- $K_{\text{sfin}}$ : Constant, value 00002, 22245<sub>8</sub>, scale factor B14. Value<br>12 corresponds to  $10^3$  x (3600/85.41) x 2<sup>-14</sup> x 2<sup>-14</sup> minus one<br>least increment, to convert between XXX.XX° and B14 "CDU<br>actuator pulses" (after per CDU actuator pulse.

the contract of the contract of the contract of

- CDU actuator pulse.<br>sf:n : Constant, value 00014, 35607,, scale factor B14. Value 13 corresponds to  $10^{7}$  x 1. 355817948 x 2<sup>-20</sup> x 2<sup>-14</sup>, to convert between XXXXXbb. slug-feet<sup>2</sup> and B20 kilogram-meters<sup>2</sup> (after performing a left shift of 14 via Routine  $#3$ , "ARTHINSF").<br>The "bb" means that the input is in units of 100 slug-feet<sup>2</sup>. Same constant could also be used to convert between XXXXXbb. foot-pounds and B20 newton-meters. Constant is not used (since functions are computed in "FIXCW"' as determined from inputs of vehicle mass).
- $K_{\text{eff}}$  : Constant, value 07606, 06300., scale factor B3. Value  $(1/25766.1973)$  x  $2^{-1}$  x  $2^{-3}$ , to convert between XXXXX. fps (1/25766.1973) x  $2^{-1}$  x  $2^{-3}$ , to convert between XXXXX. fps and Bl VSAT units (used in entry, where 1 VSAT = 25766.1973 fps), and Bl VSAT units (used in entry, where 1 VSAT = 25766.1973 fps), after performing a left shift of 3 via Routine #10, "DPINSF4".
- K<sub>sfin</sub>: Constant, value 16631<sub>8</sub> 11307<sub>8</sub>, scale factor BO. Value  $15$  corresponds to  $10^4$  x (1/21622.4965), to convert between XXXX.X nmi and BO revolutions. The denominator conversion value corresponds to  $2\pi \times 6373338$  / 1852, i.e. an earth radius equal to the value of K  $_{\text{rpad}}$  (see Burn Control) used to derive circumference. and B20 newton-meters. Constant is<br>sere computed in "FIXGW" as determined<br>ile mass).<br>Sire mass head in "FIXGW" as determined<br>signals to one leagt increment more than<br>1.1973) x 2<sup>-1</sup> x 2<sup>-3</sup>, to convert between<br>TSAT units
	- K<sub>sfin</sub>: Constant, value 12000<sub>8</sub> 00000<sub>8</sub>, scale factor B7. Value<br>16 corresponds to  $10^3$  x (1/25) x 2<sup>-7</sup>, to convert between<br>XXX.XX g's and B0 "G-units" (25 g's, as used in Entry Computations),<br>after performing a left
	- $K_{\text{sfin}}$ : Constant, value 27176, 14235,, scale factor BO. Value  $\text{sfin}}$   $\gamma$  corresponds to 10<sup>4</sup> x (1/3441.3272) x 2<sup>-2</sup>, to convert between XXXX.X nmi and radians scaled B2 (using the pad radius given for  $K_{\alpha i}$ , ).  $51 + 15$

 $^{\text{K}}$ sfin, <sup>: Constant, value 30480 x 2<sup>-19</sup>, scale factor BO. Value</sup> corresponds to  $10^5$  x 0.3048 x  $2^{-19}$ , to convert between XXXX. feet and meters scaled B19 (there are 0.3048 meters in one foot).

the company of the state of the company's company of the company of the company of

- $K_{\text{sfin}}$ : Constant, value 30.48 x 2<sup>-7</sup>, scale factor B7. Value<br>19 corresponds to 10<sup>4</sup> x 0.3048 x 10<sup>-2</sup> x 2<sup>0</sup> x 2<sup>-7</sup>, to convert<br>between XXXX.X fps and B0 meters/centi-second (first term is<br>for XXXX.X fps, second co
- $K_{\text{sfot}}$ : First of a set of output constants selected in "GTSFOUT",<br>Olocated in consecutive cells starting at "SFOUTAB". Value is<br> $0.51748$  13261<sub>8</sub>, scale factor BO, with value corresponding to  $10^{-5}$   $\frac{6}{x}$   $\frac{214}{x}$ , to convert from an integer with scale factor Bl<sub>4</sub> to XXXXX.

 $K_{\texttt{sfot}}$ : Constant, value 0, not assigned.

the contract of the contract of

**Contract Contract Contract** 

- $K_{\text{sfot}}$ : Constant, value 0, used to load SFTEMP1 with proper initial value for use in "DEGOUTSF" and "OPDEGOUT".
- $K_{\alpha}$  : Constant, value 00714, 31463, scale factor B7. Value 3 corresponds to (360)  $x^810^{-2}$   $x^82^{-7}$ , to convert from BO revolutions to  $XX$ . $XXX^0$ . Since there are  $2^{21}$  gyro pulses per revolution, the constant could also be considered to convert from gyro pulses scaled B21.
- K  $f$ , : Constant, value  $13412$ ,  $07534$ , scale factor BO. Value  $^{\texttt{SIOU}}$  corresponds to (360)  $\texttt{x}^{\texttt{OIO-3}}$ ,  $^{\texttt{O}}$  to convert from BO revolutions to XXX.XX<sup>o</sup>.
- K : Constant, value 05605, 03656, scale factor BO. Value  $s$  corresponds to (180)  $x^{\circ}$ 10<sup>-3</sup>, to convert from B-1 revolutions to XXX.XX<sup>o</sup>. Constant is not used.
- $K_{\text{out}}$ : Constant, value  $0.00018, 16170$ , scale factor B14, Value  $s$  corresponds to  $2^{16}$  x  $(1/0.45359237)$  x  $10^{-5}$  x  $2^{-14}$ , to convert between B16 kilograms and XXXXX. pounds.
- $K_{\text{sfot}}$ : Constant, value 00441, 34306, scale factor B14. Value  $(1/1852)$  x 10<sup>-3</sup> x 2<sup>-14</sup>, to convert between B29 meters and XXX.XX nmi.
- : Constant, value 07176<sub>8</sub> 21603<sub>8</sub>, scale factor B7. Value  $\frac{k}{\pi}$ sfot<sub>g</sub> corresponds to  $(2^2)$   $x^0(1/1852)$  x  $10^{-4}$  x  $2^{-7}$ , to convert between B29 meters and XXXX.X nmi (there are 1852 meters in a nautical mile). For N73, converts from units of meters/100 (computed by P21) to XXXXXb. nmi. of constant), after a left shift of 7 via Routine<br>to f constant), after a left shift of 7 via Routine<br>eccuive cells starting at "SCNOTT",<br>securive cells starting at "SCNOTTH". Value is<br>conserved from an integer with scale
- $K_{\text{sfot}}$ : Constant, value 15340<sub>8</sub> 15340<sub>8</sub>, scale factor BO (equality of 9 two halves of constant is correct). Value corresponds to (100 x 2<sup>7</sup>/0.3048) x 10<sup>-5</sup>, to convert from the navigation scaling of velocity (B7 m
- $K_{\text{sfot}}$ : Constant, value 01031, 21032, scale factor B7. Value<br>10 corresponds to (100 x 27/0.3048) x 10<sup>-4</sup> x 2<sup>-7</sup> plus one least<br>increment, to convert from the navigation scaling of velocity<br>(B7 meters/centi-second) t
- K<sub>sfot</sub>: Constant, value 34631<sub>8</sub> 23146<sub>8</sub>, scale factor BO. Value 1 corresponds to (90) x 10<sup>-2</sup>, to convert from B-2 revolutions to XX.XXX<sup>O</sup>.

the contract of the contract of the contract of the contract of the contract of

- K<sub>sfot</sub>: Constant, value 14340, 24145, scale factor BO. Value 12 corresponds to (85.41/3600)  $x^{214} \times 10^{-3}$ , to convert between B14 "CDU actuator pulses" and XXX.XX°. There are 85.41 arc seconds per CDU actuator pulse.
- $K_{\text{sfot}}$ : Constant, value 02363<sub>8</sub> 03721<sub>8</sub>, scale factor BO. Value<br>13 corresponds to  $2^{20}$  x (1/1.355817948) x 10<sup>-7</sup>, to convert<br>between B2O kilogram-meters<sup>2</sup> and XXXXXbb. slug-feet<sup>2</sup> (the<br>"bb" means that output i  $k_{\texttt{stin}_{13}}$
- K<sub>sfot</sub>: Constant, value 20373<sub>8</sub> 02122<sub>8</sub>, scale factor BO. Value  $14$  corresponds to  $2^1 \times 25766.1973 \times 10^{-5}$ , to convert between Bl VSAT units and XXXXX. fps (one VSAT is 25766.1973 fps, used in entry).
- $K_{\text{sfot}}$ : Constant, value 00424, 30446,, scale factor B7. Value 15 corresponds to 21622.4965 x 16<sup>-4</sup> x 2<sup>-7</sup>, to convert between BO revolutions and XXXX.X nmi (see  $K_{\text{sfin}}$ ).
- K<sub>sfot</sub>: Constant, value  $00631$  23146<sub>6</sub>, scale factor BO. Value 16 corresponds to 25 x 10<sup>8</sup>3, to convert between BO "G-units" (25 g's, as used in entry computations) and XXX.XX g's.
- K<sub>sfot</sub>: Constant, value 00260, 06213<sub>8</sub>, scale factor B7. Value in 17 corresponds to 3441.3272 x  $2^{29}$  x 10<sup>-4</sup> x 2<sup>-7</sup>, to convert between B2 radians and XXXX.X nmi (using pad radius, see  $K_{\text{sfin}_{17}}$ ).
- K: Constant, value 17.2010499 x  $2^{-7}$ , scale factor B7. Value sfot 18 corresponds to  $2^{19}$  x (1/0.3048) x 10<sup>-5</sup> x 2<sup>-7</sup>, to convert between B19 meters and XXXXX. feet (with a left shift of 7 places due to scaling of c

 ${}^{\text{K}}$ sfot,: Constant, value 0.032808399, scale factor BO. Value<br>19 corresponds to  $2^0$  x 10<sup>2</sup> x (1/0.30).8) x 10<sup>-4</sup>, to conve 19 corresponds to  $2^0 \times 10^2 \times (1/0.3048) \times 10^{-4}$ , to convert<br>between BO meters/centi-second and XXXX.X fps: first term is between BO meters/centi-second and XXXX.X fps: first term is<br>for original scaling, second converts to seconds, third converts to feet, and fourth is display scale.

the company's the street and advanced the street of the street of a

- $K_{\text{whecon}}$ : Constant, program notation "WHOLECON", value 00006, 03240<sub>8</sub>, scale factor B28. Value corresponds to  $10^5 \times 2^{-28}$  (to compensate" for the scaling done in "NUM").
- MIXBR: Single precision cell, scale factor B14, set in "LODNNTAB" to 1 for a "normal" noun and to 2 for a "mixed" noun.
- NNADTEM: Temporary storage cell, single precision, loaded in "LODNNTAB" with the value of  $K_{\text{ntb}}$  corresponding to NOUNREG contents. See information below.
- NNTYPTEM: Temporary storage cell, single precision, loaded in "LODNNTAB" with the value of  $K_{nty}$  corresponding to NOUNREG contents. See information below.
- NOUNADD, NOUNREG: See Data Input/Output.

I

- OVFINP: See Data Input/Output.
- RUTMXTEM: Temporary storage cell, single precision, loaded in "LODNNTAB" with value of  $K_{n+m+1}$  for "mixed nouns" only. See information below.
- SFTEMP1: Temporary storage cell used to contain the appropriate value of  $K_{\text{sfin}_T}$  or  $K_{\text{sfot}_T}$ , used for angle bias information (if any) in "DEGOUTSF" and "OPDEGOUT".

VERBSAVE: See Data Input/Output.

YREG, YREGLP: See Data Input/Output (YREGLP described for LPREG).

ZREG, ZREGLP: See Data Input/Output (ZREGLP described for LPREG).

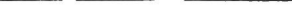

the contract of the contract of the contract of

 $\bar{\mathbf{r}}$ 

 $\sim 10^{11}$ 

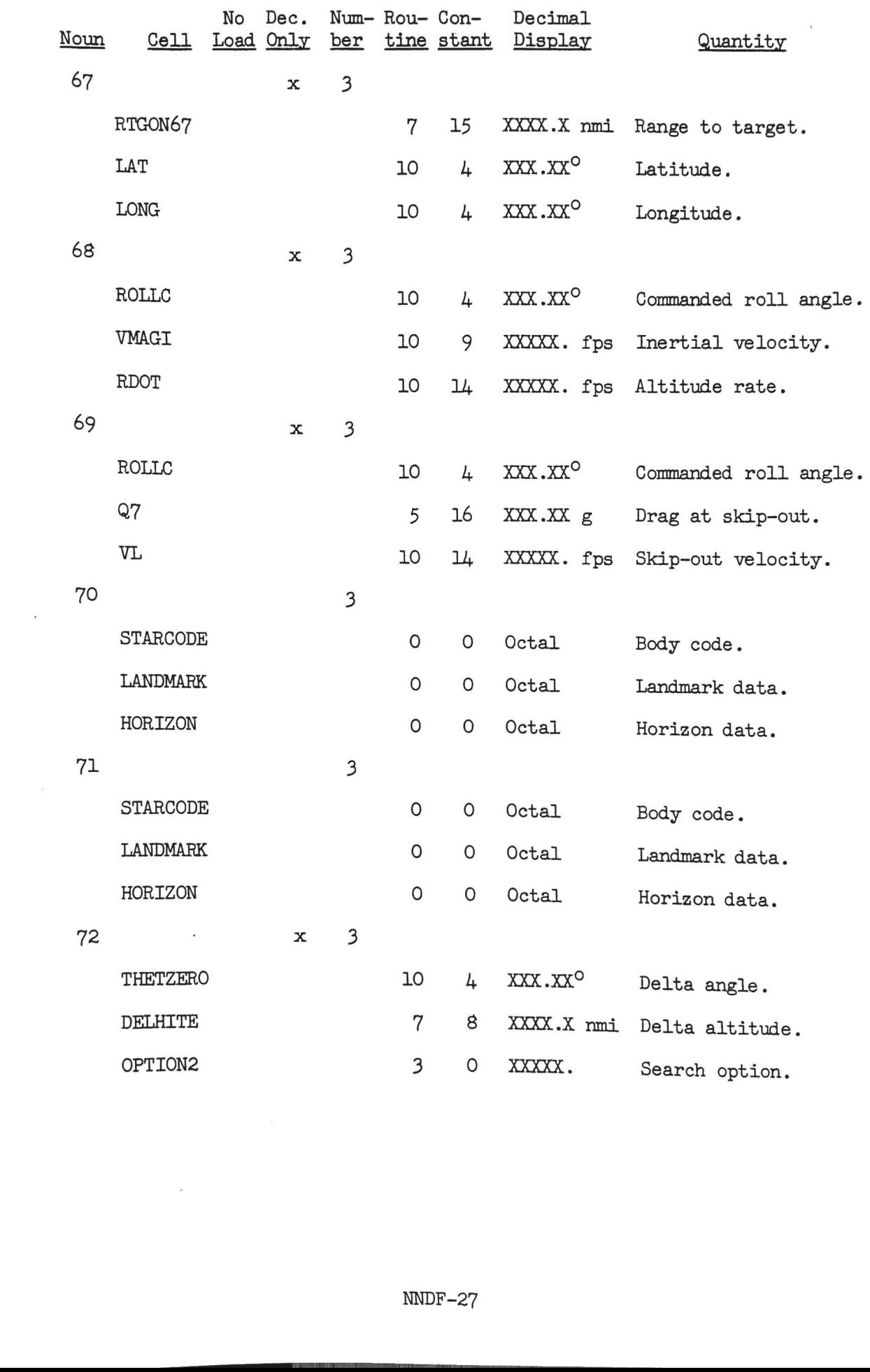

 $\tilde{\mathbf{v}}$ 

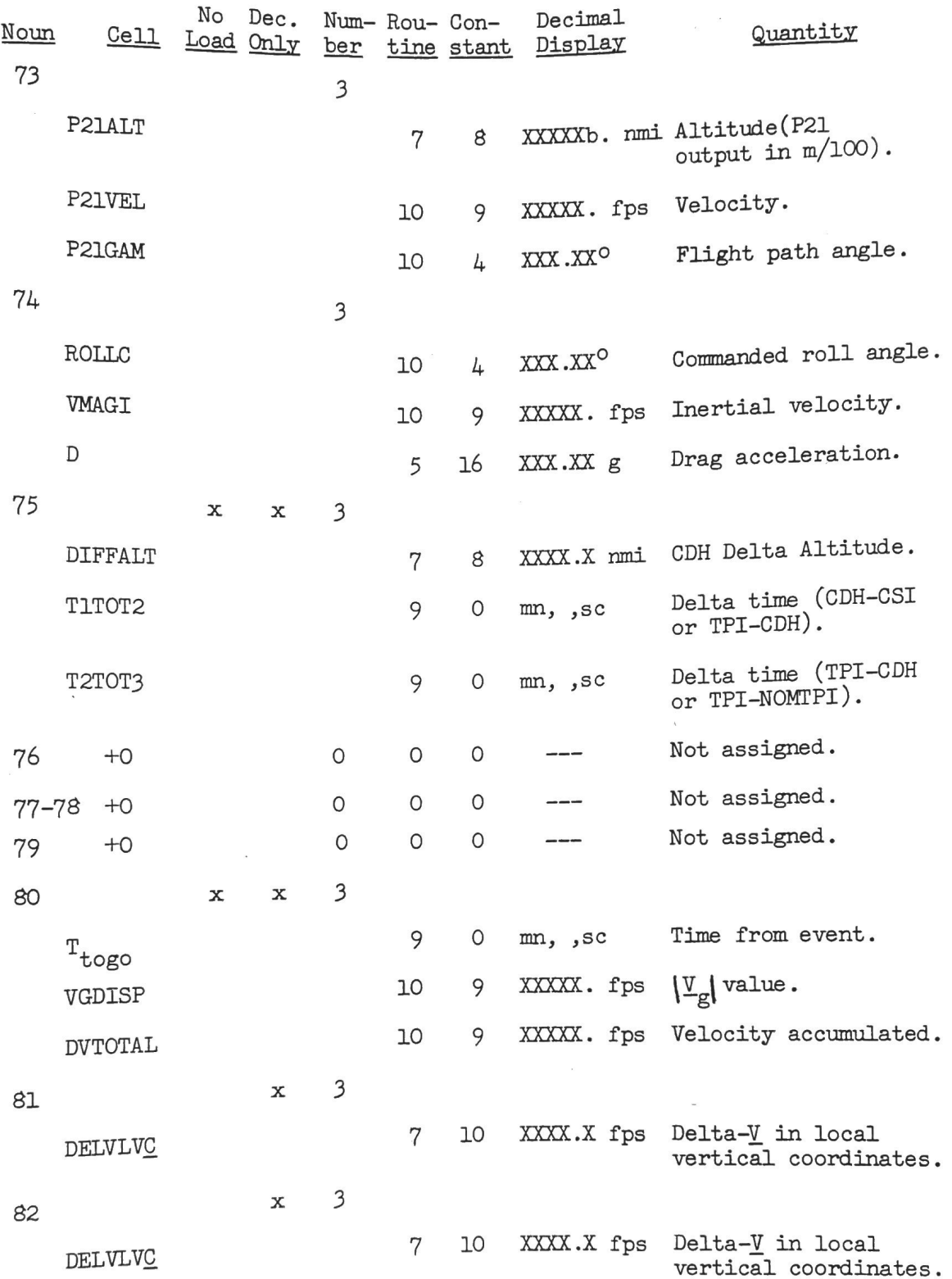

the contract of the contract of the contract of

ä,
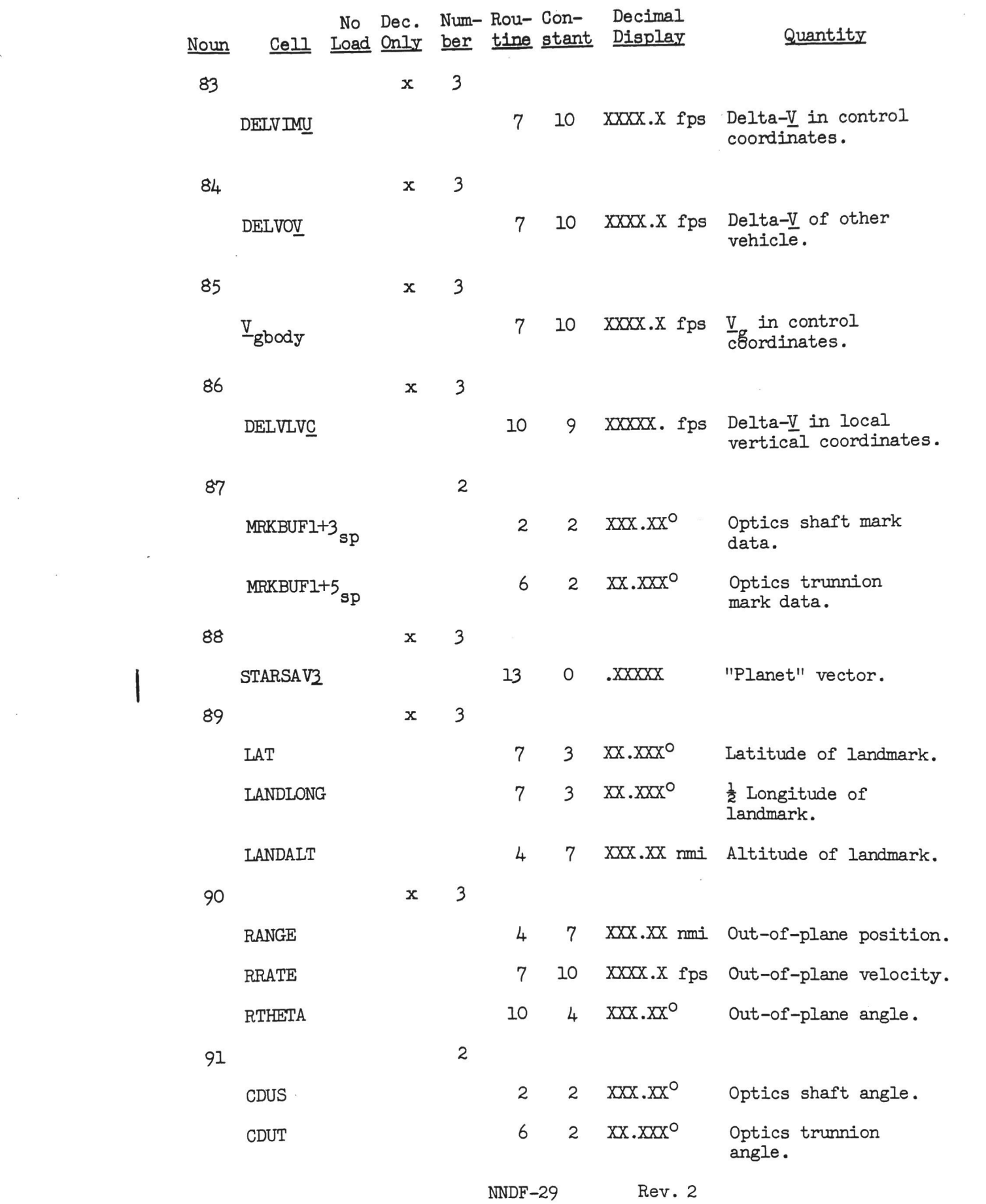

the contract of the contract of the contract of the contract of the contract of the contract of the contract of

the contract of the contract of the contract of the contract of the contract of

 $\overline{\phantom{a}}$ 

 $\label{eq:2.1} \frac{1}{\sqrt{2\pi}}\int_{0}^{\infty}\frac{1}{\sqrt{2\pi}}\left(\frac{1}{\sqrt{2\pi}}\right)^{2\alpha} \frac{1}{\sqrt{2\pi}}\frac{1}{\sqrt{2\pi}}\int_{0}^{\infty}\frac{1}{\sqrt{2\pi}}\frac{1}{\sqrt{2\pi}}\frac{1}{\sqrt{2\pi}}\frac{1}{\sqrt{2\pi}}\frac{1}{\sqrt{2\pi}}\frac{1}{\sqrt{2\pi}}\frac{1}{\sqrt{2\pi}}\frac{1}{\sqrt{2\pi}}\frac{1}{\sqrt{2\pi}}\frac{1}{\sqrt{2\pi}}\frac{$ 

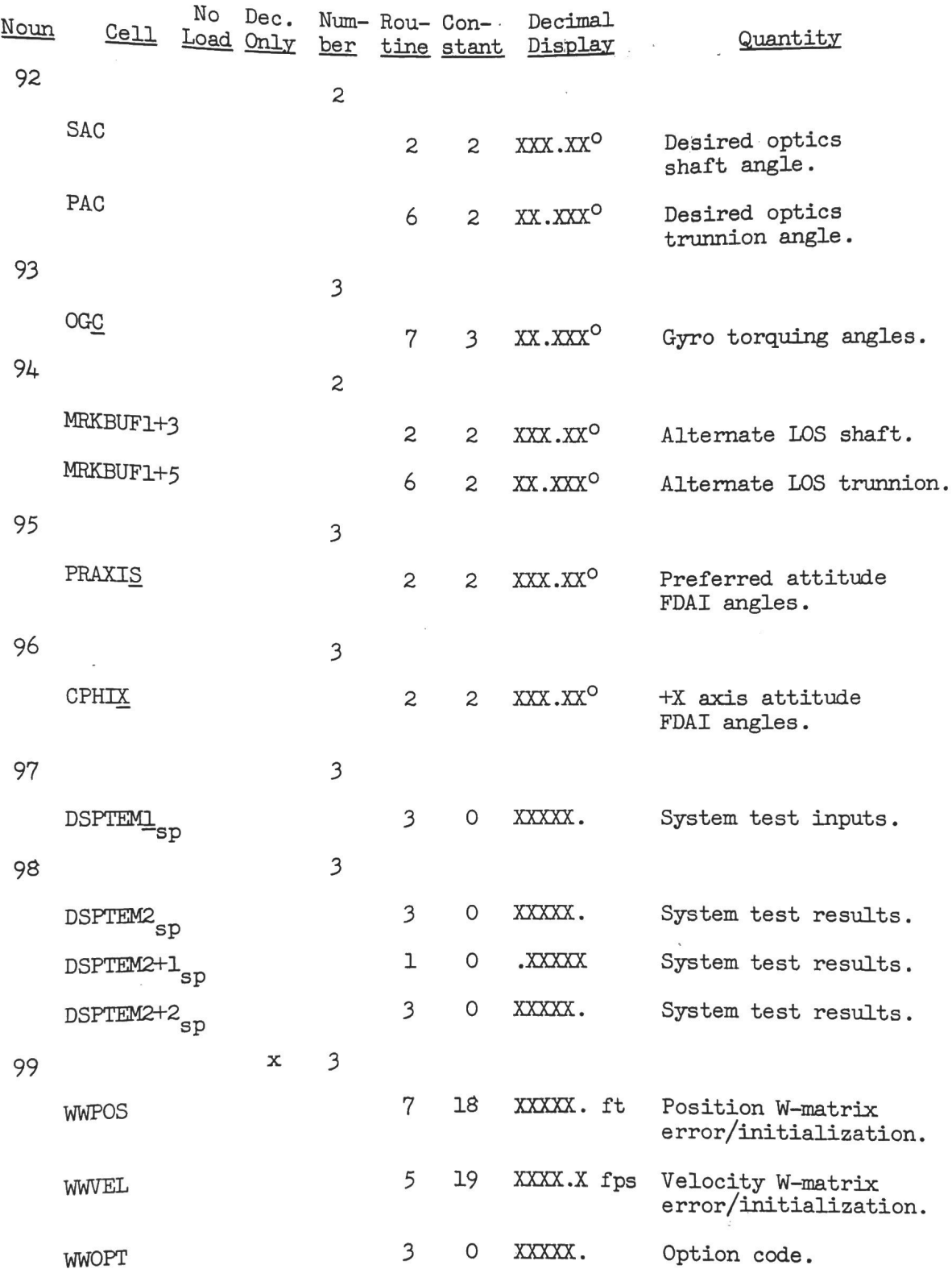

 $\mathbf{I}$ 

### Quantities in Noun Tables

ACTCENT: See Rendezvous Computations. N52 AIMCADR: See General Program Control. NO8 ALT: See Coordinate Transformations. N43 ALTI: See Boost Computations. N62 CDU: Major Variable. N20 CDUS, CDUT: See Optics Computations. N91 CENTANG: See Burn Control. N55 CPHIX: See Digital Autopilot RCS Routines. N17, N96 CSMMASS: See Digital Autopilot Interface Routines. N47 D: See Entry Computations. N64, N74 DAPDATR1, DAPDATR2: See Digital Autopilot Interface Routines. N46 DELHITE: See Rendezvous Computations. N72 DELTAR: See Burn Control. N57 DELVIMU: See Display Computations. N83 DELVLVC: See Burn Control. N81, N82, N86<sup>-</sup> DELVOV: See Burn Control. N&4 DELVTPF, DELVIPI: See Burn Control. N58 DIFFALT: See Rendezvous Computations. N75 DNRNGERR: See Entry Computations. N66 DSPTEML: Major Variable. NO5, N25, N26, N29, N30, N31, N34, N4l, N97 DSPTEM2: Major Variable. N24, N98 DSPTEMX: See Display Computations. N16 DVLOS: See Burn Control. N59 DVTOTAL: See General Program Control. N40, N80 ELEV: See Rendezvous Computations. N55 ERCOUNT: See Testing Routines. NO8

the contract of the contract of the contract of the contract of the contract of the contract of the contract of

I

 $\mathbf{r}$  . The contract of the contract of the contract of the contract of the contract of the contract of the contract of the contract of the contract of the contract of the contract of the contract of the contract of th

FAILREG: See General Program Control. NO9<br>GAMMASB: See Display Computations. N60<br>GAMMASB: See Display Computations. N51<br>GMAX: See Display Computations. N60<br>HAPO: See Burn Control, N42 HAPOX: See Display Computations. N44<br>HDOT: See Boost Computations. N62<br>HEADSUP: See Entry Preparation. N61 HORIZON: See Measurement Incorporation, N70, N71 HPER: See Burn Control, N42 HPERX: See Display Computations. N44, N50 LANDALT: See Orbital and Rendezvous Navigation. N89 LANDLONG: See Orbital and Rendezvous Navigation. N89 LANDMARK: See Orbital and Rendezvous Navigation. N70, N71 LAT: See Coordinate Transformations (tag also LANDLAT). N43, N67, N89 LATANG: See Entry Computations (tag also XRNGERR). N66 LATSPL: See Display Computations. N61 LEMMASS: See Digital Autopilot Interface Routines. N47 LNGSPL: See Display Computations. N61 LONG: See Coordinate Transformations. N43, N67 MRKBUF1+3: See Optics Computations. N87, N94 MRKBUF1+5: See Optics Computations. N87, N94 mTPER: See Display Computations. N32 NL9DISP, N49DISP+2, N49DISP+4: See Measurement Incorporation. NL9 NN1: See Rendezvous Computations. N55 OGC: See Coordinate Transformations. N93 N43, N67<br>87, N94<br>surement Incorporation. N49<br>N93

the contract of the contract of the

OPTION1: See Display Interface Routines. N06 OPTION2: See Display Interface Routines. NO6, N72 OPTIONX: See Display Computations. N12 P21ALT, P21GAM, P21VEL: See Orbital and Rendezvous Navigation. N73 PAC: See Coordinate Transformations. N92 PACTOFF: See Digital Autopilot TVC Routines. N4é PIPA: See IMU Computations. N21 PMGA: See Display Computations. N45 POSTTPI: See Burn Control. N58 PRAXIS: See Orbital and Rendezvous Navigation. N95 Q7: See Entry Computations. N69 RANGE: See Display Computations. N53, N54, N90 RDOT: See Entry Computations. N68 RHOSB: See Display Computations. N51 ROLLC: See Entry Computations. N66, N68, N69, N74 RRATE: See Display Computations. N53, N54, N90 RSPmRREC: See Display Computations. N50 RTEDVD: See Return to Earth Computations. N56 RTHGAM2D: See Return to Earth Computations. N56 RIGO: See Display Computations. N63 RTGON67: See Entry Computations. N64, N67 RTHETA: See Display Computations. N53, N54, N90 SAC: See Coordinate Transformations. N92 SMODE: See Testing Routines. N27 STARCODE: See Optics Computations. N70, N71 STARSAV<sub>2</sub>: See Inflight Alignment. N88 T<sub>cdh</sub>: See Rendezvous Computations. N13  $T_{\text{csi}}$ : See Rendezvous Computations. N11 Musicles. NA)<br>Trol. N58<br>mputations. N69<br>mputations. N69<br>mputations. N66<br>mputations. N66<br>mputations. N66, N69, N69, N74<br>mputations. N65, N54, N90<br>Computations. N53, N54, N90<br>Computations. N56<br>putations. N64, N67<br>mputations.

the contract of the contract of the contract of the contract of the contract of the contract of

 $\mathbf{I}$ 

 $T_{\text{at}}$ : See Orbital Integration. N38  $T_{i\sigma}$ : Major Variable. N33 T<sub>now</sub>: Major Variable. N36  $T_{st}$ : See Data Input/Output. N65  $T_{\text{top}}$ : See Burn Control. N35, N40, N45, N80 T<sub>t.pi</sub>: See Rendezvous Computations. N37 T1ITOT2, T2TOT3: See Rendezvous Computations. N75 T3TOT4: See Return to Earth Computations. N39 TFF: See Display Computations. N44, N50 THETAD: Major Variable. N18, N19, N22 THETZERO: See Rendezvous Computations. N72 TRKMKCNT: See Measurement Incorporation. N45 TTE: See Display Computations. N63  $\Psi$ <sub>gbody</sub>: See Burn Control. N85 VGDISP: See Burn Control. N40, N42, N8O VHFCNT: See Measurement Incorporation. N45 VIO: See Display Computations. N63 <sup>|</sup> VL: See Entry Computations. N69 VMAGI: See Boost Computations and Entry Computations. N62, N6L, N68, N74 VPRED: See Display Computations. N60 WWOPT: See Measurement Incorporation. N99 WWPOS: See Measurement Incorporation. N99 WWVEL: See Measurement Incorporation. N99 XREG: See Data Input/Output. NO7 YACTOFF: See Digital Autopilot TVC Routines. N48 YREG: See Data Input/Output. NO7 ZREG: See Data Input/Output. NO7 or Variable. N33<br>
yor Variable. N36<br>
Data Input/Output. N65<br>
Data Input/Output. N65<br>
Bendezvous Computations. N37<br>
FENDIS: See Readervous Computations. N37<br>
FENDIS: See Readervous Computations. N44, N50<br>
Haplay Computation

the control of the control of the control of the control of the control of the control of the control of the control of the control of the control of the control of the control of the control of the control of the control

the contract of the contract of the contract of

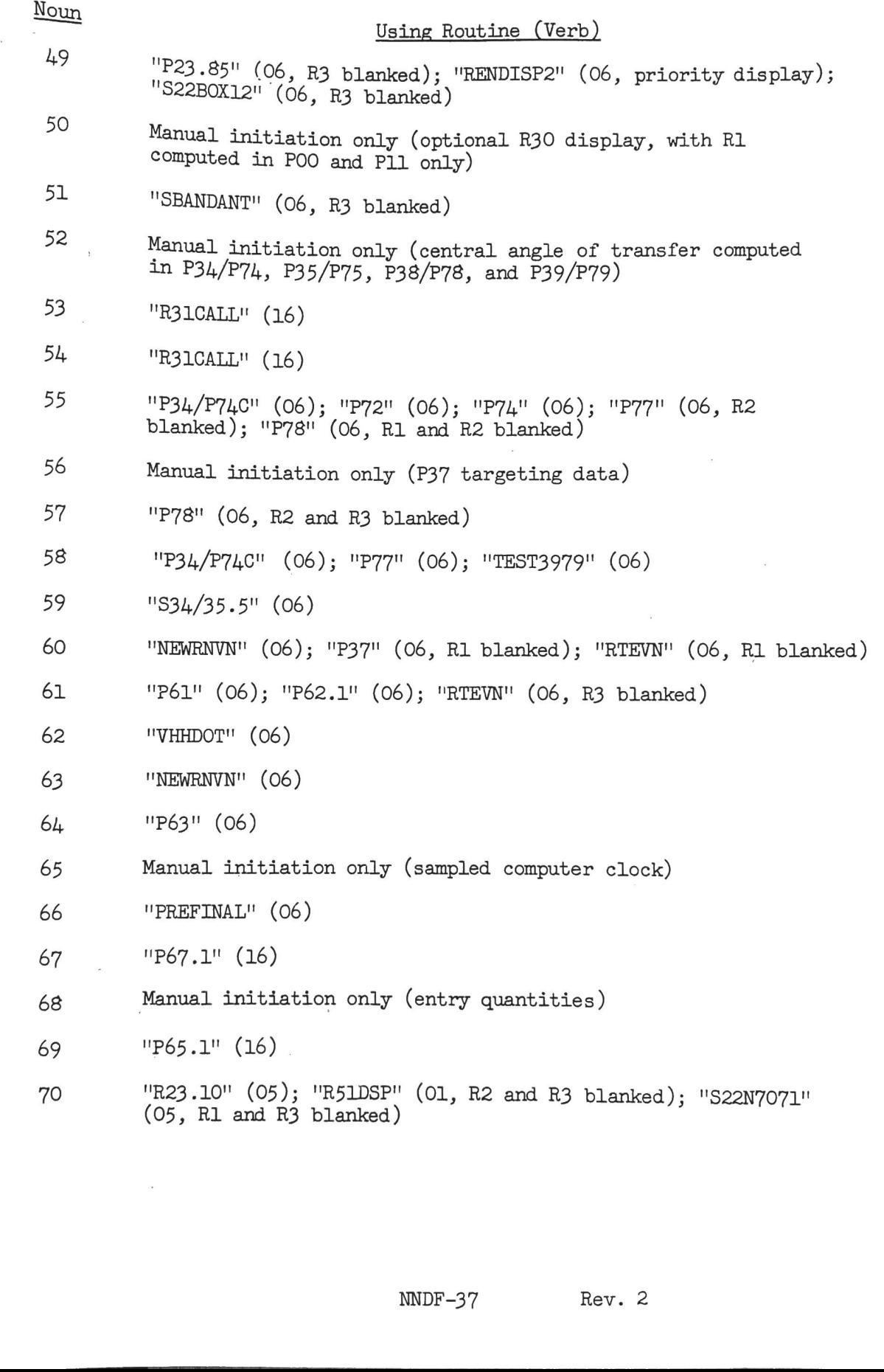

à.

 $\mathcal{L} = \{ \mathcal{L} \in \mathcal{L} \mid \mathcal{L} \in \mathcal{L} \}$ 

 $\bar{\alpha}$ 

 $\mathbf{\mathbf{I}}$ 

J

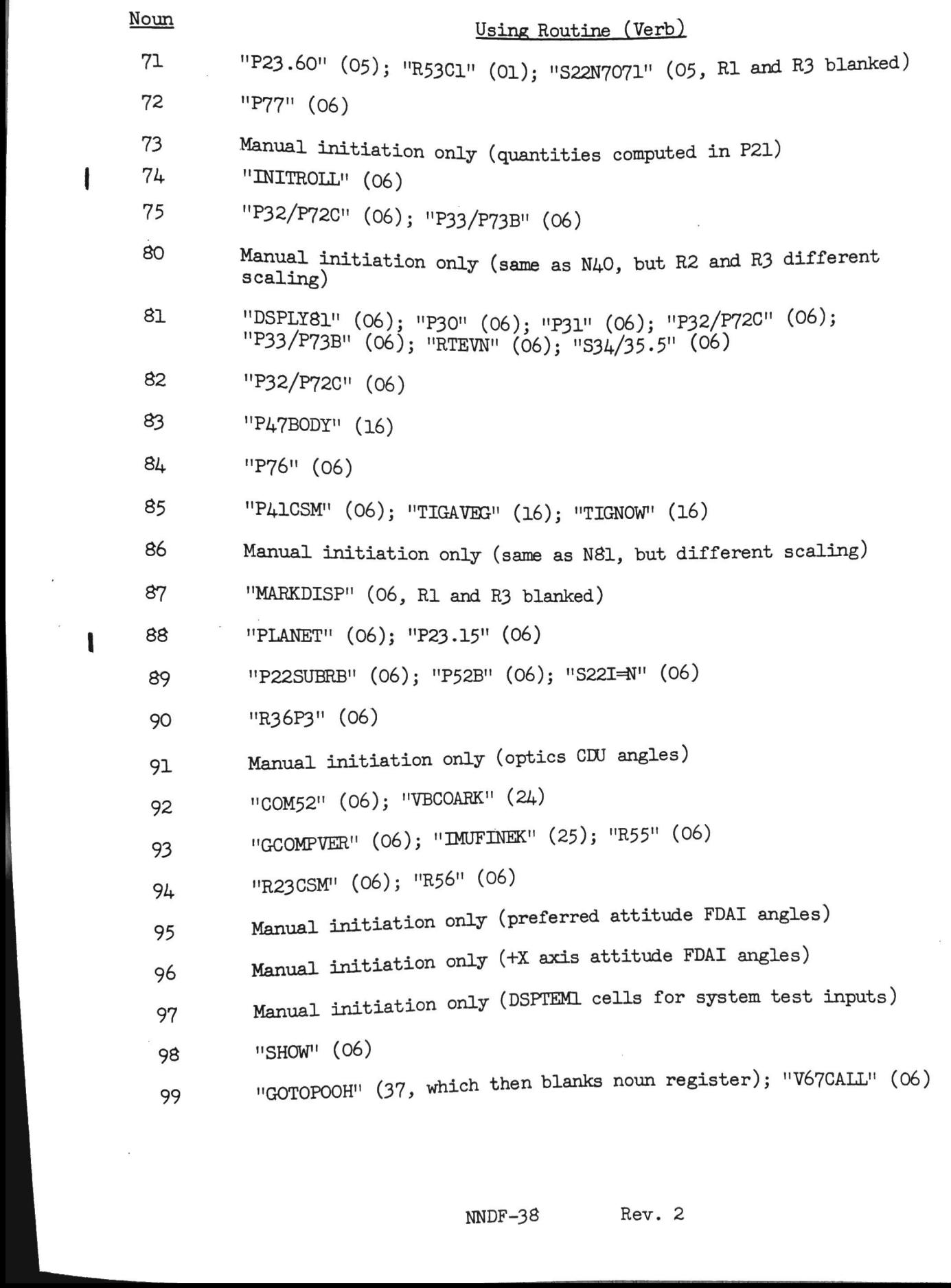

I

**AND CONTINUES ON MODEL OF A REPORT OF A REPORT** 

 $\overline{\mathbf{I}}$ 

I

If  $STARNING = 0$ :  $BESTI = TS$ If  $STARNING = 1$ :  $\text{BESTJ} = \text{TS}$ Set bit  $15(TERMIFIG)$  of  $FIGWRD7 = 1$  (no effect for R56) Proceed to address specified by R53EXIT **R56** Entered from "P51B" and "R51DSP" R53EXIT = Return address  $TS = 0694$ <sub>vn</sub> Proceed to "GOFLASH": if terminate, proceed to "GOTOPOOH"! if proceed, proceed otherwise, proceed to previous line Perform "SXTMARK" (exits before using TS information)  $TS = 0$ Perform "CLEANDSP"  $TS = 5300_{vn}$ Proceed to "GOMARK2": if terminate, proceed to "GOTOPOOH"<br>if proceed, proceed to previous line<br>otherwise, proceed  $SAC = MRKBUF1+3$  (loaded in R1 of N94)  $PAC = MRKBUF1+5$  (loaded in R2 of N94). Inhibit interrupts  $\text{KSTAT} = \text{T}_{\text{now}}$ <br>  $\text{KSTAT} + 2 = \text{CDU}_{\text{y}}$ <br>  $\text{KSTAT} + 3 = \text{SAC}_{\text{sp}}$ <br>  $\text{KSTAT} + 4 = \text{CDU}_{\text{z}}$ <br>  $\text{KSTAT} + 5 = \text{PAC}_{\text{sp}}$ <br>  $\text{KSTAT} + 6 = \text{CDU}_{\text{x}}$ <br>
ase interrupts  $E_{\text{MARKSTAT}} = T_{\text{now}}$  $E_{\text{MARKSTAT}+2}$  = CDU<sub>y</sub>  $E_{\text{MARKSTAT}+3}$  = SAC<sub>sp</sub>  $E_{\text{MARKSTAT+4}} = CDU_{z}$  $E_{\text{MARKSTAT+5}} = \text{PAC}_{\text{SD}}$  $E_{\text{MARKSTAT}+6}$  = CDU<sub>x</sub> Release interrupts

and the contract of the contract of

the contract of the contract of the contract

Perform '"CLEARMRK"'

 $TS = 00016_{\circ}$ 

Proceed to "GOPERF1": if terminate, proceed to "GOTOPOOH" if proceed, proceed<br>otherwise, proceed to 5th line of "R56"

Proceed to "R53C1"

R57 Entered from "P23.00", "P23.15", and "R6OCALL" (in P23)

If bits 3-2 of EXTVBACT  $\neq$  0:

Proceed to "BAILOUT" (pattern  $1211<sub>g</sub>$ )

Set bit 2 of  $EXTVBACT = 1$ 

Proceed to "R57A"

## $R57A$

**Contract Contract Contract Contract** 

Set bit  $12(P23CALIB)$  of FLAGWRD5 = 1  $TS = 5900_{vn}$ Perform "GOMARKFR": if terminate, proceed to "GOTOPOOH" if proceed, skip next 2 lines otherwise, skip next 2 lines  $TS = 111$ <sub>2</sub> and perform "BLANKET" (R3BLNK, R2BLNK, R1BINK) End of job Proceed to 'ENDR57" EXTVEACT  $\neq$  0:<br>
"BAILOUT" (pattern 1211<sub>8</sub>)<br>
TVEACT = 1<br>
A"<br>
"ALLE) of FLAGWRD5 = 1<br>
(FR": if terminate, proceed to "GOTOPOOH"<br>
if proceed, skip next 2 lines<br>
otherwise, skip next 2 lines<br>
perform "BLANKET" (R3BLNK, R2B (If bit  $l2(P2IFLAG)$  of  $FIAGWRD2 = 0$ ):

Set bits  $4$ (CONICINT) and  $1$ (WMATINT) of FLAGWRD3 = 0

Perform "INTEGRV"

If bit  $12(P21FLAG)$  of  $FLAGWRD2 = 1$ :

 $RC\underline{V} = P2IBASER$  (tag here "P21CONT")  $VCV = P2IBASEV$  $T_{\text{at}}$  = P21TIME Set bit  $1(WMATINT)$  of FLAGWRD3 = 0 Note that bit 4 not set. Set bit  $12(MOONFLAG)$  of FLAGWRDO = 0 If P210RIG  $\neq$  0:

Set bit  $12(MOONFIAG)$  of FLAGWRDO = 1

Perform "INTEGRVS" —

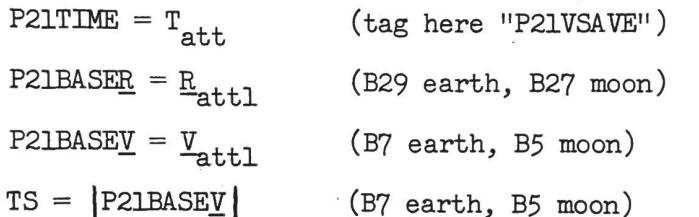

Shift TS right X2 places (make B7; X2 set from integration)  $P21VEL = TS$ 

 $P21GAM = sin^{-1} ((unit_{att} \cdot y_{att}) / P21VEL)$  $P210RIG = X2$ 

Set bit  $12(P21FLAG)$  of FLAGWRD2 = 1

Set bit  $12$ (LUNLATLO) of FLAGWRD3 = 0 (tag here "P21DSP") If  $X2 \neq 0$ : (e.g. 2, meaning moon)

Set bit  $12$ (LUNLATLO) of FLAGWRD3 = 1  $ALPHAY = R_{a.t.}$ Set bit  $13$ (ERADCOMP) of FLAGWRD1 = 0  $TS = T_{att}$ Set bit  $12(MOMFLA)$  of Fi<br>
Perform "INTEGRYS"<br>
P21FIME = T<sub>att</sub> (tag here "P2)<br>
P21BASEE = E<sub>att</sub>l (B29 earth, B5<br>
P21BASEE = T<sub>att</sub>l (B7 earth, B5<br>
TS = |P21BASEY | (B7 earth, B5<br>
TS = |P21BASEY | (B7 earth, B5<br>
Shift TS r

Perform '"LAT-LONG"

```
P21ALT = K_{kpO1} ALTTS = 0643<sub>vn</sub>
       Proceed to "GOFLASH": if terminate, proceed to "GOTOPOOH"
                                    if proceed, proceed to '"GOTOPOOH" 
                                    otherwise, proceed 
       DSPTEM_{dp} = P21TIME + K<sub>600sec</sub>
       Proceed to "P21PROG1"
 PROG22 
       Set bit 7(RNDVZFIG) of FLAGWRDO = 0
       Perform "RO2BOTH"
       T_{\text{decl}} = T_{\text{now}}Perform "CSMCONIC"
       pMGA = cos^{-1} ( \text{unit} (\underline{v}_{att} * \underline{R}_{att}) \cdot REFSMMA\underline{T}_3 | )<br>Set bit 1(RENDWFIG) of FLAGWRD5 = 0
       TS = 0645_{vn}Perform "GOFLASHR": if terminate, proceed to "GOTOPOOH"<br>if proceed, proceed to "PROG22A"<br>otherwise, proceed to previous line
      TS = O11<sub>2</sub> and perform "BLANKET" (R2BLNK, R1BLNK)
      End of job 
PROG22A 
      Set bits 12-10 of LANDMARK = 0 (second octal digit)
      Set bit 11(P22MKFIG) of FLAGWRD3 = 0 (for telemetry status of SVMRKDAT cells; set in "S22.1")
      Set bit 13(ERADCOMP) of FLAGWRD1 = 1
      If bit 12(CMOONFLG) of FLAGWRD8 = 0: (means earth-centered)
             Set bit 12(LUNLATLO) of FLAGWRD3 = 0 (tag here "PROG22B")
             Set bit 8( LNDKNOWN) of FLAGWRD6 = 1
             Perform ''P22SUBRB" 
      If bit 12(CMOONFIG) of FLAGWRD8 = 1: (means moon-centered)
             Set bit 12(LUNLATLO) of FLAGWRD3 = 1
             (TS_1, TS_2) = (0570_{vn}, 1307_8)Perform ''S22N7071" 
                                  ORVN-4. Rev. O
```
<u> The Commission Commission and Commission Commission and Commission and Commission and Commission and Commission and</u>

#### S22T=N

and the contract of the contract of the contract of the contract of the contract of the contract of the contract of the contract of the contract of the contract of the contract of the contract of the contract of the contra

If NUM8NN  $-$  NUM8KK  $>$  O:  $NUM8KK = NUM8KK + 1$  $S22LOC = S22LOC + 7$ Perform "INTSTALL" Set bits  $5(STATERLG)$ ,  $3(CSMINTSW)$ ,  $2(9DIMWMAT)$ , and  $1(WMATINT)$  of FLAGWRD3 = 1 Set bit  $4$ (CONICINT) of FLAGWRD3 = 0 If bit  $9(DMENTLG)$  of FLAGWRD5 = 1: Proceed to "S22NXTIN" Set bit  $1$ (WMATINT) of FLAGWRD3 = 0 (first mark was an If bit  $6(ORBWFLAG)$  of  $FIAGWRD3 = 1$ : offset if get here) Set bit  $1(WMATINT)$  of FLAGWRD3 = 1 Set bit  $2(9DIMWMAT)$  of FLAGWRD3 = 0 Proceed to "S22NXTIN"' If  $CXOFF = 0$ : (all marks processed if get here, tag "S22F244X") S22TOFF =  $E_{S22LOC}$ , (i.e. time of last mark) If CXOFF  $\neq$  0: If NUM8NN - CXOFF  $\leq$  O:  $S22TOFF = E<sub>S22LOCdp</sub>$ If NUM8NN - CXOFF  $\geqslant$  O:  $T_{\text{decl}}$  = S22TOFF Perform "CSMPREC"  $\text{CSMPOS} = \underline{R}_{\text{attl}}$  (B29 earth, B27 moon)  $UM =$  S22U0FF  $TS = \frac{X789}{1}$ If bit  $12$ (CMOONFLG) of FLAGWRD8 = 1: Shift TS right 2 places (B29)  $ERADM = TS$ ) of FLAGWRD5 = 1:<br>
"S22NXTIN"<br>
I) of FLAGWRD3 = 0 (first mark was an<br>
offset if get here)<br>
3) of FLAGWRD3 = 1:<br>
"MATINT) of FLAGWRD3 = 1<br>
"MATINT" of FLAGWRD3 = 0<br>
"TIN"<br>
"LI marks processed if get here, tag "S22F244X"<br>
"

ORVN-15 Rev. 2

 $(If NUMSNN - CXOFF \geq 0)$ :

 $TS = -$  unitCSMPOS  $\cdot$  UM  $TS_1 = ERADM$ If bit  $12(CMOONFIG)$  of FLAGWRD8 = 1: Shift  $TS_1$  left 2 places (to scale factor B27)  $-$  S22RHO =  $|\text{CSMPOS}|$  ( TS  $- \sqrt{(\text{TS}_1 / |\text{CSMPOS}|)^2 - (1 - \text{TS}^2)}$  )  $X789 = CSMPOS + SZ2RHO$  UM Set bit  $12$ (LUNLATLO) of FLAGWRD3 = 0 (Tag here is "S22BX44A")  $TS = X789$ If bit  $12($  CMOONFLG) of FLAGWRD8 = 1: Set bit  $12$ (LUNLATLO) of FLAGWRD3 = 1 Shift TS right 2 places (B29)  $ALPHAV = TS$  $TS = SZ2TOFF$ ate, proceed to "S22GTP"<br>d, proceed to "S22.981X"<br>ing moon)<br>ing moon)<br>-16 Rev. 2

Perform "LAT-LONG"

 $LANDALT = ALT$ 

LANDLONG  $=\frac{1}{2}$  LONG

 $TS = 0689$ <sub>vm</sub>

Proceed to "'GOFLASH": if terminate, proceed to "S22GTP" if proceed, proceed otherwise, proceed to "S22.981X"

$$
TS_2 = S22TOFF
$$
  
\n
$$
TS_1 = X782
$$
  
\n
$$
TS = \frac{1}{2}
$$
 (i.e. non-zero, meaning moon)  
\n
$$
Perform "R-TO-RP"
$$

 $RLS = TS$ 

Proceed to "S22.981X"

 $($ If NUM8NN - CXOFF  $\geqslant$  0):

 $TS = -$  unitCSMPOS  $\cdot$  UM

 $TS_1 = ERADM$ 

If bit  $12(CMOONFIG)$  of FLAGWRD8 = 1:

Shift TS, left 2 places (to scale factor B27)  $-$  S22RHO =  $|$ CSMPOS $|$  (Ts -  $\sqrt{(TS_1 / (SSMPOS))^2 - (1 - TS^2)}$ )  $X789 = CSMPOS + SZ2RHO$  UM 

Set bit  $12$ (LUNLATLO) of FLAGWRD3 = 0 (Tag here is "S22BX44A")  $TS = X789$ 

If bit  $12($  CMOONFLG) of FLAGWRD8 = 1:

Set bit  $12$ (LUNLATLO) of FLAGWRD3 = 1

Shift TS right 2 places (B29)

 $ALPHAY = TS$ 

 $TS = SZ2TOFF$ 

Perform "LAT-LONG"

 $LANDALT = ALT$ 

LANDLONG  $=\frac{1}{2}$  LONG

 $TS = 0689_{vn}$ 

Proceed to "GOFLASH": if terminate, proceed to "S22GTP" if proceed, proceed otherwise, proceed to "S22.981X"'

```
TS<sub>2</sub> = SZ2TOFFTS_1 = X782TS = \frac{1}{2} (i.e. non-zero, meaning moon)
Perform "R-TO-RP" 
RLS = TSif terminate, proceed to "S22GTP"<br>if proceed, proceed<br>otherwise, proceed to "S22.981X"<br>ero, meaning moon)<br>ORVN-16 Rev. 2
```
Proceed to "S22.981X"

```
Proceed to "ADTIME+3"
```
ADTIME+3

Perform "INTSTALL" Set bit  $4$ (CONICINT) of FLAGWRD3 = 0 If NOMTPI  $\neq$  0: (as it would be expected to be) Set bit  $\mu$ (CONICINT) of FLAGWRD3 = 1  $T_{\text{dec1}}$  = NOMTPI Set bit  $12(MOONFIAG)$  of FLAGWRDO = 1  $X2 = RTX2$ If bit  $l2(CMOONFIG)$  of FLAGWRD8 = 0: Set bit  $12(MOONFIAG)$  of FLAGWRDO = 0  $T_{\text{et}} = 0$  $RCV = R$ <sub>aprec</sub>, shifted left X2 places (B29 earth, B27 moon)  $VCV = V<sub>aprec</sub>$ , shifted left X2 places (B7 earth, B5 moon) Perform "INTEGRVS"  $R_{\text{act3}} = R_{\text{att}}$  $\underline{V}_{\text{act3}} = \underline{V}_{\text{att}}$ Perform "INTSTALL" Set bit  $4$ (CONICINT) of FLAGWRD3 = 0 If NOMTPI  $\neq$  0: Set bit  $4$ (CONICINT) of FLAGWRD3 = 1  $T_{\text{dec1}}$  = NOMTPI Set bit  $12(MOONFIAG)$  of FLAGWRDO = 1  $X2 = RTX2$ If bit  $12$ (CMOONFLG) of FLAGWRD8 = 0: Set bit  $12(MOONFLAG)$  of FLAGWRDO = 0

 $T_{et} = 0$  $RC\underline{V} = \underline{R}_{\text{oprec}}$ , shifted left X2 places (B29 earth, B27 moon)  $VCV = V<sub>pprec</sub>$ , shifted left X2 places (B7 earth, B5 moon) Perform "INTEGRVS"  $R_{pass3} = R_{att}$  $\underline{V}_{pass3} = \underline{V}_{att}$ Proceed to "ELCALC" S34/35.2 (Entered from "P34/P74C" and "P35/P75B")  $SUBEXT = Return address$ Perform "INTSTALL" Set bit  $\mu$ (CONICINT) of FLAGWRD3 = 0 If  $NNl_{sp} = 0$ : Set bit  $\mu$ (CONICINT) of FLAGWRD3 = 1  $T_{\text{decl}} = T_{\text{pass}l}$ Set bit  $l2(MOONFIAG)$  of FLAGWRDO = 1  $X2 = RTX2$ If bit  $12$ (CMOONFIG) of FLAGWRD8 = 0: Set bit  $12(MOONFIAG)$  of FLAGWRDO = 0  $T_{\text{et}}$  = INTIME  $RC\underline{V} = \underline{R}_{pass3}$ , shifted left X2 places (B29 earth, B27 moon)  $VCV = V<sub>pass3</sub>$ , shifted left X2 places (B7 earth, B5 moon) Perform "INTEGRVS"  $R_{\text{targ}} = R_{\text{att}}$ Proceed to "S3435.25" (Entered from "S34/35.2" and, with SUBEXIT set, from "MAINRTNE") S3435.25  $\underline{V}_{\text{pass}} = \underline{V}_{\text{att}}$  $TS_1 = (unit \underline{R}_{act3} * unit \underline{R}_{targ}) \cdot unRM$  $\texttt{TS} = \left( \texttt{cos}^{-1} \ (\texttt{unit} \underline{\mathtt{R}} \mathtt{act3} \cdot \texttt{unit} \underline{\mathtt{R}} \mathtt{targ}) \right) \quad \texttt{sgn} \ \texttt{TS}_1$ 

> REND-14 Rev. 2

If 
$$
TS < 0
$$
:  
\n $TS = TS + (1 - 2^{-28})$   
\n $ACTCENT = TS$   
\n $DELLTL = T_{pass4} - INTIME$   
\n $TS_1 = NN1_{sp}$   
\n $TS_2 = K_{epsfour}$   
\n $R_{init} = R_{act3}$   
\n $\frac{V_{init}}{1} = \frac{V_{act3}}{2} = - UNRM$   
\n $TS_2 = - UNRM$   
\n $TS_3 = - unitR_{act3}$   
\n $TS_1 = TS_3 * UNRM$   
\n $TS_1 = TS_3 * UNRM$   
\n $DS_L VUVC = \begin{bmatrix} TS_1 \\ TS_2 \\ TS_3 \end{bmatrix} DELIVER3$ 

 $\mathbf{L}$ 

Proceed to address specified by contents of SUBEXIT

S34/35.3 (Entered from "S34/35.5" if new velocity components input)  $TS_2 = - UNR\underline{M}$  $TS_3 = -$  unit $R_{act3}$  $TS_1 = TS_3 * UNRM$ TS1<br>TS<sub>2</sub>  $\text{DELVEET2} = \text{DELVLVC}$ <u>'+''</u> Perform 'INTSTALL" Set bit  $4$ (CONICINT) of FLAGWRD3 = 0 Set bit  $\mu$ (CONICINT) of FLAGWRD3 = 1 (superseding previous line)  $T_{\text{decl}} = T_{\text{pass4}}$  $TS_3 = - \text{ unit}E_{\text{act}}$ <br>  $TS_1 = TS_3 * UNR_2$ <br>  $\text{DEIVLVQ} = \begin{bmatrix} TS_1 \\ TS_2 \\ TS_3 \\ TS_3 \end{bmatrix}$ <br>  $\text{Proceed to adder}$ <br>  $SS_2/25.2 \quad (\text{Thread } f: \\ TS_2 = - UNR_2$ <br>  $TS_3 = - \text{ unit}E_{\text{acc}}$ <br>  $TS_3 = - \text{ unit}E_{\text{acc}}$ <br>  $TS_1 = TS_3 * UNR1$ <br>  $\text{DEIVEE}T_2 = \text{DEL}$ <br>  $\text{Perform "INTSTA}$ <br>  $\text{Set bit } \mu(\text$ 

Set bit  $12(MOONFIAG)$  of FLAGWRDO = 1  $X2 = RTX2$ If bit  $12(CMOONFIG)$  of FLAGWRD8 = 0: Set bit  $12(MOONFIAG)$  of FLAGWRDO = 0  $T_{et} = T_{ie}$  $RCV = R<sub>act3</sub>$ , shifted left X2 places (B29 earth, B27 moon)  $VCV = (V<sub>act3</sub> + DELVEET2), shifted left X2 places (B7 earth,$ B5 moon) Perform "INTEGRVS"  $R_{\text{targ}} = R_{\text{att}}$  $TS_1 = ULOS$  $TS_{3}$  = - unit(ULOS \* UNRM)  $TS_2 = TS_3 * ULOS$  $\texttt{DVLOS} = \begin{bmatrix} \texttt{TS}_1 \\ \texttt{TS}_2 \\ \texttt{TS}_2 \end{bmatrix}$ Return PREC/TT (Entered from "P78" and "RECYCLE")  $T_{\text{decl}} = T_{\text{ig}}$ Perform "PRECSET" RVEC =  $R_{pass3}$ , shifted left X2 places (B29 earth, B27 moon)  $CSTH = \cos$  CENTANG Set bit  $9(RVSW)$  of FLAGWRD7 = 1 (means new <u>R</u>, <u>V</u> not desired)  $SNTH = sin CENTANG$  $VVEC = V_{DASS3}$ , shifted left X2 places (B7 earth, B5 moon) Perform "TIMETHET"  $ULOS = unit(\underline{R}_{pass3} - \underline{R}_{act3})$ 

LOOPCT: Iteration counter for P32/P72 computations, initialized to 0 in "GST/A" and "SCNDSOL", scale factor B28.

- USI/A and SUNDSUL, SCALE INCORNETY WAS VERB received with<br>MPAC+O: See Display Interface Routines (contains verb received with response to DSKY display, with 32 being a "recycle" verb). "recycle" verb).
- response to boni display, measured for display in R1 of N55, scale<br>NN1: Value of "pericenter code" loaded for display in R1 of N55, scale factor B14. A value of 1 means that perigee/perilune will occur (P17/P77) between  $mT$ between TPI and TPF; while a value of  $2$  means this point will occur after TPF (i.e. beyond rendezvous point). Display single precision. Program notation also "NN", Used in P32/P72 (initialized to O in "P72") to specify the future apsidal crossing of the active vehicle at which CDH should occur. Used in P34/P74 to specify the number of precision offsets that the "INITVEL" package should employ (initialized precision offsets that the "INITVEL" package should emproy wild be used<br>to O in "P74", and used in "S3435.25"). This same value would be used  $f$  to 0 in "P74", and used in "S3435.25"). This same value we have  $f$  ("P78") for the subsequent P35/P75 performance. For P38/P78, set to 2 ("P78") which would be used for subsequent P39/P79 performance.
- WILLET WOULD be used for subsequence by the scale factor B28, units<br>
centi-seconds, loaded in "ELCALC". 'Phis scheme permits while the centi-seconds, loaded in "ELGALO". This because  $R_{\text{inner}}$  while the  $R_{\text{inner}}$  while the aprec' pprection continues for the proper updated value of  $T_{\text{tpi}}$ , iteration continues for the proper approximation of the using conic integration from the  $R_{\text{aprec}}/R_{\text{pprec}}$  base.
- OPTION2: See Display Interface Routines. It is also displayed in R3 of N72, where a value of 1 means KFLAG =  $1$  ("K = -1"), and otherwise the value is 2, and provides a manual input for the "search option", single precision scale factor Bl4.
- P: See Conic Routines.

**THE COMMUNIST CONTINUES OF A REPORT OF A STATE OF A REPORT OF A STATE OF A REPORT OF A REPORT OF A REPORT OF A** 

the contract of the contract of

- PCDGAMMA: Error angle used in P32/P72 iteration, scale factor Bl, units revolutions, stored in push-down location OD. It is the central angle between the position vector of the passive vehicle at TPI and PDUB.
- PCDK: Value of "weight" for PDUL in computing PDUE, scale factor B29, units meters, corresponding to the lesser (in magnitude) of PCDK1 and PCIK2. Stored in push-down location 10D.
- PCDK1: Value corresponding to one of the solutions of the equation for : Value corresponding to one of the solutions of the equation for<br>PCDK, scale factor B29, units meters, stored in push-down location 12D PCDK, scale factor B29, units meters, stored in push-down location 12D.<br>
Equation solved for "k" is:  $k^2 + 2c_1 k + r_{a3}^2 - r_{p3}^2 = 0$ .
- PCDK2: Value corresponding to the other solution of the quadratic equation for PCDK, scale factor B29, units meters, stored in push-down location 10D (written over with PCDK1 if necessary to determine PCDK).
- ppo2R: Value of magnitude of passive vehicle position vector used in 'CDHMVR''<br>to compute DIFFALT, scale factor B29, units meters. Stored in push-down<br>location O2D (cell contents replaced by magnitude of  $R_{\text{act,2}}$  after
- PD18V: Value of passive vehicle velocity vector used in "CDHMVR", scale factor B7, units meters/centi-second. It is the velocity vector at the point corresponding to PDO2R (i.e. radially above/below the active vehicle), and is stored in push-down location 18D.
- PD28CS: Value of ratio of active to passive vehicle magnitudes times cos ELEV (i.e. times - cos( $\frac{1}{2}$  - ELEV)), scale factor B1, stored in push-down list location 28D.
- PDALFMPI: Value of guidance equation quantity  $\alpha$  minus  $\pi$ , scale factor BO, units revolutions, stored in push-down list location 18D.
- PDC1: Value of equation quantity " $c_1$ " (see PCDK1) for quadratic equation in "CIRCL", scale factor B29, units meters, stored in push-down location 6D.
- PDC2: Value of equation quantity " $c_0$ " (the quantity under the radical for the quadratic equation defined in PCDKl definition), scale factor B58, units meters<sup>2</sup>; square root stored temporarily in push-down list.
- PDDELTM: Value of guidance equation quantity  $\delta$  t, scale factor B28, units centi-seconds, stored in push-down list location 12D.
- PDOMEGA: Value of active vehicle angular velocity information times<br>radius magnitude ratio (for convenience in scaling), scale<br>factor B37, stored temporarily in push-down list. Push-down(16D)<br>list subsequently modified to
- PDOMEGP: Value of passive vehicle angular velocity information times radius magnitude ratio (for convenience in scaling: the reciprocal of the ratio used for PDOMEGA is employed), scale factor B37, stored as described under PDOMEGA,
- PDSEMAA: Value of semi-major axis of active vehicle computed in "CDHMVR"', scale factor B29, units meters, stored in push-down location 4D.
- PDSEMAP: Value of semi-major axis of passive vehicle computed in '"CDHMVR", scale factor B29, units meters, stored temporarily in push-down location 4D (then that location used for PDSEMAA).
- PDSL: Value of "slope" function for "CIRCL" iteration (DELDV for next cycle is given by PCDGAMMA / PDSL), scale factor B-4 (for variables already normalized), stored in push-down location 4D.
- PDSMA: Value of semi-major axis computed in "ENDEN" for deriving the value of CENTANG (based on passive vehicle state vector), scale factor B29 (earth) or B27 (moon), stored in push-down List location 2D, units meters.
- PDUB: Value of equation "b" vector, scale factor Bl, stored in push-down location OD. It represents the position where the passive vehicle "should be based on the active vehicle location", and is used to compute PCDGAMMA.

| SLO.1                                                                                                    | Entered from "P4OCSM" and "P4LCSM"                                                                                                    |
|----------------------------------------------------------------------------------------------------|----------------------------------------------------------------------------------------------------|
| Set bit 7(FIRSTTLG) of FIAGWRD2 = 1                                                                                                    |                                                                                                    |
| BDT = 0                                                                                                    |                                                                                                    |
| If bit 8(XDELVFIG) of FIAGWRD2 = 0, proceed to "S40.1B"                                                                                           |                                                                                                    |
| DELVSAB = [DELVSIN]                                                                                                    |                                                                                                    |
| $\mathbf{V}_{init} = \mathbf{V}_{tig}$                                                                                                    |                                                                                                    |
| $\mathbf{T}_{21} = unit(\mathbf{V}_{tig} * \mathbf{R}_{tig})$ (stored in U <u>T</u> cell)                                                         |                                                                                                    |
| $\mathbf{R}_{init} = \mathbf{R}_{tig}$                                                                                                    |                                                                                                    |
| TS = K<br>theton                                                                                                    | $ \mathbf{V}_{tig} * \mathbf{R}_{tig} $ (rounded multiplication, least increment in result 2 <sup>16</sup> meters <sup>2</sup> /centi—second) |
| BURNANG = TS DEIVSAB MASS <sub>dp</sub> / (CAPF $ \mathbf{R}_{tig} ^2$ )\n                                                                        |                                                                                                    |
| $\mathbf{T}_{22} = (DELVSIM - T\mathbf{S}_1) \mathbf{T}_{21}$                                                                                     |                                                                                                    |
| $\mathbf{T}_{33} = DELVSIM - T\mathbf{S}_2$ (in-plane component of specified velocity)                                                            |                                                                                                    |
| $\mathbf{V}_{gtig} = \mathbf{T}_{22} +  \mathbf{T}_{33} $ (unit(TS <sub>3</sub> * TS <sub>1</sub> ) sin BURNANG + unitT <sub>33</sub> cos BURNANG |                                                                                                    |
| $\mathbf{U}_{T} = unit\mathbf{V}_{gtig}$                                                                                                    |                                                                                                    |
| Set bit 5(IMACTFIG) of FIAGWRD2 = 1 (gets local vertical velocity from "MIGIM" routine)                                                           |                                                                                                    |

 $\bar{\bar{z}}$ 

 $\texttt{T}\underline{\texttt{S}}=\underline{\texttt{V}}_{\texttt{gtig}}$ Perform "MIDGIM" Return

**S40.1B** 

$$
T_{\text{decl}} = T_{ig} - K_{\text{twodt}}
$$
\n
$$
DELLT_4 = T_{\text{pass4}} - T_{\text{decl}}
$$
\n
$$
Perform "AGAIN"
$$
\n
$$
TS_4 = \underline{V}_{\text{prime}} \qquad \text{(stored in UT cell)}
$$
\n
$$
T_{\text{decl}} = T_{ig}
$$
\n
$$
DELLT_4 = T_{\text{pass4}} - T_{\text{decl}}
$$
\n
$$
Perform "AGAIN"
$$
\n
$$
\underline{V}_{\text{gtig}} = DELVEET2
$$

 $\mathcal{L}_{\rm{max}}$  and  $\mathcal{L}_{\rm{max}}$ 

 $\mathcal{A}$ 

Set bit 5(IMACTFIG) of FIAGWRD2 = 1  
\n
$$
TS = V_{gtig}
$$
\nPerform "MIDGIM"  
\n
$$
TS = R_{tig}
$$
\nPerform "CALGRAV"  
\n
$$
TS = \text{CSTER}((V_{\text{iprime}} - TS_{\downarrow})/K_{200cs} - GDT_{\downarrow} / K_{200cs})
$$
\n
$$
QFCT = TS - (unitV_{gtig} \cdot TS) unitV_{gtig}
$$
\n
$$
TS_1 = CAPF / MSS_{dp}
$$
\n
$$
UT = unit (QFCT + \sqrt{TS_1^2 - |QFCT^2|}) unitV_{gtig}
$$
\nReturn

## **AGAIN**

Perform "CSMPREC"  $RTX2 = X2$  $RTX1 = X1$  $R_{\text{tig}} = R_{\text{att}}$  $\underline{\mathbf{R}}_{\text{init}} = \underline{\mathbf{R}}_{\text{att}}$  $\underline{v}_{\text{tig}} = \underline{v}_{\text{att}}$  $\underline{v}_{\text{init}} = \underline{v}_{\text{att}}$  $TS_1 = 0$  $TS_2 = K_{eps45}$ If bit  $IO(NORMALSW)$  of FLAGWRD7 = 0:  $TS_2 = K_{\text{eps10}}$ Perform "INITVEL" Return  $(\small{\texttt{Entered from "P40CSM" and "P41CSM"}})$  $S40.2.3$ POINTVSM =  $[REFSMMAT]$  UT If bit  $ll(RCSBURN)$  of FLAGWRD1 = 1, proceed to "S40.2,3B"

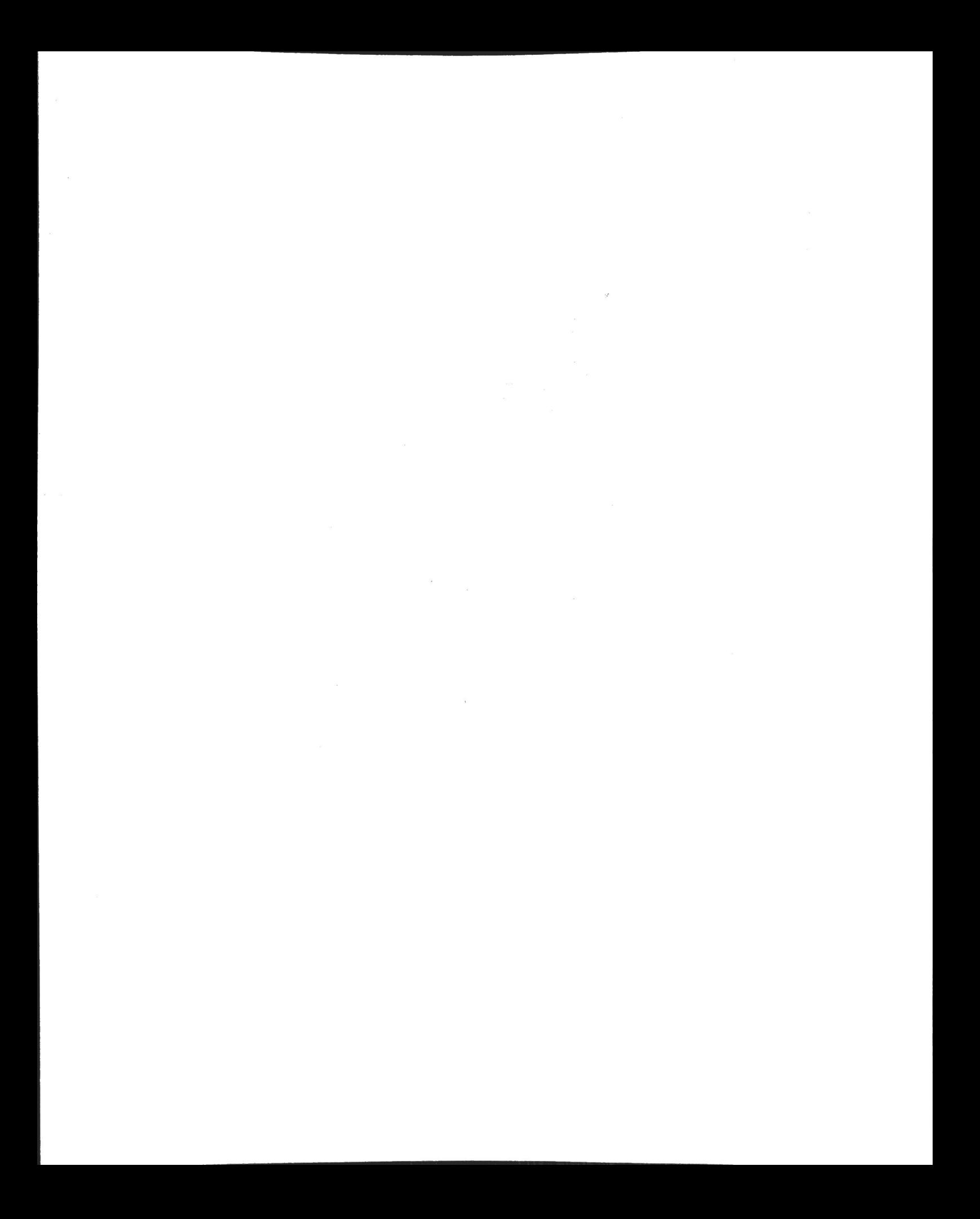

REDO4O.9 (Entered if a restart encountered from time of establishing "S,0.9" in "SETUP.9" until return from "INITVEL" in "'S40.9", due to restart group 1.5)  $DELVSUM = 0$ NBRCYCLP = O DELVEET $3 = V_{\sigma + i\sigma}$  (for "SETUP.9" restoration)  $NBRCYCIS = -1$ End of job S40.13 Established by "TIG-5" and "V97ETASK" Set bit  $9($  IMPULSW) of FLAGWRD2 = 1  $TS_1 = \left[\frac{V_{\text{grid}}}{r}\right]$ If bit  $7$ (+X translation complement) of channel  $31 = 0$ :  $TS = K<sub>2rcsf</sub> / MASS$  (all references to MASS are double precision) If bit  $15(2JETSFLG)$  of FLAGWRD1 = 0:  $TS = 2 TS$  (i.e.  $4$ -jet translation)  $TS_1 = TS_1 - TS$ .  $TS_2 = TS_1 - C_{ek1ya1}$  / MASS If  $TS_2 < 0$ : TS = (MASS TS<sub>1</sub> + C<sub>ek2val</sub>) / C<sub>ek3val</sub>, with sign agreement forced  $T_{\text{go}} = (0, \text{ TS})$ End of job  $TS_3 = K_{5\text{sec}} C_{\text{fang}} / (MASS - K_{3p5\text{sec}} C_{\text{emdot}})$ If  $TS_2 - TS_3 \geqslant 0$ : Set bit  $9($  IMPULSW) of FLAGWRD2 = 0 End of job TS =  $K_{1\text{sec}2d}$  +  $K_{5\text{sec}}$  (TS<sub>2</sub> / TS<sub>3</sub>), with sign agreement forced  $T_{\rm g0} = (0, \text{ TS})$ End of job  $\begin{array}{ll} \hline \text{R502A0.9} & \hline \text{Krtermel if a result are constructed from time of established}\\ & \hline \text{M0.07 in } ^{0.00,17}$ in } ^{0.00,17}$ in } ^{0.00,17}$ \hline \text{M0.5} & \hline \text{M0.6} & \hline \text{M0.7} & \hline \text{M0.7} \\ & \hline \text{M0.9} & \hline \text{M0.7} & \hline \text{M0.8} \\ & \hline \text{M0.9} & \hline \text{M0.9} & \hline \text{M0.9} \\ & \hline \text{$ 

and the contract of the contract of the contract of the contract of the contract of the contract of the contract of the contract of the contract of the contract of the contract of the contract of the contract of the contra

**PERSONAL PROPERTY AND RESIDENCE IN A STATE OF A STATE OF A STATE OF A STATE OF A STATE OF A STATE OF A STATE OF A STATE OF A STATE OF A STATE OF A STATE OF A STATE OF A STATE OF A STATE OF A STATE OF A STATE OF A STATE OF** 

 $SL1.1$ 

Perform "CDUTRIG"  $TS = [REFSMMAT] TS$ Perform "TRG\*SMNB" (starting at second line)  $TS = K_{tenbl}$  [QUADROT] TS (now in control coordinates) Return

#### Quantities in Computations

See also list of major variables and list of routines

- BDT: "Effect of rate of change of required velocity, and gravity, acting during the two-second computing interval, upon velocity-to-be- gained," scale factor B7, units meters/centi-second. Set 0 in "SAO.1".
- BURNANG: Value of one-half the central angle estimated to be traveled during the External Delta-V burn, scale factor BO, units revolutions, stored in push-down location 14D.
- $C_{a_{n+1},\ldots,a_n}$ : Single precision erasable memory constant, program notation "DVTHRESH", scale factor B-2, units meters/centi-second, giving velocity gate used in 'S40.8" for concluding that engine failure has taken place. Program shifts constant right 9 places before use, to scale it B7 meters/centi-second (double precision).
- $C_{n_1}, \ldots$ : Erasable memory double precision constant, program notation © "EX1VAL" (also "K1VAL"), scale factor B23, units kilogram-meters/ centi-second: when divided by MASS, gives velocity increment. For a value in pound-seconds, PSEC, the fraction in the cell may be computed as PSEC x  $10^{-2}$  x 9.80665 x 0.45359237 x  $2^{-23}$ , where first term is value, second converts to centi-seconds, third is g, fourth converts from pounds to kilograms, and fifth is scale factor.
- $C_{ek2val}$ : Erasable memory double precision constant, program notation "EX2VAL" (also "K2VAL"), scale factor B23, units kilogram-meters/ centi-second. It gives the initial value of the minimum impulse (comple-<br>ment) for SPS thrusting. For a value in pound-seconds, PNDSEC, the<br>fraction in the cell may be computed as PNDSEC x  $10^{-2}$  x 9.80665 x<br>0.45359237 x See also list of major terminion in Computations<br>
See also list of major variables and list of routines<br>
RDT: "Kifcot of rate of change of required valocity, and gravity, at<br>the during the two-center change of required va
	- : Erasable memory single precision constant, program notation U<sub>ek3val</sub>: Erasable memory single precision constant, program notati<br>"EX3VAL" (also "K3VAL"), scale factor B9, units of kilogram meters/centi-second<sup>2</sup> (or  $10^4$  Newtons). Used as double precision number in "S40.13" (with least significant half corresponding to  $C_{fang}$ ), and gives slope of minimum impulse curve for SPS thrusting. "For a value in pound-seconds/second, PNDSSC, the fraction in the cell may be computed as PNDSSC  $x 10^{-4} x 9.80665 x 0.45359237 x 2^{-9}$ . where first term is value, second converts to centi-seconds<sup>2</sup>, third is g, fourth converts from pounds to kilograms, and fifth is scale factor.

C<sub>emdot</sub>: See Digital Autopilot TVC Routines.

 $\texttt{C}_{\texttt{erepfrac}}:$  See Digital Autopilot TVC Routines.

C<sub>fang</sub>: Erasable memory double precision constant, program notation "FANG",<br>scale factor B7, units "M. Newtons" (equivalent to expressing force<br>in kilogram-meters/centi-second<sup>2</sup> or 10<sup>4</sup> Newtons). Used in "S40.13"<br>as th  $seconds^2$ , and fifth is scale factor.

- $C^{*}$ tdeca $y^{1.51n}$ gle precision erasable memory constant, program notation "EIDECAY", scale factor Bl4, units centi-seconds, giving value<br>of thrust decay time (i.e. equivalent full-thrust time). It is subtracted from the "raw" time-to-go, and therefore should be a positive number in the memory. Used in "S40.8" only.
- CAPF: See Burn Control.
- CNTR: See Digital Autopilot TVC Routines. A setting of +MAX (in "S40.8" for cutoff) corresponds to a time delay of about 2.27 hours, effectively disabling updates in "TVCEXEC".
- CSTEER: Scalar in cross-product steering law, scale factor B2. It is set to ECSTEER in "P40CSM" (provided a Lambert burn specified), and otherwise has most significant half zero. Least significant half is always set 0. Not TVC Routines. A setting of +MAX (in<br>corresponds to a time delay of about 2.27<br>disabling updates in "TVCEXEC".<br>product steering law, scale factor B2. It is<br>AACOSM" (provided a Lambert burn specified),<br>obset significant
- DAPDATR1: See Digital Autopilot Interface Routines.
- DELLT4: See Rendezvous Computations.
- DELTAM: Value of (CSTEER BDT DELVREF), scale factor B7, units meters/centi-second. Its unit vector (scale factor Bl) is stored temporarily in the push-down list.
- DELVEET3: See Rendezvous Computations (DELVSIN occupies same cells).
- 'DELVREF: See General Program Control.
- DELVSAB: Absolute value of DELVSIN used in "S40.1" in the computation of BURNANG for External Delta-V burns, scale factor B7, units meters/ centi-second.

DELVSIN: See Burn Control.

the contract of the contract of the

- DELVSUM: Value of sum of DELVREF outputs from Average-G computed in "UPDATEVG" for Lambert burn, used to correct  $V_{\perp \ldots}$  for accelerometer output velocity gained since "S40.9" established: Scale factor B7, units meters/centi-second. Initialized to O in "SETUP.9".
- GDT, GDT1: See General Program Control.

GOBL: See General Program Control.

K<sub>lsec2d</sub>: Constant, program notation "1SEC2D", scale factor B14, units<br>centi-seconds. Value is 100 x 2<sup>-14</sup>, corresponding to 1 second.

- $K_{2\text{max}}$ : Constant, program notation "S40.135", scale factor B23,  $\arcsin$  constant, program included  $2^{-23}$ . Value corresponds to 796 K  $_{\text{res2}}$ <br>times  $2^{-23}$ , i.e. the velocity increment (after dividing by MASS) for 7.96 seconds of two-jet RCS thrusting. See Burn Control for for 7.96 seconds of two-jet not diffusible.<br>K<sub>eneg</sub>g value...0ctal value is  $00000<sub>g</sub>$  04263<sub>8</sub>, corresponding to  $69.59375 \times 2^{-23}$ . Before original ignition, "S40.13" is entered<br>69.59375 x 2<sup>-23</sup>. Before original ignition, "S40.13" is entered  $5^{\circ}$  seconds before ignition time, with last Average-G sample made 5.96 seconds before ignition. Program zeros channel 5 (ullage jets) at end of "IGNITION" routine, 2 seconds after ignition.
- $K_{\alpha_{\text{meas}}}$ : Constant, program notation "2VEXHUST", scale factor B7, units Constant, program notation  $\approx$ visandoit, scale raccor  $E_1$ ,  $\approx$   $E_2$  meters/centi-second. Value is 63.020792 x  $2^{-7}$ , corresponding to  $2 \times 31.510396 \times 2^{-7}$ , where first term is an equation factor of two, second is the exhaust velocity in meters/centi-second, and the third is the scale factor. Exhaust velocity of 3151.0396 meters/second (10338.05643 fps) corresponds to an I<sub>sp</sub>, dividing meters/second (10336.0904) 1ps/ corresponds to directly by 9.80665, of about 321.32 seconds, i.e. 20500/63.8°

J

- $K_{\text{max}}$ : Constant, program notation "3.5SEC", scale factor B13, units  $p5sc$  centi-seconds. Value is  $350 \times 2^{-13}$ , corresponding to 3.5 seconds.
- K<sub>r</sub> : Constant, program notation "5SECOND", scale factor B14, units centi-seconds. Value is  $500 \times 2^{-14}$ , corresponding to 5 seconds.
- $K_{200cs}$ : Constant, program notation "200CS", scale factor B12, units centi-seconds. Value is 200 x 2<sup>-12</sup>, corresponding to 2 seconds.
- K<sub>ooose</sub>: Constant, program notation "200CSHI", scale factor B12, units  $200 \text{csh}$  centi-seconds. Value is 200 x  $2^{-12}$ , corresponding to 2 seconds.
- K ... b. Constant, program notation "EARTHMU", scale factor B36, val earthmu: Constant, program included in Emiliano , Section -  $\mu$  (units meters<sup>3</sup>/ centi-second<).
- $K_{\text{ep10}}$ : Constant, program notation "EPA(10)L", scale factor BO, units revolutions. Value is 0.027777777, corresponding to ten degrees.
- K  $_{\dots}$ : Constant, program notation "EP4(45)L", scale factor BO, units revolutions. Value is 0.125, corresponding to 45 degrees.
- Kepsion Constant, program notation "EP4(10)H", scale factor BO, units revolutions. Value is 0.027777777, the same as  $K_{n-1,0}$  (duplicate storage in "high" part of memory).
- K<sub>nehe</sub>: Constant, program notation "EP4(45)H", scale factor BO, units revolutions. Value is 0.125, the same as  $K_{\text{max}}$ .
- constant, program notation "FOURSEC", scale factor B28, K foursec: Constant, program notation "rouksec", scale lactor B28,<br>foursec units centi-seconds. Value is 400 x 2<sup>-28</sup>, corresponding to four seconds.

K constant, program notation "-FOURDT", scale factor B16, units centi-seconds. Value is  $-800 \times 2^{-18}$ , corresponding to  $(-1)$  x 200 x 2<sup>-16</sup>, where first term is an equation factor, second is computing interval (i.e. 2 seconds), and third is scaling. replo<br>
revolutions. Value is<br>  $K_{ep4}5$ : Constant, program no<br>  $K_{ep5}10$ : Constant, program no<br>  $K_{ep5}10$ : Constant, program n<br>
storage in "high" part<br>  $K_{ep5}45$ : Constant, program n<br>  $K_{po4}5$ : Constant, program n<br>  $K_{foursec$ 

minmag<sup>: See</sup> Attitude Maneuvers (equivalent effect achieved to use of explicit constant, by checking most significant half of magnitude for 0).

the contract of the contract of the contract of the contract of the contract of the contract of the contract of

- $K_{\text{minmag}}$ : Dummy constant used to show effect of checking for magnitude of vector information, scale factor B30, units meters. Value is equivalent to  $2^{-14}$  (cf. K<sub>ninmag</sub>), or  $2^{16}$  meters.
- K poias: Constant, program notation "PBIAS", scale factor BO, units revolutions. Value is -0.005972222222, corresponding to -2.15 degrees (the "pitch mechanical bias with thrust on"). Hence a PACTOFF input of +2.15 degrees would be considered to line up the bell in pitch along +X.
- K<sub>tenb4</sub>: Constant, program notation "TENBNK14", scale factor B4, value<br>10 x 2<sup>-4</sup>, corresponding to 10. Used to correct for the fact<br>that matrix elements of QUADROT are multiplied by 0.1 because of<br>the cycle rate during
- K<sub>thetcon</sub>: Constant, program notation "THETACON", scale factor B6, value  $0.31830989 \times 2^{-8}$ . Value corresponds to  $\frac{1}{2} \times (1/2\pi) \times 2^{-6}$ , where first term is an equation factor of one-half (to obtain half the central angle traveled during the burn), second converts from radians to revolutions, and third is scale factor.
- $K_{\text{trims}}$ : Constant, program notation "TRIMSCAL", scale factor B-13, value<br>1.07975111 x 2<sup>-1</sup>. Value corresponds to 85.41 x 1/(360 x 3600) x<br>2<sup>13</sup>, where first term is bit weight in arc seconds for PACTOFF<br>and YACTOFF, s
- K<sub>twodt</sub>: Constant, program notation "TWODT", scale factor B28, units centi-seconds. Value is 200 x  $2^{-28}$ , corresponding to 2 seconds.
- K : Constant, program notation "YBIAS", scale factor BO, units<br>poias revolutions. Value is  $+0.00263888889$ , corresponding to  $+0.95$ <br>degrees (the "yaw mechanical bias with thrust on"). Hence a YACTOFF<br>input of  $-0.95$  de bell in yaw along +X.

KPRIMEDT: See Digital Autopilot TVC Routines.

the property of the control of the control of the control of the control of

- MASS: See Digital Autopilot Interface Routines. Incorrect "double precision".
- NBRCYCLP: Single precision counter, scale factor B14, of the number<br>of cycles of DELVREF information that have been summed in DELVSUM.<br>It is incremented in "UPDATEVG" and reset in "SETUP.9". It is used for restart protection purposes (with NBRCYCLS, which is in the preceding cell), and also to update  $V_{B}$  by the suitable amount of BDI for the time elapsed since  $"S40.9^{Bt}W8s$  established.

### Testing Routines

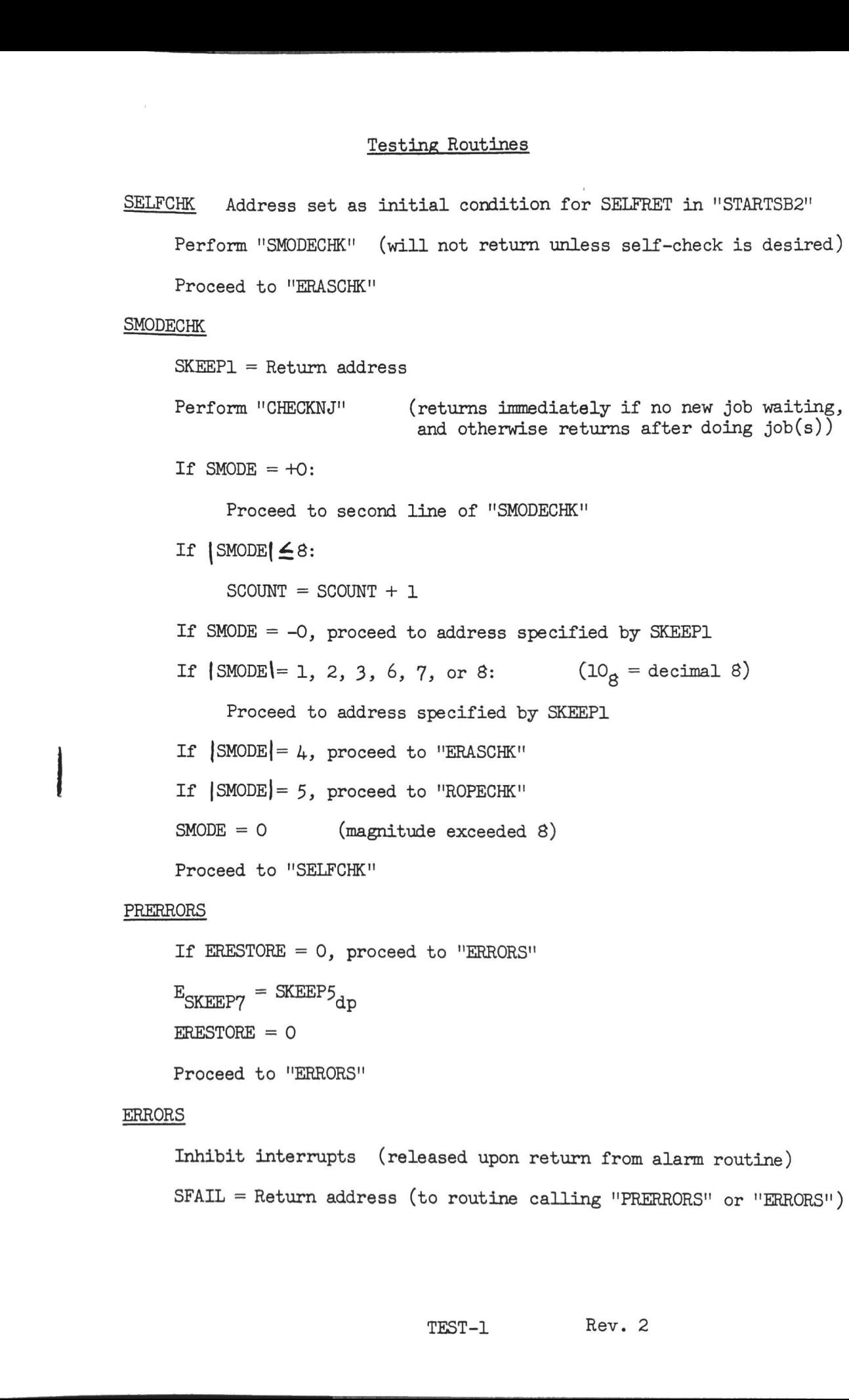

#### SMODECHK

SKEEP1 = Return address

Perform "CHECKNJ" (returns immediately if no new job waiting, and otherwise returns after doing job(s) )

If SMODE  $= +0$ :

the company's state of the company's company's company's problem in the company's company's

Proceed to second line of "SMODECHK"

If  $|\text{SMODE}| \leq 8$ :

 $SCOUNT = SCOUNT + 1$ 

- If SMODE  $= -0$ , proceed to address specified by SKEEP1
- If  $|SMODE| = 1, 2, 3, 6, 7, or 8:$  (10<sub>0</sub> = decimal 8)

Proceed to address specified by SKEEP1

- If  $|SMODE| = 4$ , proceed to "ERASCHK"
- If  $|SMODE| = 5$ , proceed to "ROPECHK"

 $SMODE = 0$  (magnitude exceeded 8)

Proceed to "SELFCHK"

### PRERRORS

If ERESTORE  $= 0$ , proceed to "ERRORS"

 $E$ SKEEP7 = SKEEP5 $_{dp}$ 

 $ERESTORE = 0$ 

Proceed to "ERRORS"!

#### ERRORS

Inhibit interrupts (released upon return from alarm routine ) SFAIL = Return address (to routine calling 'PRERRORS" or "ERRORS" )  $ALMCADR = SFAIL$ 

 $ERC<sup>OUNT</sup> = ERCOUNT + 1$ 

Perform "ALARM2" (pattern 1102<sub>0</sub>)

the company of the company of the company of the company of the company of the company of the company of the company of the company of the company of the company of the company of the company of the company of the company

If SMODE  $=-0$ :

Proceed to address specified by SFAIL

If SMODE  $> 0$ :

 $SMODE = +0$ 

Proceed to "SELFCHK"

## ERASCHK

```
SKEEP2 = 1 (flag to check cells 0061<sub>g</sub> - 1373<sub>g</sub>)
EBANK = 0SKEEP7 = \mu_61<sub>8</sub> (first cell in bank 0 to be checked, since cells
                    0 - 60<sub>g</sub> are "special" erasable cells)<br>(last cell)
SKEEP3 = 1777g
```
Proceed to "ERASLOOP"

### ERASLOOP

```
Inhibit interrupts 
SKEEPL = EBANK (non-zero EBANK loads bits 11-9)
\texttt{SKEEP5}_{\texttt{dp}} = \texttt{E}_{\texttt{SKEEP7}_{\texttt{dm}}} \tag{address also determined by EBANK}ERESTORE = SKEEP7E_{SKERPT} = SKEEP7 (loads with own S-register address)
E_{SKEEFP7+1} = SKEEP7 + 1\begin{array}{l} \text{If} \quad \text{E}_{\text{SKEEP7}} \quad = \quad \text{E}_{\text{SKEEP7+1}} \quad \neq \quad -1, \text{ perform "PRERRORS"} \end{array}If ERESTORE \neq 0:
        E_{SKEEP7} = - E_{SKEEP7}If E_{SKEEP7+1} - E_{SKEEP7} \neq -1, perform "PRERRORS"
        If ERESTORE \neq 0:
                 \mathrm{^{E}SKEEP7_{dp}} = \mathrm{SKEEP5_{dp}}ERESTORE = 0+ 1<br>
EP7+1 <sup>+</sup> -1, perform<br>
SKEEP7<br>
- E<sub>SKEEP7</sub> + -1, per<br>
:<br>
= SKEEP5<sub>dp</sub><br>
: 0<br>
TEST-2
```
## VERBFAN

and the contract of the contract of the contract of the contract of the contract of the contract of the contract of the contract of the contract of the contract of the contract of the contract of the contract of the contra

If VERBREG -  $K_{\text{st2cn}}$  < 0: Proceed to address specified by K<sub>vbtvERBREG</sub>  $TS = VERBREG - K_{st2cn}$ Perform "RELDSP" Proceed to address specified by  $K_{st2fn_{TS}}$ 

### XACTAIM

Set bit 7(Operator error) of channel  $11 = 1$ 

Proceed to "ENDEXT"

#### ALM/END

Set bit 7(Operator error) of channel  $11 = 1$ 

Proceed to 'PINBRNCH"

#### TESTXACT

If EXTVBACT  $>$  0:

Proceed to "ALM/END"'

```
If bits 14(PRIOIDLE), 12(PDSPFLAG), and 7(PROWIKEY) of FLAGWRD\downarrow \neq 0:
               Proceed to "ALM/END" (priority display using DSKY) 
     EXTVBACT = 00024<sub>o</sub> (sets bits 5 and 3 to 1)
     TS = -2 and perform "NVSUB": if busy, proceed (blank R1-R3 and otherwise, proceed noun)
Werb Definitions<br>
TERM<br>
If VERECO - K<sub>storn</sub> < C:<br>
Processi - K<sub>storn</sub><br>
75 = VERECO - K<sub>storn</sub><br>
75 = VERECO - Kstorn<br>
Perform "EELDSF"<br>
Processi to address specified by K<sub>sto</sub>rn<sub>ng</sub><br>
Processi to address specified by Kstor
```
Return

and the contract of the contract of the contract of the contract of the contract of the contract of the contract of

# VBTSTLTS (verb 35)

If MODREG  $\neq$  0, proceed to "ALM/END" Inhibit interrupts (released as part of End of job) Set bit 1 of  $IMODES33 = 1$ Set bits 7 (Operator error),  $6$ (Flash),  $5$ (Key Release),  $4$ (Temperature Caution),  $3(Uplink Activity)$ , and  $1(ISS Warning)$  of channel<br> $11 = 1$ DSPTAB+11 =  $00650<sub>g</sub>$  and flag for output at next opportunity (bit 9 is Program alarm, bit 8 Tracker alarm, bit 6 Gimbal lock, and bit  $4$  is No attitude) Set bit 10(Test DSKY lights) of channel  $13 = 1$ Set DSPTAB+O to DSPTAB+10 so that all registers display "8" and Rl, R2, and R3 display plus signs, and flag for output at next opportunity  $NOUT = 11$ Call "TSTLTS2" in K<sub>shots</sub> seconds End of job TSTLTS2 Establish "TSTLTS3" (priority  $30<sub>g</sub>$ )

End of task

#### TSTLTS3

the contract of the contract of the contract of the contract of the contract of

```
Set bits 7, 4, 3, and 1 of channel 11 = 0Set bit 10 of channel 13 = 0TS = bit 4(Coarse align) of channel 12
DSPTABLE + 11 = TS, and flag for output at next opportunity (bit 4
     is No attitude) 
                                    Note that bit 9, Program alarm,
Set bit 1 of IMODES33 = 0 \qquad \qquad set O even if FAILREG+O \neq O.
Set bits 13-11 of IMODES33 = 1
Set bit 15 of IMODES30 = 0
Set bits 13,12,10 of IMODES30 = 1
Set bit 7 of OPTMODES = 1
Establish "DSPMMJB" (priority 30<sub>g</sub>)
```
#### **ATTACHIT**

the contract of the contract of the contract of the contract of the contract of

and the contract of the contract of the contract of the contract of the contract of the contract of the contract of

v67 Perform "INTSTALL" Set bit  $11($  LMOONFLG) of FLAGWRD8 = 1 If bit  $12(CMOONFIG)$  of FLAGWRD8 = 0: Set bit  $11($  LMOONFLG) of FLAGWRD8 = 0 Inhibit interrupts  $R_{\text{rectlm}} = R_{\text{rectcm}}$  $\underline{V}_{\text{rect1m}} = \underline{V}_{\text{rectcm}}$  $T_{\text{etlm}} = T_{\text{etcm}}$  $\text{DELTA}\underline{\mathbf{V}}_{\text{lm}} = \text{DELTA}\underline{\mathbf{V}}_{\text{cm}}$  $NU\underline{V}_{1m} = NU\underline{V}_{cm}$  $RC\underline{v}_{1m} = RC\underline{v}_{cm}$  $vcv<sub>1m</sub> = vcv<sub>cm</sub>$  $T_{\text{clm}} = T_{\text{com}}$  $XKEP_{lm} = XKEP_{cm}$ Proceed to "TACHEXIT" (NOTE that Average-G cells  $\underline{R}$  and  $\underline{V}$  written over) (verb 67) Perform '"TESTXACT" Establish ''V67CALL'' (priority  $05<sub>g</sub>$ ) End of job STROKON (verb 68) If bits 15-14 (DAPBIT1, DAPBIT2) of FLAGWRD6  $\neq 10_2$ : Proceed to "AIM/END" (not TVC DAP) Establish "STRKTSTI" (priority 30,) Proceed to '"PINBRNCH"' Establish "V67CALL" (pr.<br>
End of job<br>
OKON (verb 68)<br>
If bits 15-14 (DAPBIT1,<br>
Proceed to "AIM/EN<br>
Establish "STRKTSTI" (p<br>
Proceed to "PINBRNCH"

V7OUPDAT (verb 70)

See Uplink Processing

the company of the company of the company of the company of the company of the company of the company of the company of the company of the company of the company of the company of the company of the company of the company

V71UPDAT (verb 71)

See Uplink Processing

## V72UPDAT (verb 72)

the contract of the contract of the contract of the contract of the contract of

See Uplink Processing

## V73UPDAT (verb 73)

See Uplink Processing

DNEDUMP (verb 74)

DNTMGOTO = "DNDUMPI!"

Proceed to "PINBRNCH"

## LFTFIGON (verb 75)

Set bit  $5(BKUPLO)$  of FLAGWRD5 = 1

Proceed to "PINBRNCH"

SETPRFLG (verb 76)

Set bit  $10(PRFTRKAT)$  of FLAGWRD5 = 1

Proceed to ''PINBRNCH"

RESETPRF (verb 77)

Set bit  $10(PRFTRKAT)$  of FLAGWRD5 = 0

Proceed to 'PINBRNCH"

## CHAZFOGC (verb 78)

If MODREG  $\neq$  02, proceed to "ALM/END" Establish "AZMTHCG1" (priority $16_{{\bf g}})$ Proceed to 'PINBRNCH"  $5 = 1$ <br>WRD $5 = 0$ <br>AIM/END"<br> $t$ ty 16<sub>8</sub>)<br>PF-12
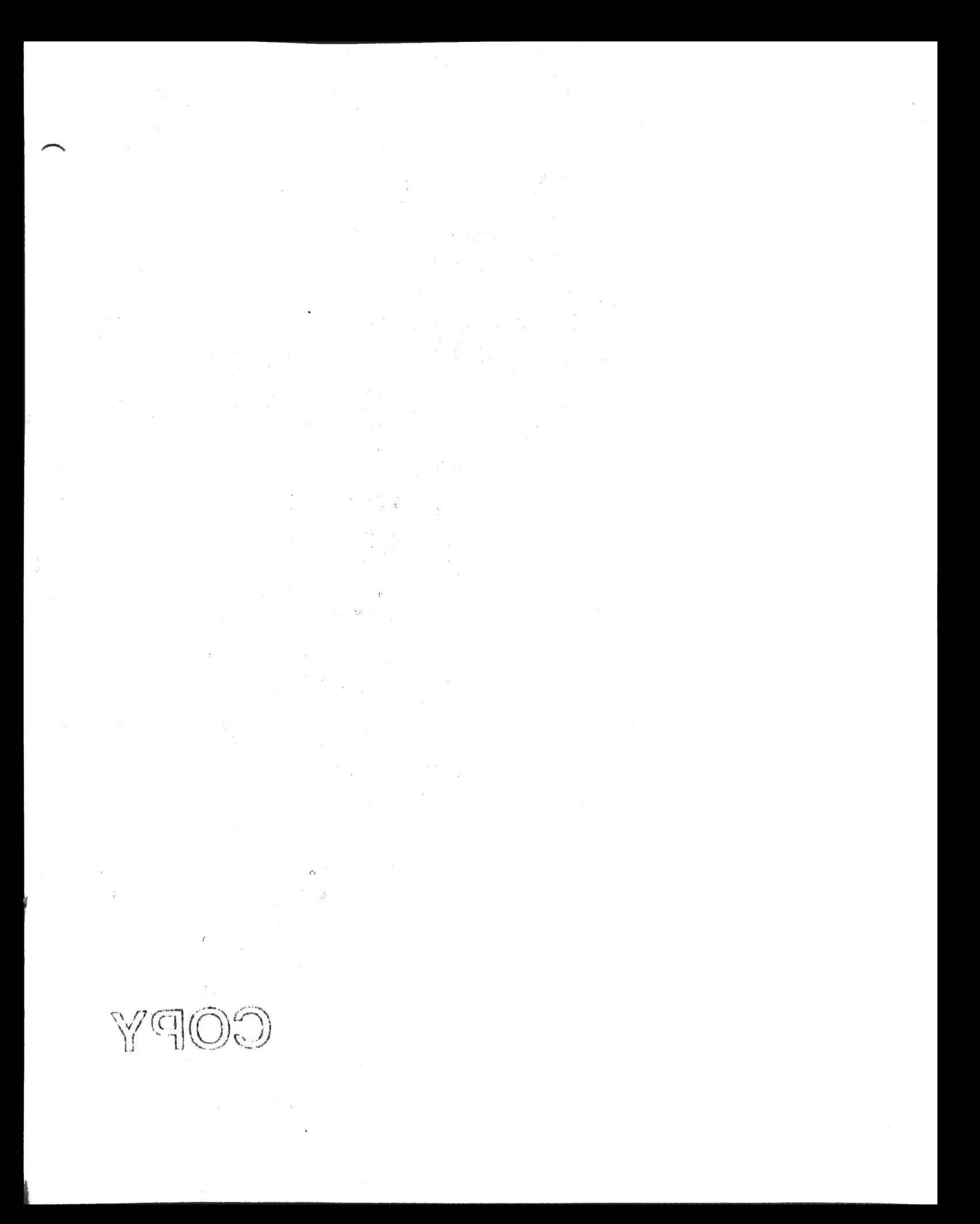

Purdue University Libraries Archives & Special Collections

the contract of the contract of the contract of the contract of the contract of the contract of the contract of

**COPY**  $\begin{picture}(130,140)(0,0) \put(0,0){\vector(0,1){20}} \put(15,0){\vector(0,1){20}} \put(15,0){\vector(0,1){20}} \put(15,0){\vector(0,1){20}} \put(15,0){\vector(0,1){20}} \put(15,0){\vector(0,1){20}} \put(15,0){\vector(0,1){20}} \put(15,0){\vector(0,1){20}} \put(15,0){\vector(0,1){20}} \put(15,0){\vector(0,1){20}} \put(15,0){\vector(0,1){20}} \put(15,$